$-2676$ 

Dugsellsemes.

3 p 866 b roppya

16 вересня 1943 року Виконавчий комітет 07 жовтня 1977 року Білоцерківської сільської ради депутатів трудящих село Білоцерківка Куйбишевського району Запорізької області 07 жовтня 1977 року Виконавчий комітет 21 травня 1997 року Білоцерківської сільської ради народних депутатів село Білоцерківка Куйбишевського району Запорізької області 21 травня 1997 року

Білоцерківська сільська рада і її виконавчий комітет

село Білоцерківка Куйбишевського району Запорізької області

ФОНД №  $P 2646$ 

ſ

OIIMC № 1 справ постійного зберігання за  $199\frac{4}{9} - 2004$  роки

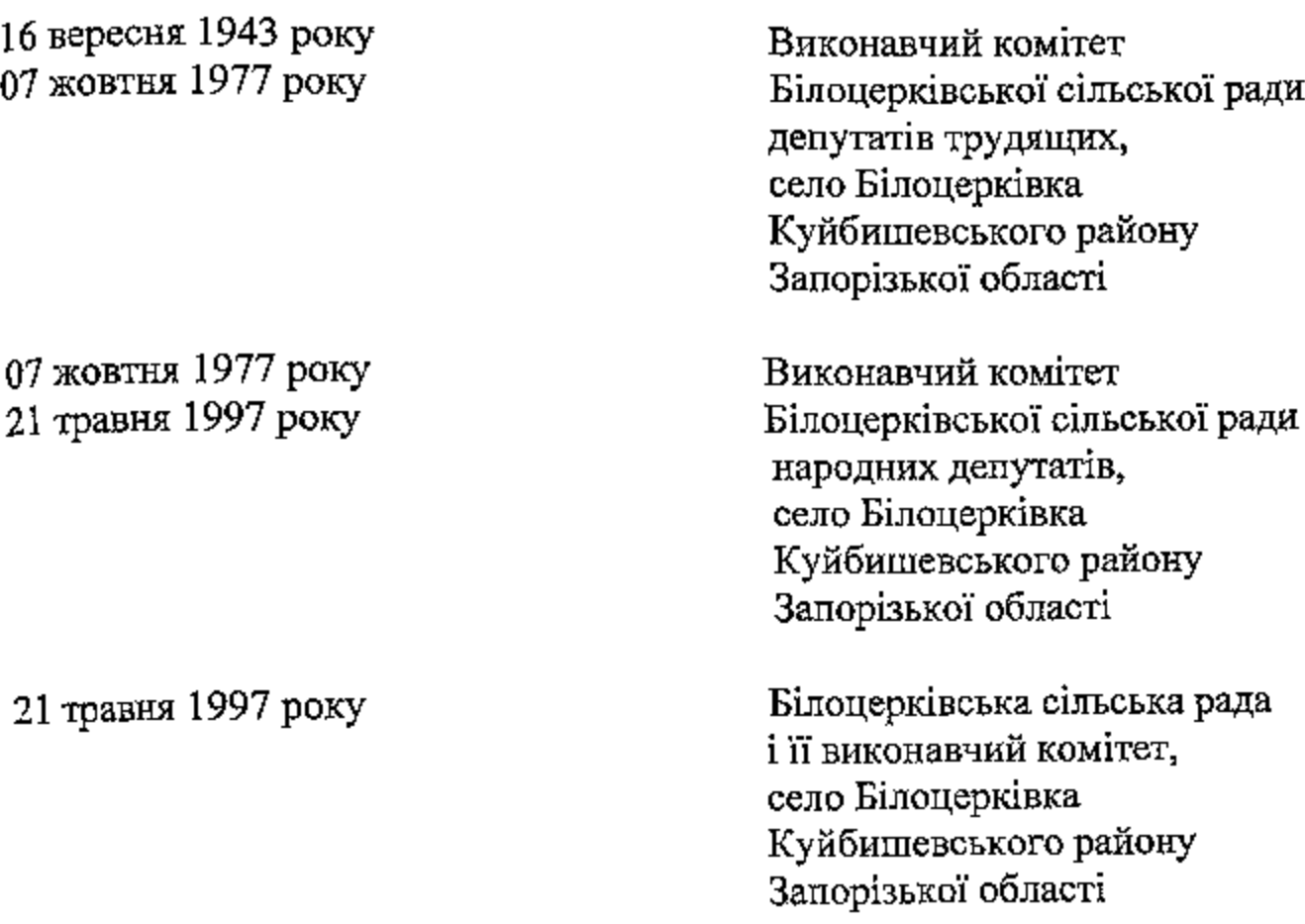

 $\frac{1}{2} \left( \frac{1}{2} \right)^2$ 

Фонд № Р - 2646

 $\mathcal{L}^{\text{max}}$  and  $\mathcal{L}^{\text{max}}$ 

ОПИС $N_2$  1 справ постійного зберігання<br> $\frac{1}{100}$ -за 1984— 1996 роки

 $\Delta \phi = 0.01$  , where  $\phi = 0.01$ 

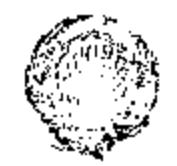

g.

Куйбишевська райочиз Рада народних депутатів Вапорізької області ВИКОНАВЧИЙ КОМІТЕТ  $\mathscr{U}_b$  , OL -LG .  $\mathbb{N}_2$  4

ПРЕДИСЛОВИЕ

к усовершенствованным описям Белоцерковского сельского Совета народных депутатов

> село Бедоцерковка, Куйбышевского района, Запорожской области.

Исполнительный комитет Белоцерковского сельского Совета начал свою деятельность в сентябре 1943 года, после освобождения территории от временной окупации немцами.

Белоцерковский сельский Совет подчиняется Куйбышевскому районному исполкому народных депутатов.

Белоцерковский сельсовет до 1945 года был отнесен до Андреевского района, Запорожской области, а 20 февраля 1945 года на основании Указа № 5 президиума Верховного Совета УССР, отнесен до Куйбышевского района, Запорожской области.

7 октября 1977 года в связи с принятием новой Конституции и переименованием Советов депутатов трудящихся в Советы народных депутатов, Белоцерковский сельский Совет депутатов трудящихоя именнуется Белоцерковским сельским Советом народных депутатов.

Сельский Совет есть орган государственной власти на объединенной ею территории. Белоцерковский сельский Совет народных депутатов руководит на своей территории государственными, хозяйственными и социали но-культурным строительством; утверждает планы экономического и социального развития сельсовета, сельский бюджет и отчеты о их выполнении. Сельский Совет совершает руководство подведомственными ему государственными органами, предприятиями, учреждениями и организациями.

В январе 1689 года было произведено усовершенствование описей Белоцерковского сельсовета за 1971-1987 годы. Были выделены в утиль книги учета доходов бюджета и книги учета расходов бюджета 3a I97 I-1975 годы - Ю дел и за 1974 год статистические отчеты дало № 527 так как содержание дела не соответствовало заглавию, и подшиты документ; ерок хранения которых 3 года.

Наиболее типичные группы дел в Белоцерковском сельском Совете это протоколы сессий и заседаний исполкома и документы к нли, документы о работе постоянных комиссий, документы об использованиии бюджета, годовые отчеты о состоянии оргмассовой работы.

Дела отбираются в сельсовете экспертной комиссией. Дела подшивают ся, листы нумеруются, составляются заверительные надписи, оформляется обложка дела. В Белоцерковском сельсовете на все завершонные в двлопроизводстве дела постоянного и по личному составу, прошедшие экопертизу ценности, составляются описи дел.

Описи составляются отдельно на:

- дела постоянного хранения

- дела по личному составу

Перед внесением заголовков дел в списи проверяются качество оформления дел, правильность оформления документов включенных в дело, качество подшивки, правильность нумерации листов, правильность оформления обложки дела, наличие и правильность заверительной надписи.

Справочным аппаратом в сельсовете является опись дел, воторая подпита в специальной папке, где также храняться номенклатура дел, акты на уничтожение документов с истекшими сроками хранения, положения об Ж и об архиве.

дведующая Куйбышевским йонным архивом евраля 1989 года

Mun

В.И.Курчакова

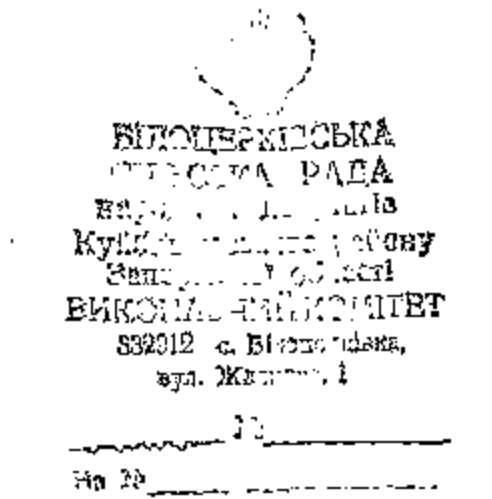

### лополнвниз

J.

ika wa sana iliyofa

к исторической справке исполкома Белоцерковского сельского Совета народных депутатов.

село Белоцерковка, Куйбывевского района. Запорожской области.

В 1984 году было проведено 5 сессий Белоцерковского сельского Совета восемьнадцатого созыва:

- 8 сессия 26 января
- 9 сеосия 27 марта
- $-$  IO сессия 8 июня
- II сессия 27 сентября

55.55

- 
- 

ского Совета девятнадцатого освыва:

В 1985 году 24 февраля состоялись выборы в Белемериникий

На I сессии Белоцерковского сельского Совета был избран

председателя, заместителя предосдателя, секре\_

- I сесоин - 5 марта

- 2 сессия - 14 июня

исполком в составе

Tada

- 
- 
- 
- 
- 
- 
- 
- 
- 
- 
- 
- 
- 
- 
- 
- 
- 
- 
- 
- 
- 
- 
- 
- 
- 
- 
- 

- 3 сессия - II сентября

и І2 заседаний исполкома.

- 4 сеосия - 24 декабря

- 
- 
- 
- 
- 
- 
- 
- 
- 
- 
- и 12 заседаний исполкома. В 1985 году было проведено 4 сессии Белоцерковского сель-

сельский Совет народных депутатов девятнадцатого созная.

На этой же сессии образованы 5 постоянных комиссии:

- I2 сессия 24 декабря
- 

- планово- бъджетная - по сельскому хозяйству
- по культуре и народному образованию

иополкома и 4 членов исполкома.

- по торговле и общественному питанию

- по соблюдению соцеаконности.

Основными направлениями в работе постоянных комиссий были подготовка вопросов на сеосии и исполкомы, осуществление контроля и организации практического выполнения решений сельского Совета народных депутатов.

На территории Белоцерковского сельского Совета расположены села:

село Белоцерковка, село Череиневе.

На территории Белоцерковского сельсовета функционируют;

- колхоз им. Уданова
- " BOOTOK " - колхоз
- Белоцерковская ветбаклаборатория
- Белоцерковский дом культуры
- Белоцерковская сельская библиотека # 1, # 2.
- Белоцерковский фельдверско-акуверский пункт
- Черэшневский фельшерско-акушерский пункт
- 4 магавина

 $-$  A T C

Документы постоянного хранения исполивала Белоцерковского сельсовета за 1943-1970 годы переданы на хранение в государотвенный архив Запорожской области, за 1971-1975 годы переданы на хранение в государственный архив Куибымевского района. За 1976-1983 годы находятся на хранении в Белоцерковском осльсовете протокол № 14 от 6 августа I985 года.

за 1943-1983 годы 54 де-Документы по личному составу ла находятоя на хранении в исполкоме Белоцерковского сельсовета, село Белоцерковка. Куйбышевского района. Запорожской области.

В результате научно - технической обработки документов проведенной в январе I987 года составлен акт № 5 от 20 мая 1987 года на уничтожение документов с истекциии сроками хранения за I982-I983 года 53 дела.

Отобрано на постоянное хранение 35 дел за 1984-1985 годы и включены в спись с № 716 по № 750, по личному соотаву за I984-I985 годы отобрано 6 дея с # 55 по № 60.

Опись составлена по годам: - 1984-1985 годы - 35 дел о № 716 по № 750.

Документы постоянного хранения исполкома Белоцерновского сельского Совета народных депутатов сохранились в основном ВКЛЮЧЕНЫ ДЕЛА полностью и в опись на дела постоянного хранения характеризирующие деятельность сельсовета. а также в опись включены документы по выборам в сельсовет 1985 года девятнад-HaTOPO COSHBA.

Документы ис выборам народных заседателей в народный находятоя суд за 1985 год по Белоцерковскому сельскому Совету в документах исполкома Куйбышевского районного Совета народных депутатов.

В исполкоме Белоцерковского сельсовета народных депутатов на длительное хранение оставлены документы по личному составу за 1943-1985 годы в количестве 204 дела .из них:

- распоряжения председателя 1943-1985 годы 2 дела
- ведомости во зарплате 1943-1985 годы 38 дел
- книга учета нотариальних действий IS7I-I985 годы 7 дел
- документы по нотаривльным вопросам I971-1985 годы I5 дел
- похозяйственные книги за 1944-1983 годы 144 дела.

Председатель исполкома Белоцерковского сельсовета

**Contract Contract Contract** 

٠

OP29T

С.П. Водяницкий

- 3 -

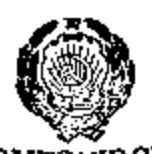

БІЛОЦЕРКІВСЬКА CLULCLIAN PALA Haponn ... 1.1 Just Banopi, stor Godserf ВИКОНАВЧИЙ КОЛІТЕТ 332912 с. Білопетківка. вул. Жаснова, 1

 $\sim$  Ne Ha Me

## лополнение

к исторической справке исполкома Бе-юцерковского сельского Совета народных допутатов.

село Белоцерковка, Куйбывевского района, запороженой области.

В 1986 году проведено 5 сессий Белоцерковского сельского Совета девятнадиатого созыва:

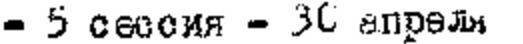

– 6 сессия – 25 июня

i<br>1

ý

Ŷ,

Ť

- 8 сессия - 14 октября - 9 сессия - 23 декабря

 $-7$  сесеия  $-$  I августа

и I2 заседаний исполкома.

2I июня I967 года состоялись вчборы в Белоцерковский сельский Совет народных депутатся дваднатого созыва. На первой сессии 30 июня 1987 года был избран исполком сельсовета в составе председателя, секретаря исполкома и 4 членов исполкома.

На этой же сессии образовано 5 постоянных комиссий:

- планово-бюджетная

- по сельскому хозяйству

-социалистической законности

- по культуре и народному образованию

≠ по торговле и общественному питанию

Основными направлениями в работе постоянных комиссий были подготовка материалов на сессии и исполкомы, осуществление контроля и организация практического выполнения решений селюского Совета.

В 1987 году проведено: 4 сессии Белоцерковского сельского Совета 10 -я сесоия девятнадцатого созыва и 1-3 сесоии двадцатого **CO 3HBa:** 

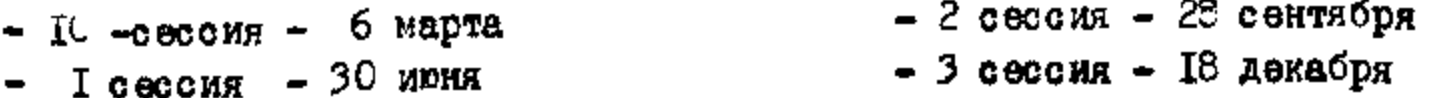

и I2 заседаний исполкома.

На территории Белоцерковского сельсовета расположены села: село Белоцерковка, село нерешневе.

γ.

На территории Белецерковского сельского Совета функционируют: - колхоз им. Жданова

- колхоз " **Носток**"
- Белоцерковская ветбаклаборатория
- Белоцерковский дом культуры
- Белоцерговские сельские библиотеки № I-2.
- Белоцерковский фельшерско-акушерский пункт
- Черешневский фельшерско-акушерский пункт
- $-4$  Marasmas
- $-$  A T C

документы постоянного хранения исполкома Белодерковского наредных депутатов за 1:43-1970 годы переданы сельского Совета на хранекие в государственных архив сапорожской области. за ГУ7I-1>83 годы переданы на хранение в государственный архив Куибыловского района, за Гебл-Гебб годы накодятся на хранении в Белоцерховском сельском Совета народных депутатов протокол ЭПК  $\#$  I5 or 24 amryona 1967 roma.

документы по личному составу за I-43-I985 годы 60 дел находятся на хранемии в исполкоме Белоцерковского сельского Совета народкых депутатов село Белоцерковка, Куибышевского района, Запорожекой области.

В результате научно- технической обработки документов проведенной в марта I986 года составлен акт № 6 от 20 марта I988го. на уничтожение документов с истекцими сроками хранения за 1984 год. в количестве 44 дела.

Отобрано на постоянное хранение 37 дел за 1986-1987 годы и включены в опись е № 751 по № 787, по лизному соотаву - 6 дея за 1986-1987 годы с № 61 по № 66.

Опись на дела постоянного хранения составлена: - 1986-1987 годы - 37 дел с № 751 по № 787.

Документы постоянного хранения исполкома Белоцерковского сельского Совета народных депутатов сохранились в основном полностью. в спись включены документы по выборам в сельсовет 1987 года двад-URTOFO OOSNBA.

Документы по выборам народных заседателей в народным суд за ICC. год по оелоцерковскому сельсовету находятся в документах исполкома Куибышевского районного Совета народных депутатов.

В исполкоме Белоцерковского сельского Совета нардных депутатов на длительное хранение оставлены документи по личному составу за 1943-1927 годы в количестве 210 дел, из них:

- распоряжения председателя 149-1987 годы 2 дела.
- ведомости по зарплате Гэ43-1987 годы 40 дел
- книга учета котармальных действий 1971-1987 годы 9 дел
- документы по нотариальним вопросам IVII-I-87 годы I7 дел
- покозяйственные книги за 1944-1983 годы 144 дела

Председаталь Геф<br>Сельского Совста дейутатов -

Серед С. П. содяницкий

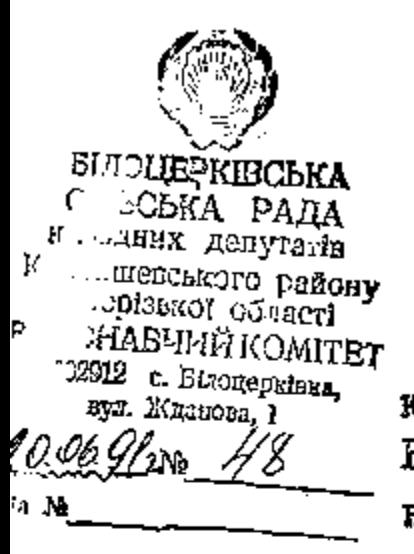

## лополнвнив

и исторической справке исполкома Белоцерковского сельского Совета народных депутатов

> село Белоцерковка, Куйбыневского района. Запорожской области.

В 1988 году проведено 4 оссоим Белоцерковского сельского Совета двадцатого созыва:

- $-4$  сессия 25 марта
- 5 свесия 24 июня
- 6 свесия 30 сентября
- 7 сессия 16 денабря

и 12 заседаний исполкома двадцатого сознва.

В 1989 году проведено 4 сессии Белоцерковокого сельского Совета народных депутатсь двадцатого созыва:

- В сессия 24 марта
- В сессия 27 июня
- $-$  10  $\alpha$ ессия 31 августа
- II сесоия 2 неября

и 12 заселаний исполкома двадцатего созыва.

Территориально Белоцерковский сельсовет расположен в селе Белецерковка и село Черешновее.

На территории Белоцерковского сельского Совета функциониру

- колхоз "Зирка"
- колхов "Восток"
- Белоцерковская ветбаклаборатория
- Белоцерковский дом культуры
- Белоцерковские сельские библиотеки I-2.
- Белоцерковский фельнерско-акушерский пункт
- Черенневский фельмерско-акумерский пункт
- 4 магазина
- A T C

Документы постоянного хранения исполкома Белоцерковского седьокого Совета народных депутатов за 1943-1983 годы переданы на хранение в государственный архив Запорожской области. за 1984-1987 годы находятся на хранении в исполкоме Белецерковского сельскоге Совета народных депутатов протокол ЭПК № 8 от 17 мая 1988 года.

Документы по личному составу и похозяйственные книги за 1943-1987 годы на в количестве 210 дел находятся на хранении в Белоцерковском сельсовете село Белоцерковка, Куйбышевского района. Запорежской области.

В результате научно-технической обработки документов за 1988-1989 годы отобрано на постоянное хранение 28 дел за 1988-1989 годы с № 7№ по № 845, по мичному составу отобрано 6 дел за 1988-1989 годы с № 67 по № 72.

Декументы постоянного хранения исполкома Белоцерковского еельского Совета народных депутатов сохранились в основном полносты

Документы о работе постоянных кемиссий включены в опись за 1987 год с № 765 по № 769.

В исполкоме Белоцерковского сельского Совета нередных депутатов на длительное хранение оставлены документы по дичному составу за 1943-1989 годы в количестве 216 дел, из них:

- распоряжения председателя за 1943-1989 годы 2 дела.
- ведомости по зарилате за 1943-1989 годы 42 дела
- книга учета нетариальных действий за I97I-I989 годы II дел
- документы по нотариальным вопросам за 1971-1989 годы 19 дел
- похозяйственные кинги за 1944-1983 годы 144 дела.

Председатель исполнома Белоцерковского<br>сельского Севета народных депутатов -

Водяницкий

**SUICE EPHROLICA СПЬСЕТА РАДА** sapoganx genyteris Кунбашовшило району Sanopi uler αöli en! **ВИКОНА**ЗНИЙК..... ВТ 332912 с. Вілоперкіска. вул. Жданова, Г., T. 75 <del>┆┠╺┢╸<u>┄┧</u>╺┇</del> <del>-} µ ፉ</del> B

к исторической справке Белецерковского селю вого Совета народных депутатов его исполнительного комитета. ιи.

> село Белоперковка, Куибышевского раиона, запороженой боласти

4 марта 1960 года состоялись выборы в Белоцерковский сельский Совет народных депутатов двадцать первого созыва.

На первой сессии I7 марта 1990 года был избран исполком в составе: председателя менежема, заместителя председателя. секретаря и пять членов исполкома.

На этой же сессии образованы три постоянные комиссии:

- планово-бщиетная

- по сельскому хозямству

- сециально-культурная

В Тееб году было проведено две сессии Белоцерковского сельского Совета народных депутатов двадцать первого созыва: - І сессия - Т7 марта

- 2 сессия - 25 июня

и двенадкать заседаний исполкома.

Э 1991 году было проведено четыре сессии Белоцерковского селю кого Совета народных депутатов двадцать первого созыва:

- 4 сессия - 26 января

- 5 сесоия - 30 марта

- 6 сессия - 29 июня

- 8 сессия - 28 декабря

и двеналцать заседаний исполкома.

я 1952 году было проведено две сессии Белоцериовского сельсвого Совета народных депутатов двадиать первого созназ: - 9 сессия - 31 марта

- II сесемя - І августа

и двенадцать заседаний исполксма.

В 1993 году бвле проведено две сессии Фелоцерковского сельского Совета народных депутатов двадцать первого созыва: - Іс сессия - Іс февраля

- 13 сесоия 15 июня

и двенадцать заседаний исполкома.

Белоцерковский сельский Совет народных депутатов и его исполнительный комитет расположен на территории село село выдерковка село врешневое.

На территории сельсовета функционируют:

- колхов "сирка"
- колхоз " Росток"
- ГЭЛОПЕРКОВСКИЙ ДОМ КУЛЬТУРЫ
- Гелоцерковский сельский библистеки І и 2.
- Белоцерковский фельверско-акумерский пункт
- Череаневский фельшерско-акуверский пункт
- $-4$   $\mu$ aras and
- $-$  A T C

Документы постоянного хранения Белонерковского сельского Совета народных денутатов и его исполнительного комитета за 1943-1983 годы передана на хранение в государствелный архив Сапорсжской области. за IE4-IIE9 годы переданы на хранение в государственный архив Буйбытевского рачона, за протоком ФК государственного архива авгорскокой области № 12 от 1 июля 1991 года.

документы по личному составу за 1943-1989 годы в количестве 72 дела и поксвяйственные книги в количестве 144 дела находятся на хранении в гелоцерковском сельском Севета народных депутатов село делоцегковка, Куибышевского района, диорожской области.

В результате научно-технической обработки документов за  $J/L-1/9$  годы отобрано на постоянное хранение -  $z^2$  дел с  $k$  all по № САН, отобрано на постоянное хранение резотры регистрации нотармальных действий за I-7I-I->3 годы - 7 дел с # I по # 7. отобрано на псотеянное хранение поховядственные книги за 1986-I990 годы - 9 дел с № 145 по № 153, отобрано по личному составу Ba 1996-7993  $r$ cau - 2 aea o # 73 no # 80.

(писи на дела постоянного хранения составлены:

- за 19R-1993 годы 29 дел с № 204 по № 832
- за ID71-1993 годы /резорры/ 7 делс № 1 по № 7
- ав 1986-1950 годы /поховяйственные книги/ э дел с № 145 no # 153.

 $\mathcal{L}$ 

документы постоянного хранения Белоперковского сельского Сотета народных депутатов за Let-(se) годы сохранились в основном псинсетью.

 $\beta$ 

Такие документы как:

- наказы, критические замечания и предложения избирателей находятся в решениях сессий и заседании исполкома за 798 - 1233 годы;

- распоряжения председателя сельсовета за ГЭМ-ГээЗ годы делопроизволотном не заводились;

- годовые отчеты с осотсянии сргмасоовой работы за 1996-1993 годы делепроизводством жа не заведились;

- справим о выполнения ремений райксполкома за 1980-1983 годы делстроизводством не заводились;

- протокслы сбылх собрании /сходов/ граждан за 1990-1993 годы дежепроимведством не занодились;

- такие декументы как: третья сесоия за ТЭК год, седьмая сесоия за ISSI год, одинадлатая сесоия за ISS2 год при научно-технической обработке документов сельсовета небыли обнаружены ни в сельсовете ни в раймополкоме и тостановить их нет вожножности; - похозяйственные книги за ipul-Ibb5 годы находятся в делопроиз-

BODCTES.

В Белоцерковском сельском бовете народных депутатов и его исполнительном комитете на длительное хранениз сотавлены документы по личному составу сэло Гэлоцерковка, Куибывевского ранона, Сапорожской сбласти в количестве: 231 дела за 1943-1993 годы:

- распоряжения председателя за 1943-1.8 годы 2 дела
- ведомости на запплату за 1943-1993 годы 46 дал
- реестры регистрации нотариальных действий за I97I-I-93 годы -7де
- документы по нотармальным вопросам за I-71-1-53 годы 23 дела
- похозяметвенные книги за І-44-1-йС годы Ю3 дела.

Председатель Бела дерковского председатель каж нерковского дириссием С. ... мриченко

**ED OTEP KIRCLEA** СЕДЕНСЬКА РАДА ВЕТОДКИХ ДОПУГАТИ **REAGRISOR CLAIR CONTROLS MARCHALL** 1571 WESOHAL TELEK TIDET 88912 c. Stroneratura, пун. Жилкова, 1

 $\overline{\phantom{a}}$ 

No

#### **ДОЛОВНЕННЯ**

до Історичної довідии Білоперківської Слюстной оторазионах II в мистанизации о

> село БІлопериївка, Куйбишевського району Заперізької області

В 1994 році 26 червня відбулися вибори до БІлоперківської СІЛЬСЬКОЇ РЕДИ ДВЭДНЯТЬ ДРУГОГО СКЛИКСКИЯ.

На перади сесіі 25 липня 1994 року був обраний виконном СТЛЬСЬКОІ РЭДИ в СКЛЭДЕ: голови виконкому, секретаря виконкому, и чвотирьох членів виконкому.

На війже сесії утворено три постійні комісії:

- пленово-бюджетна;

- в этропроммелових питань;

- соніально-культурна.

В 1994 рові проведено одну сеоІю Біловерківського сільської реди дведнять другого скликання - 25 липня Іэз4 року, І дванеднять васідань виконкому.

В 1995 рон1 проведено дв1 сессII БІлоперковськой с Сльської рвди дведнять другого скликання, Із них:

 $-$  2 сесія - Іб січня

 $-3$  cecls  $-$  as cepans

І дванаднять весідань виконкому.

В 1996 роні проведено три сесії Білонерківської сільської ради двадиять другого скликання, Із них:

 $-4 \text{ cecIa} - 8 \text{ m0}$ 

- 5 сесія - 29 квітня

- 6 сесія - 30 грудня

І двенадиять засідань виконкому.

Білопери Івське ставське реде і ІІ виконевчий комітит резтанована на тариторії сіл: сало Лилонернівно, село керепневе.

не території сільської ради функитонулть:

 $nG_1$   $nG_4$   $-$ 

- KCH "BOCTOR"

- Білоперківський будинок культури

- дві ставські бібліотеки

- БЕЛОПЕРИТЕСЬКИ ДОЛЬВЕРСЬКО-ЕКУДОРСЬКИЙ ПУИКТ

- нересневський фельсерсько-акулерсым. пункт

 $-$  4 MaTudhuk

 $\Lambda$   $\pm$   $G$ 

документи постиного возрігани Зімопериівської сільської ради I ії винонавчого комітей, за 1943-198 роки передані на вберігання до державного архіву Запорізъкої області, за їзл4-Т9⊃Э роки передені не зберігання до доржавного архіву Куббишевського DOMOHY.

документи по особовому сказду за 1943-1993 роки в имльності 60 справ 1 по оснодарский имии в надвисеті 193 зазходяться на вбережений в Зимонерктвовний ставержій раді село Біловерківке, Куйби-сиського , э. ону, Анорізької області.

Внаслідок пеучно-телнічної обробли документів за Ірр4-Іррор. проведеной в тересии тогу рому выдбрано на постійне зберігалия 21 сирава за 1,4-1,55 роки з 2 3/5 но 1. 365, ва постійне збер1гання (цогослодарські книги) - 14 справ за 1991-1995 роки. відібрано на по особржим справам за 1004-1000 роки - 5 сирав з  $6.31.89 \div 80.$ 

Описи на справи постійного збарігання складені:

÷ 38 1224-1223 poka - 21 chp3E8 B = 832 no M 322;

- за 1>>i-i>>i роки (полеснодерські няини) - 14 справ з 2 154 по  $\approx 1.7$ .

Докунзити постілного зберігання Білопериівської сільської реди за 1994-1990 роки збер гамож в соковному повитеть.

Емі донумении як:

- пакази і притичні заувалення тибороїв за 1994-ім-я роки знаходиться в раменных сесі. І виконкомів,

- протоколи загальных зборів громадан села за дув4-двоб роки діловодством не заводились;

- документи про роботу постійних кошісій вківчені в опис з незаитнаения чтиономельны за таря рти вибева и взе-

В Блючерківській сільській заді на довгострокове зберелення оставлені документи по зовосьих справах в кількості 253 справи, 13 них:

- разпорядыення голови микопному за Іл43-Голо роки - 2 справи

 $-$  Blausucri no sepodivall as 1.45-12.6 pons - 45 cnper

- реестри обліку нотарізльних ді, за 1971-1993 роки - 7 скрав

- документы по потерпельным патеманателем - 25 спрев

- погоснодерські книги за Греф-дроб роки - 167 справ.

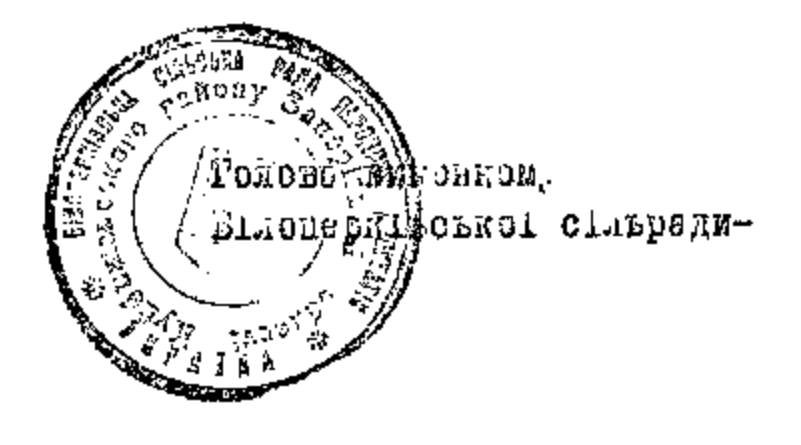

Succeed -B.B.ALHHMK

# $\sqrt{6}$

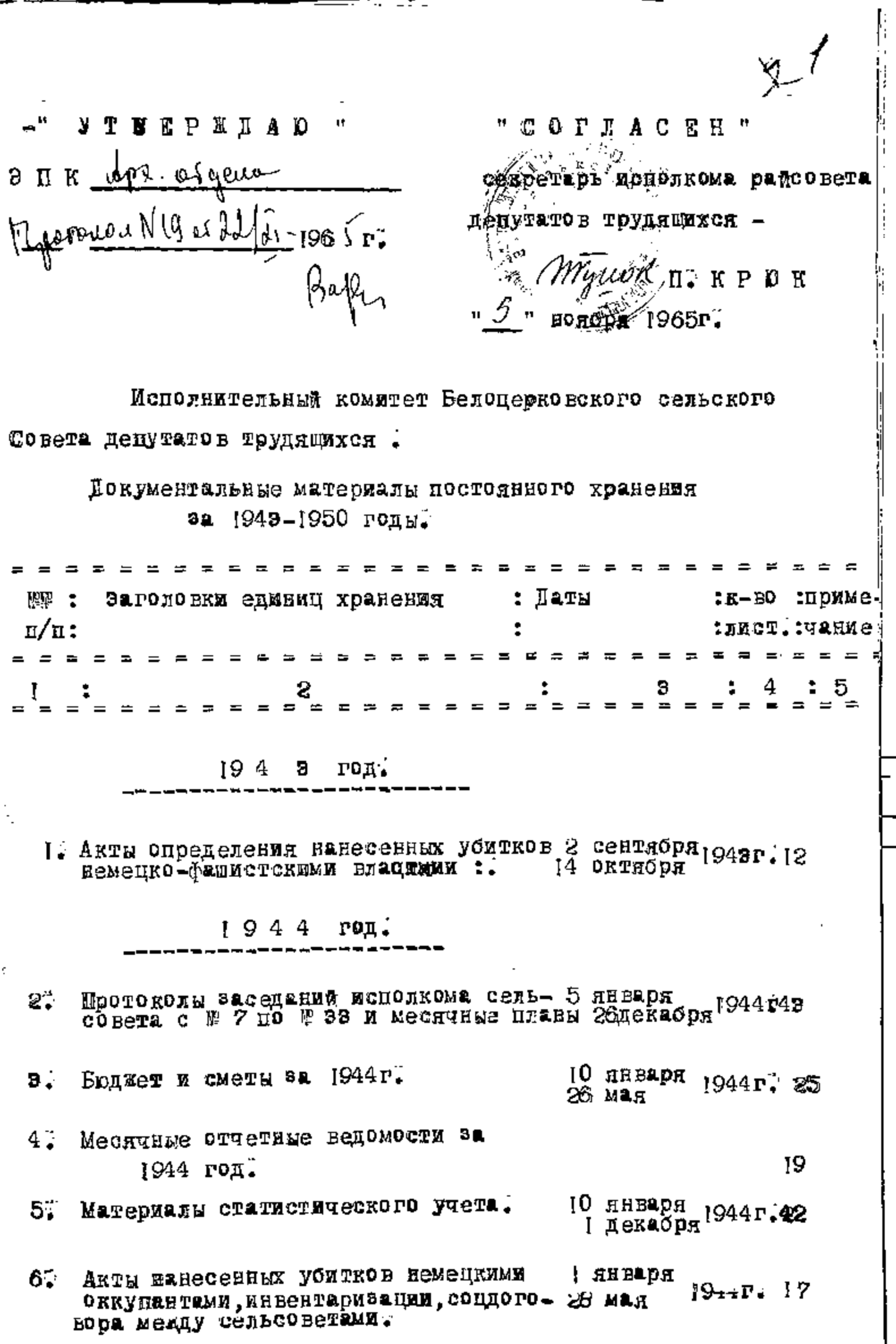

þ

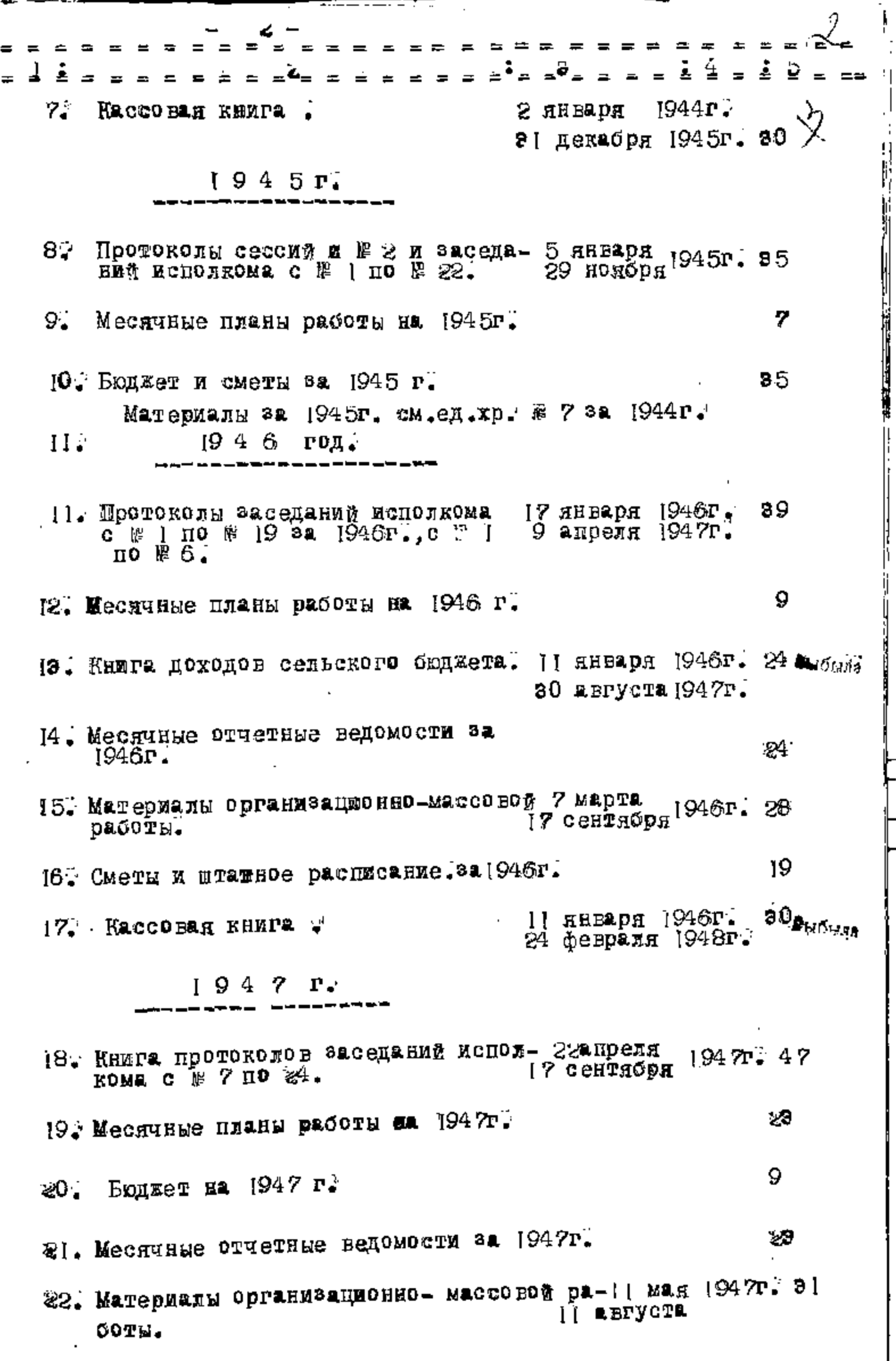

 $\ddot{\phantom{0}}$ 

í

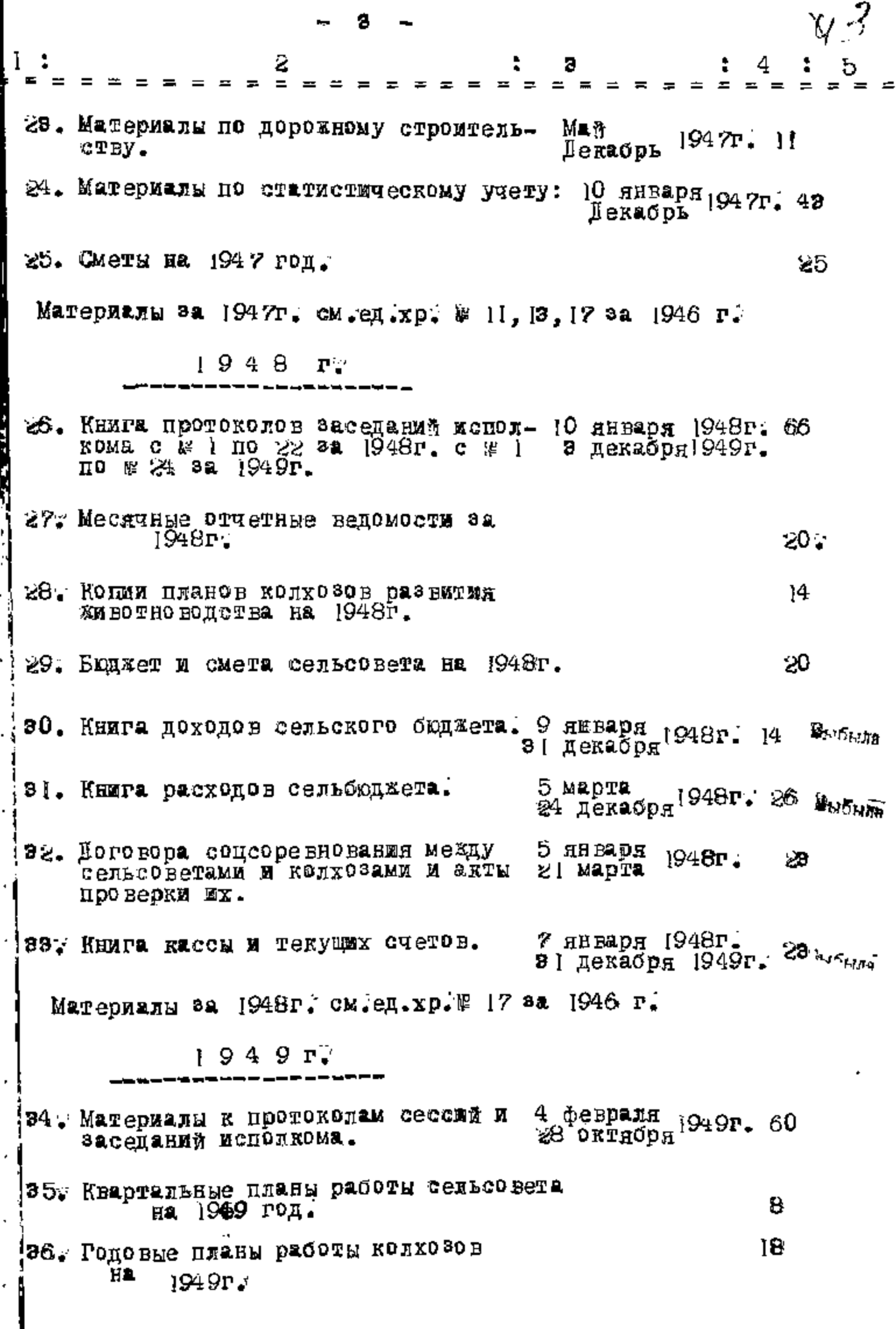

**Contract Contract of Seconds** 

j

ا<br>ز .

 $\frac{1}{i}$ 

 $\vdots$  $\overline{\phantom{a}}$ 

Η

׀<br>׀ׇׇ֓֓֓֓֓֬֓

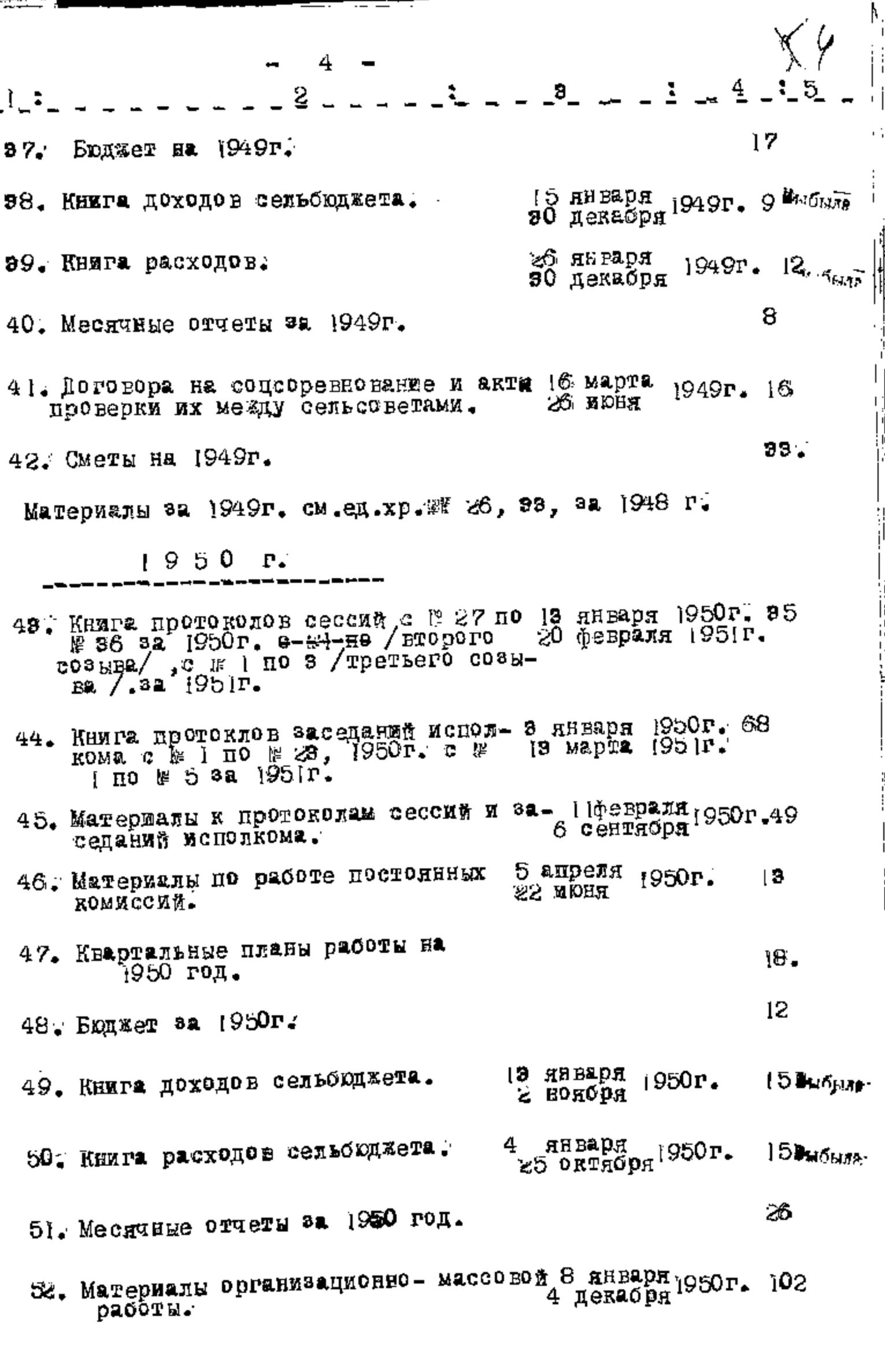

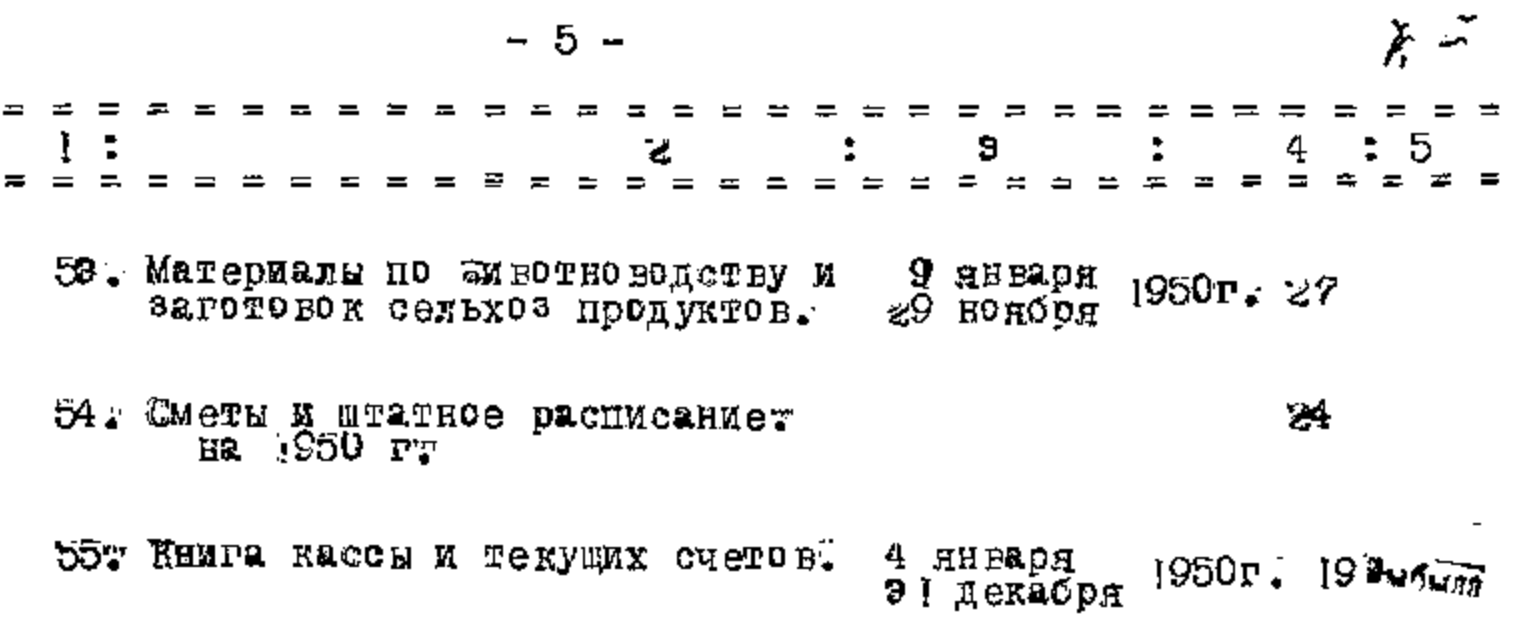

В данную опись внесено 55 / пятьдесят пять / единиц хранения.

 $1.504997 + 865$ r.  $\mathscr{E}^{\mathbb{R}}$ いっち 195.)<br>V o b / –<br>Аведующий гос Архивом<br>былевского района – У  $\Gamma$ . PO J  $\beta$  5 H Kyt **Bay Times** 

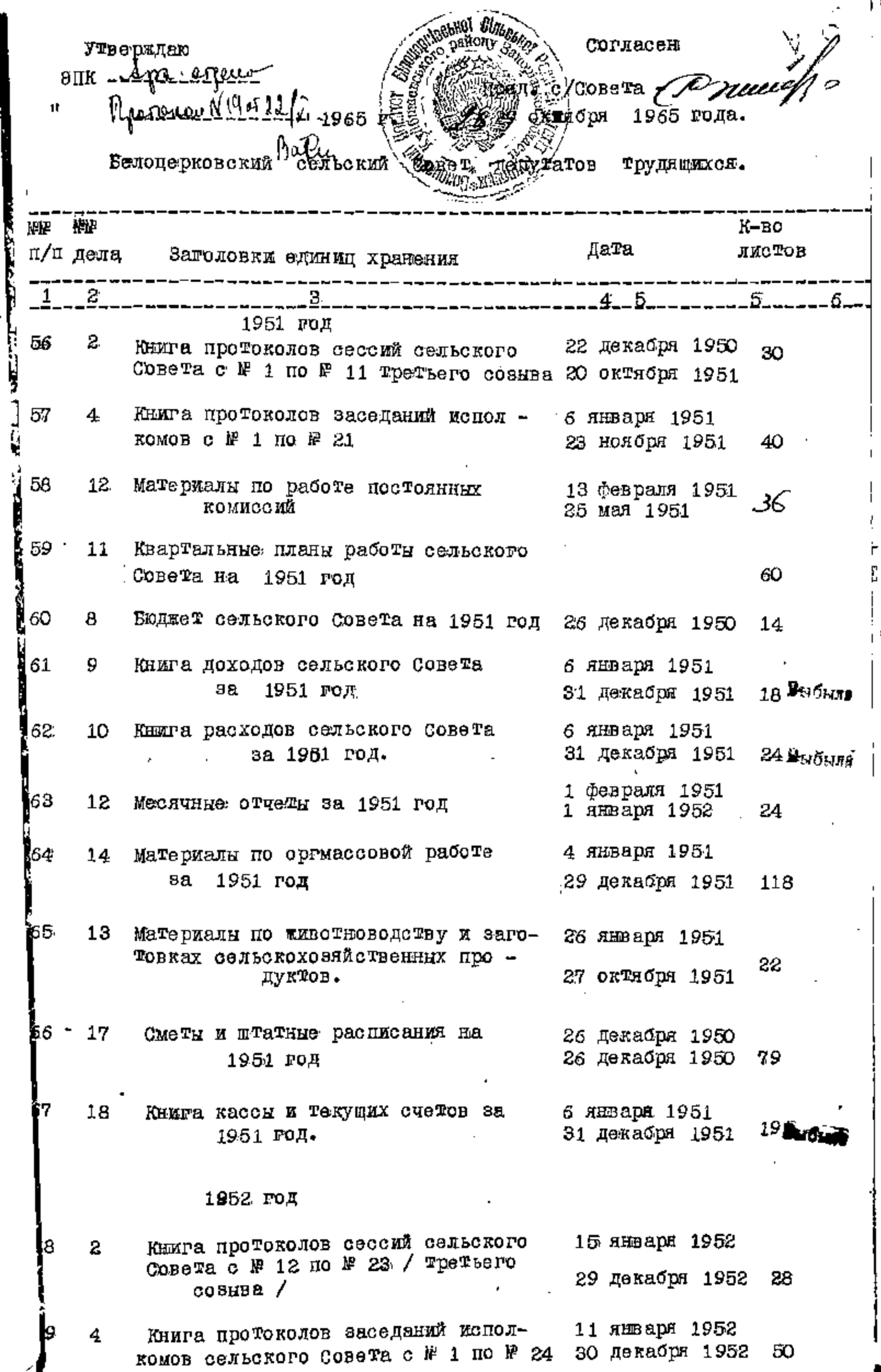

İ

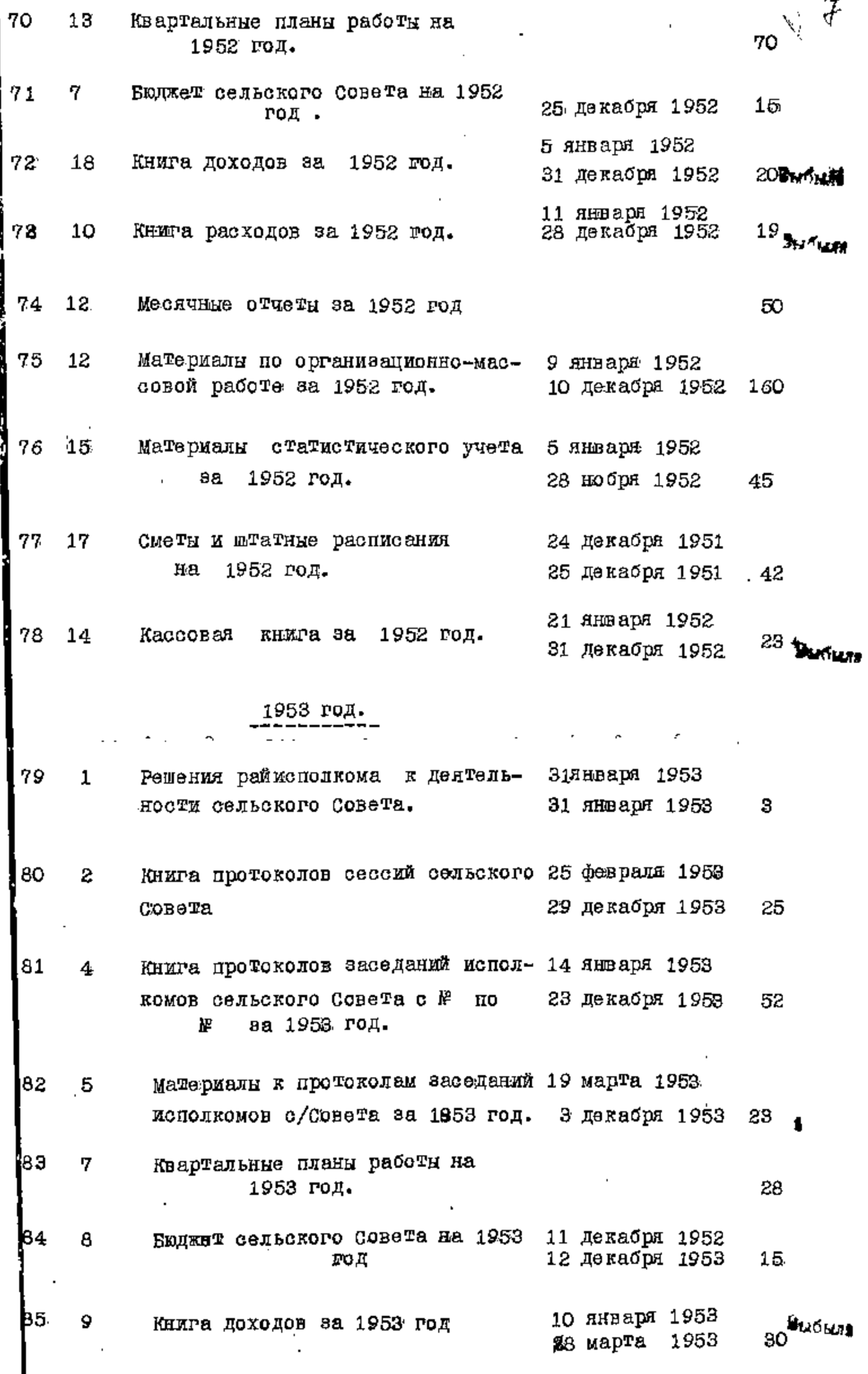

 $\frac{1}{2}$ 

 $-1 - 1 - 1$ 

 $\ddot{ }$ 

i  $\begin{array}{c} \hline \end{array}$ 

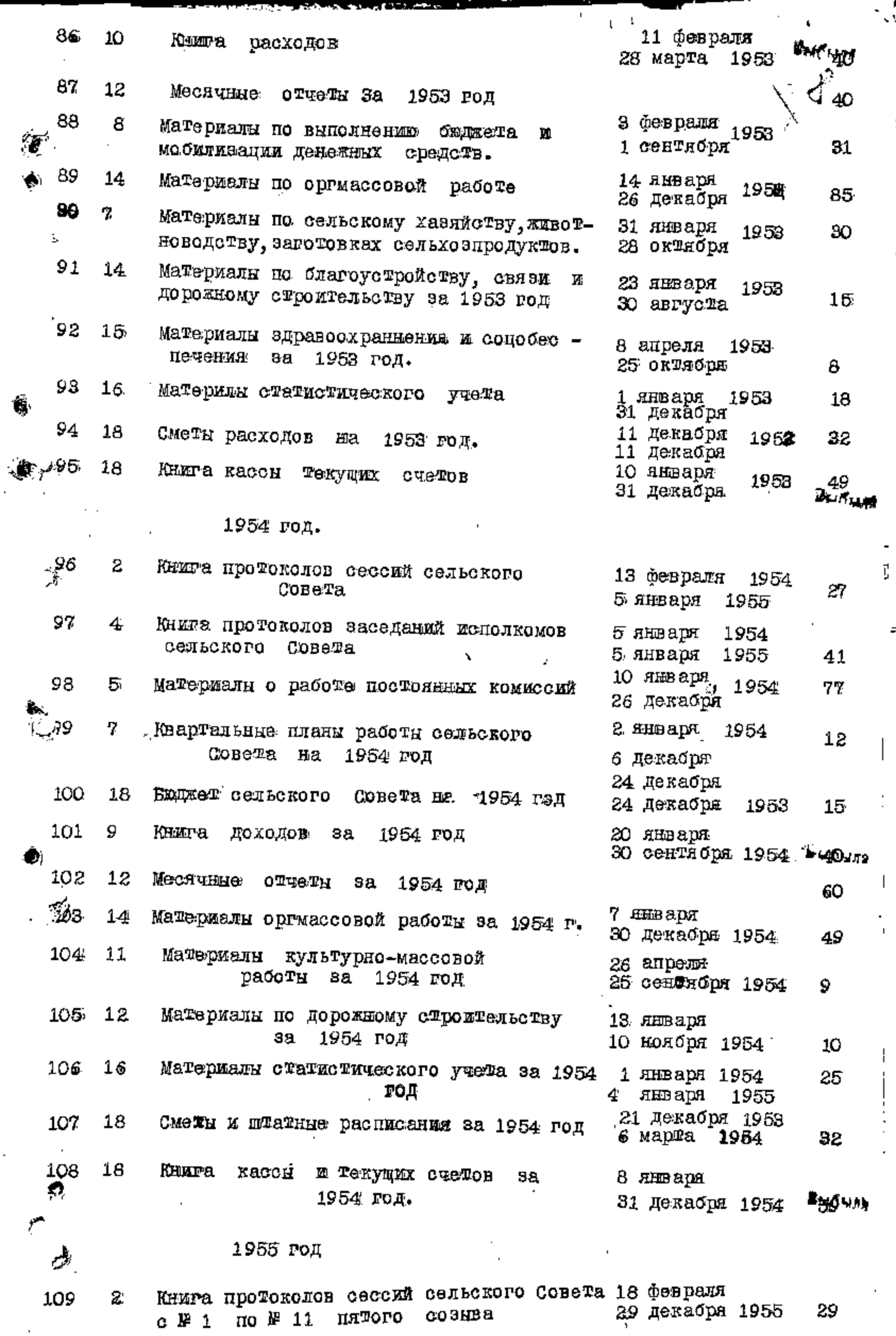

÷,

국

|:<br>||<br>||

a proposition of the contract of the contract of the contract of the contract of the contract of the contract of the contract of the contract of the contract of the contract of the contract of the contract of the contract

÷.

UNING MARK

a a secundar

H<br>H

H

дF

ςή in)

ŀ -il

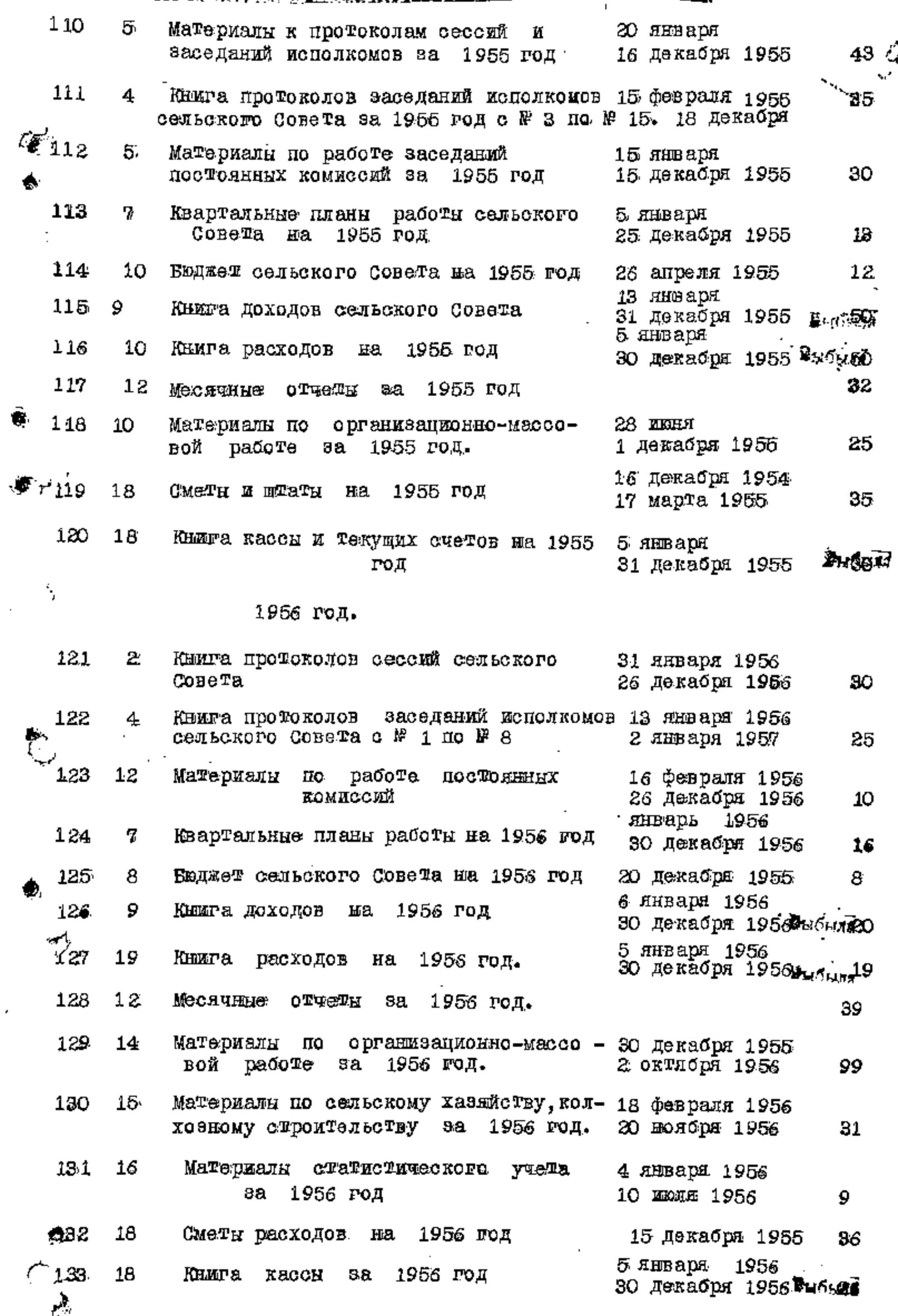

׀׀<br>׀׀׀׀

׀׀<br>׀

**The Second Second Second Second Second Second Second Second Second Second Second Second Second Second Second Second Second Second Second Second Second Second Second Second Second Second Second Second Second Second Second** 

١

 $\frac{1}{2}$ 

÷

 $\begin{array}{c} \begin{array}{c} \bullet \\ \bullet \\ \end{array} & \begin{array}{c} \bullet \\ \bullet \\ \end{array} & \begin{array}{c} \bullet \\ \bullet \\ \end{array} & \begin{array}{c} \bullet \\ \bullet \\ \end{array} & \begin{array}{c} \bullet \\ \bullet \\ \end{array} & \begin{array}{c} \bullet \\ \bullet \\ \end{array} & \begin{array}{c} \bullet \\ \bullet \\ \end{array} & \begin{array}{c} \bullet \\ \bullet \\ \end{array} & \begin{array}{c} \bullet \\ \bullet \\ \end{array} & \begin{array}{c} \bullet \\ \bullet \\ \end{array} & \begin{array}{c} \bullet \\ \bullet \\ \end{array} & \begin{array$ 

ì

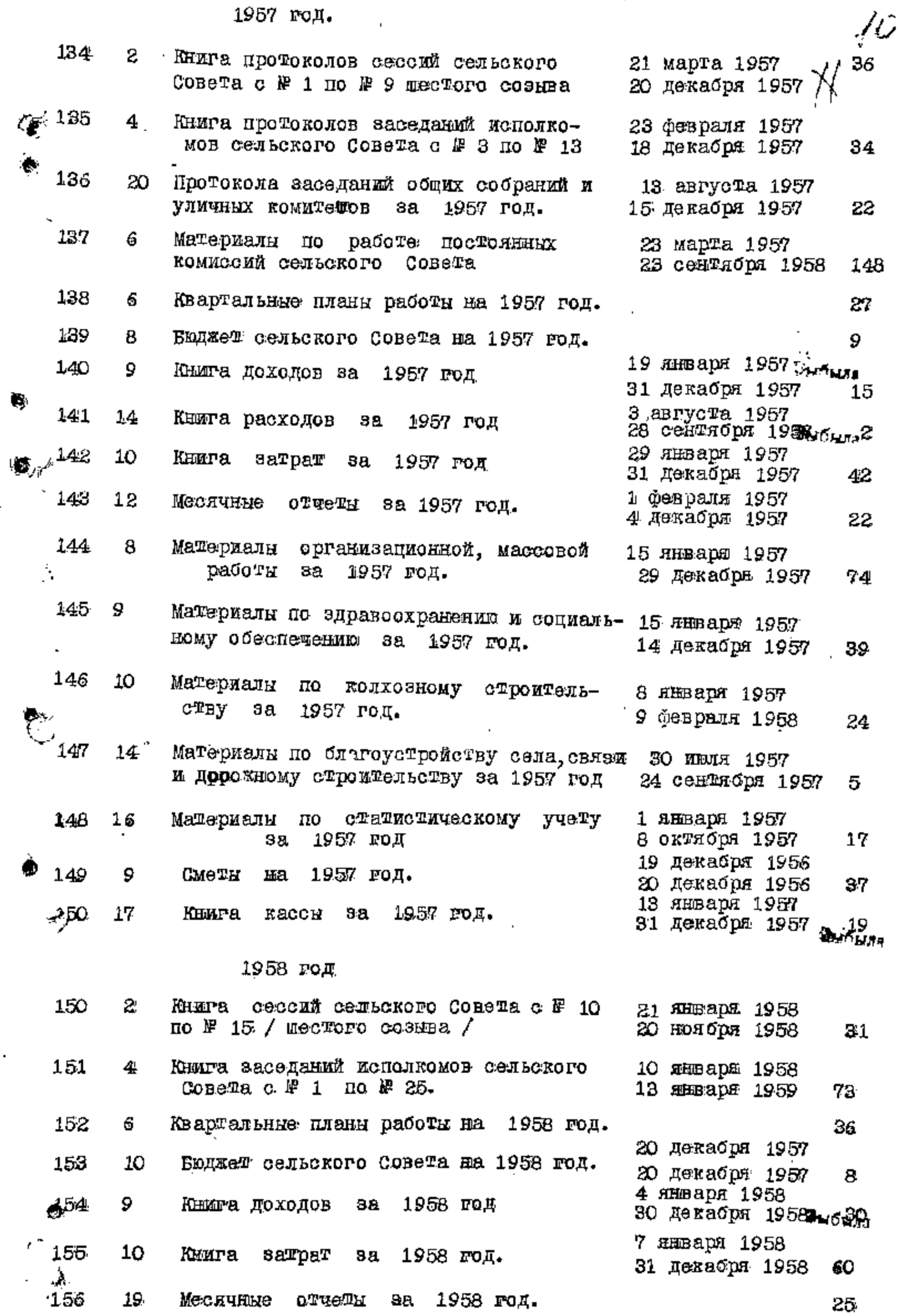

ł

Ŧ,

Ń,

 $\bar{\mathbf{r}}$ 

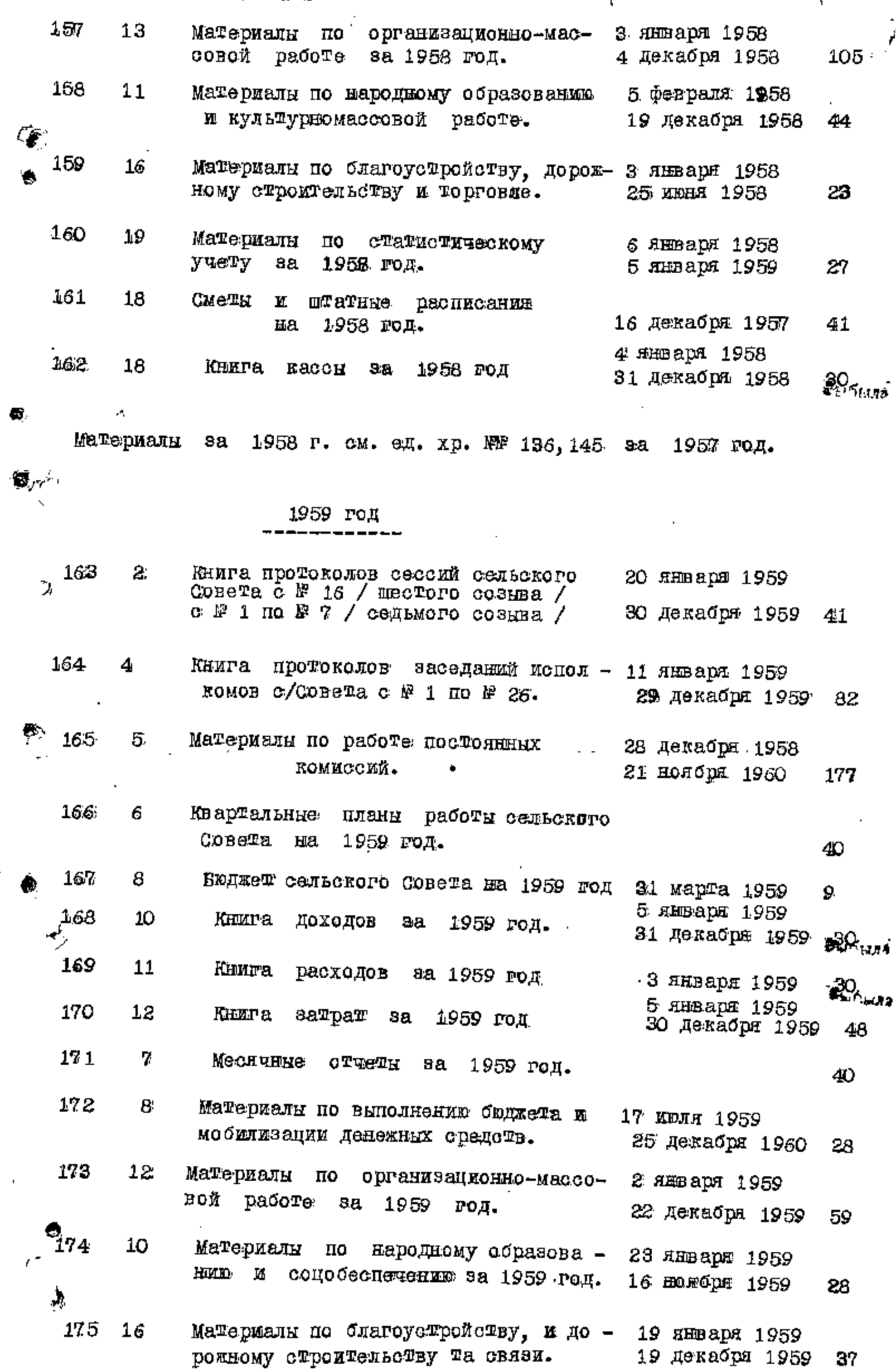

|<br>|<br>|<br>|

ן<br>י

ŀ

**HEATER** 

 $\left| \cdot \right|$ 

 $\begin{array}{c} \vdots \\ \vdots \\ \vdots \end{array}$ 

 $\frac{1}{1}$ 

 $\frac{1}{2}$ 

 $\ddot{=}$ 

 $\vdots$ 

 $\frac{1}{4}$ 

 $\overline{1}$ 

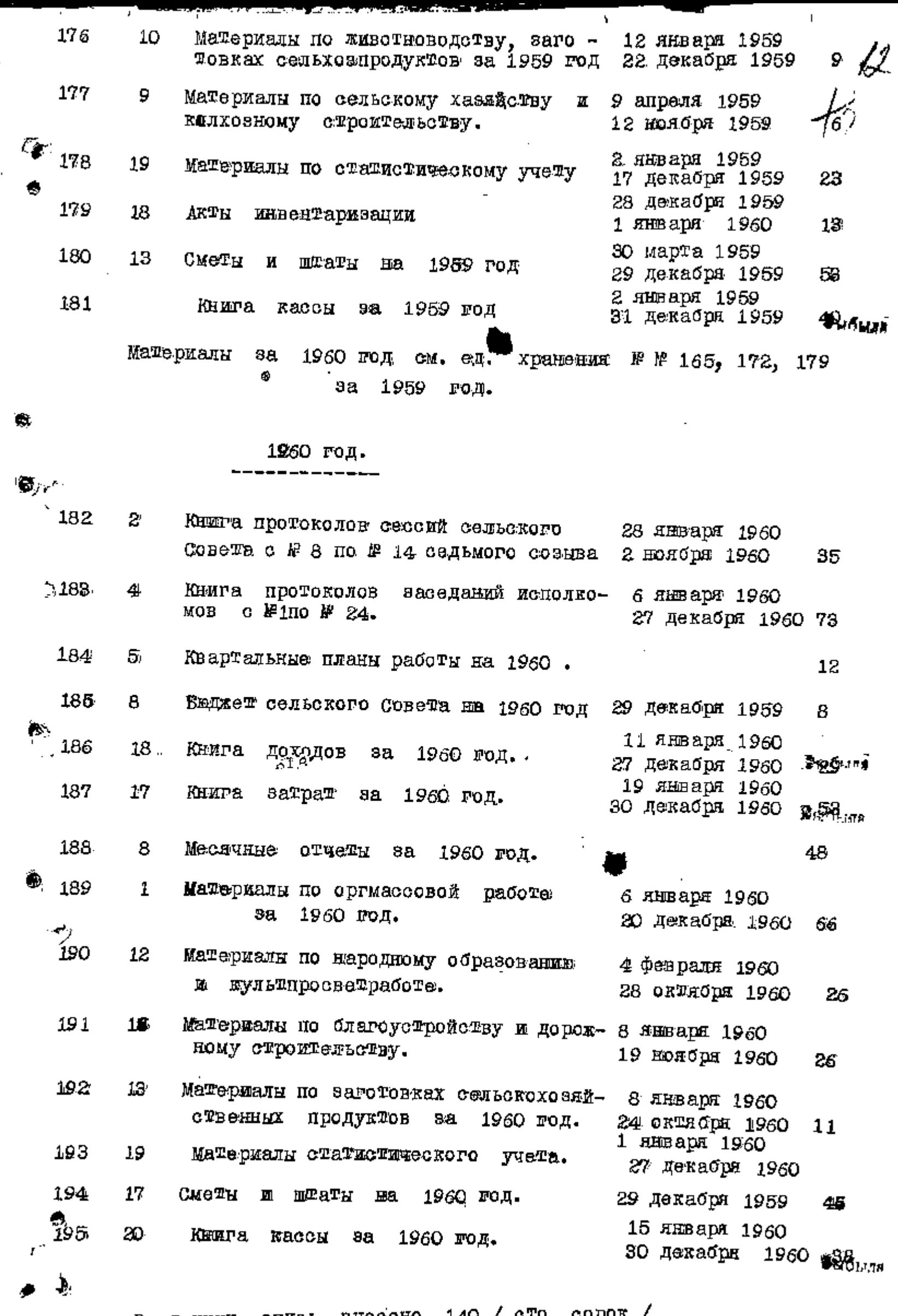

÷  $\mathbf{E}$ 

 $\ddot{ }$ 

f,

В данную опись внесено 140 / сто сорок /

/ см. на обороте /

Ť

ł,

хранения единиц

Велоцерковокого сельского атель *Pruceeff.* / B.A. METBO / Велоцерковского сельского Henkens - / H. o. Haronasuro / B gannou omieu

نيم

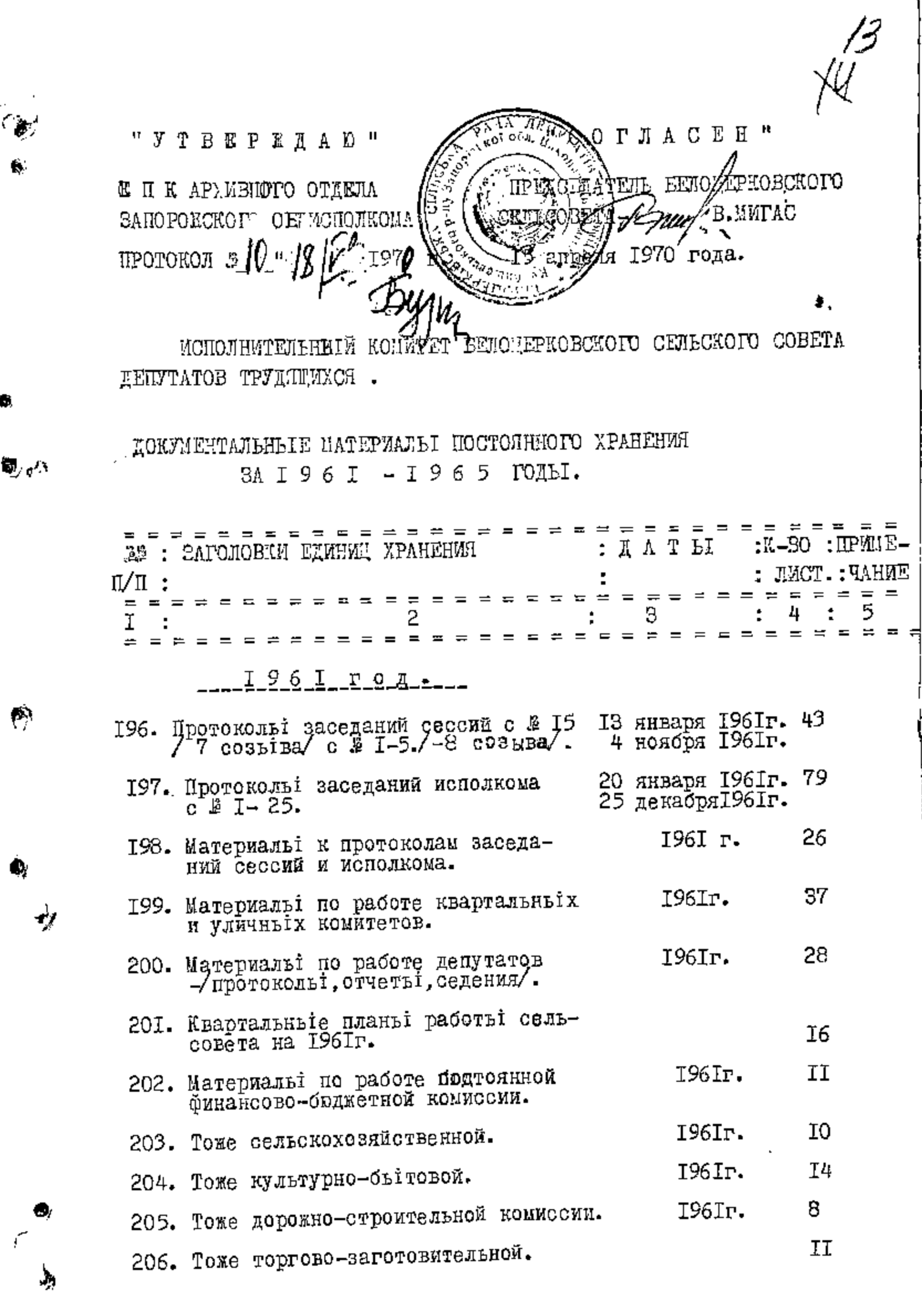

and a security of the control of the second second the second second second second second second second second second second second second second second second second second second second second second second second second

 $\pmb{\alpha}$ 

每 $\phi$ 

 $\hat{\mathcal{P}}$ 

 $\bullet$ 

 $\overline{1}$  =  $\overline{1}$  =  $\overline{1}$  =  $\overline{1}$ 

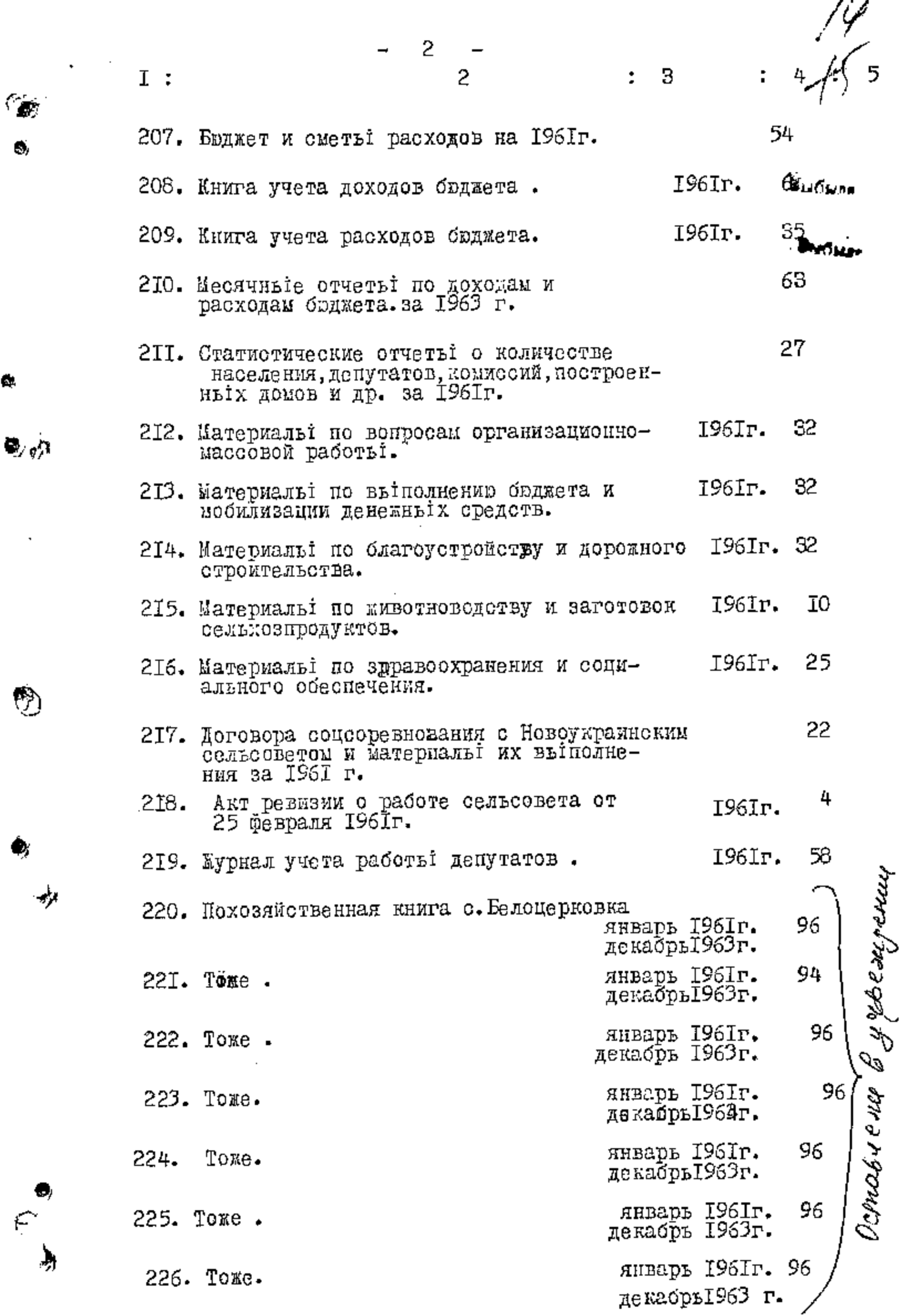

6,

 $\tilde{\mathbf{a}}$ 

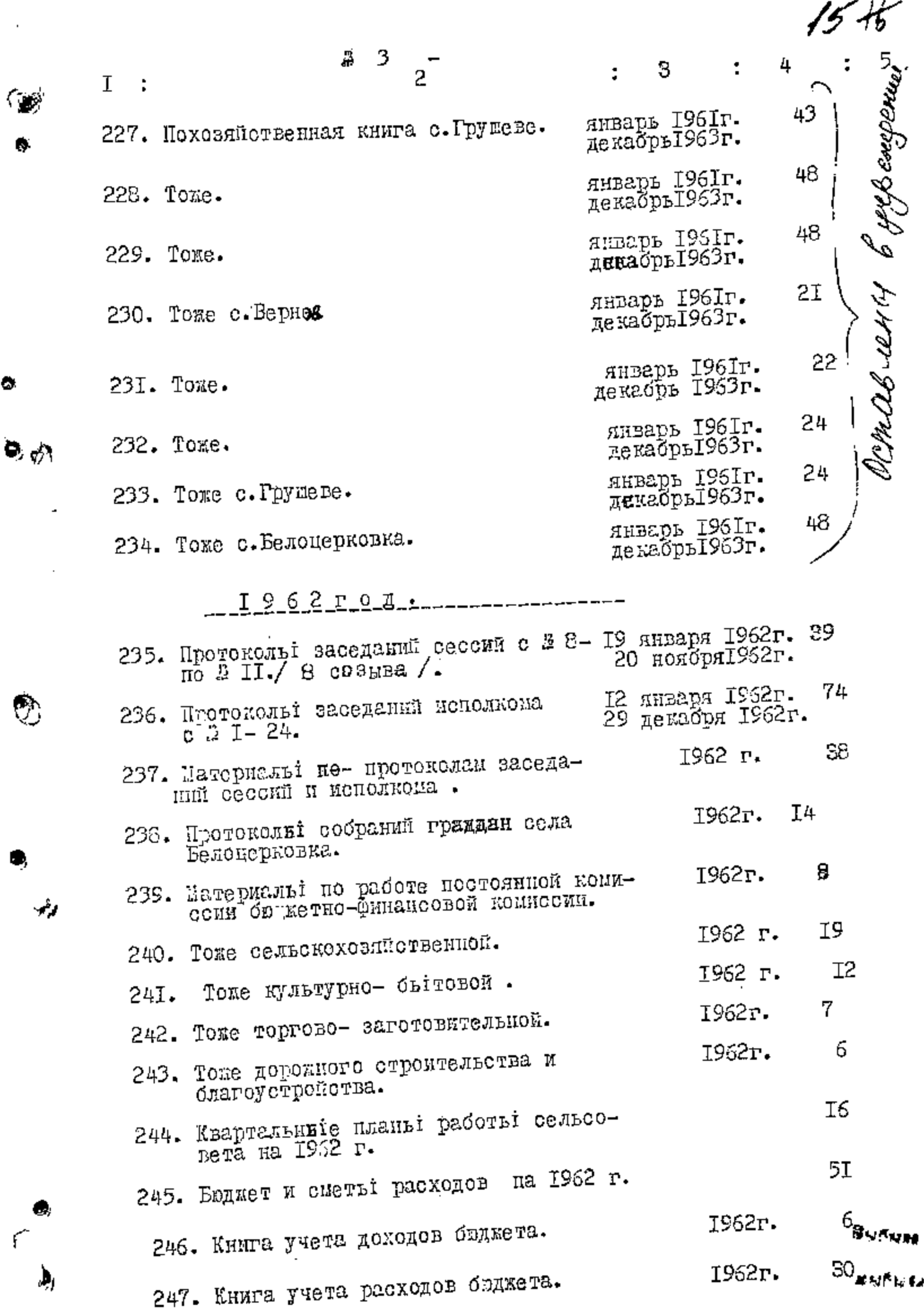

 $\bullet$ 

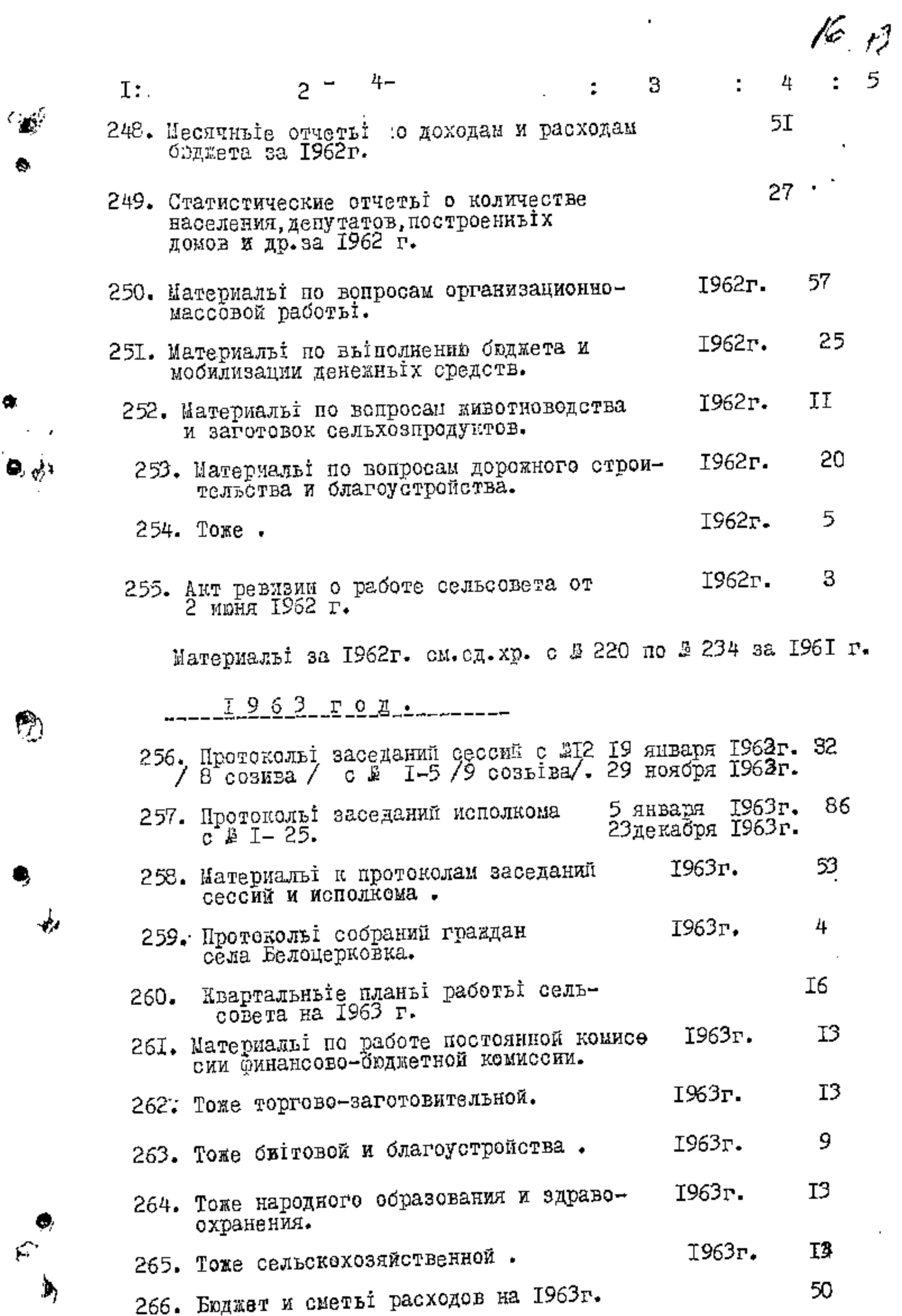

**.** 

 $\mathcal{L}_{\mathbb{R}}^{\text{eff}}$ 

 $\bullet$ 

 $\bullet$ 

 $\bullet$   $\phi$ 

 $\begin{picture}(20,20) \put(0,0){\line(1,0){10}} \put(15,0){\line(1,0){10}} \put(15,0){\line(1,0){10}} \put(15,0){\line(1,0){10}} \put(15,0){\line(1,0){10}} \put(15,0){\line(1,0){10}} \put(15,0){\line(1,0){10}} \put(15,0){\line(1,0){10}} \put(15,0){\line(1,0){10}} \put(15,0){\line(1,0){10}} \put(15,0){\line(1,0){10}} \put(15,0){\line(1$ 

۹

 $\frac{1}{\sqrt{2}}$ 

 $\hat{\mathbf{y}}_j$ 

 $\frac{1}{2}$ 

 $\frac{1}{2}$ 

 $\frac{1}{2}$ 1

ì

 $\mathbf{I}$ ţ

 $\begin{array}{c} 1 \\ 1 \\ 1 \end{array}$ 

 $\begin{array}{c} \begin{array}{c} \blacksquare \\ \blacksquare \end{array} & \begin{array}{c} \blacksquare \\ \blacksquare \end{array} \\ \begin{array}{c} \blacksquare \end{array} & \begin{array}{c} \blacksquare \\ \blacksquare \end{array} & \begin{array}{c} \blacksquare \\ \blacksquare \end{array} \end{array}$ 

 $\overline{\phantom{a}}$ 

l,
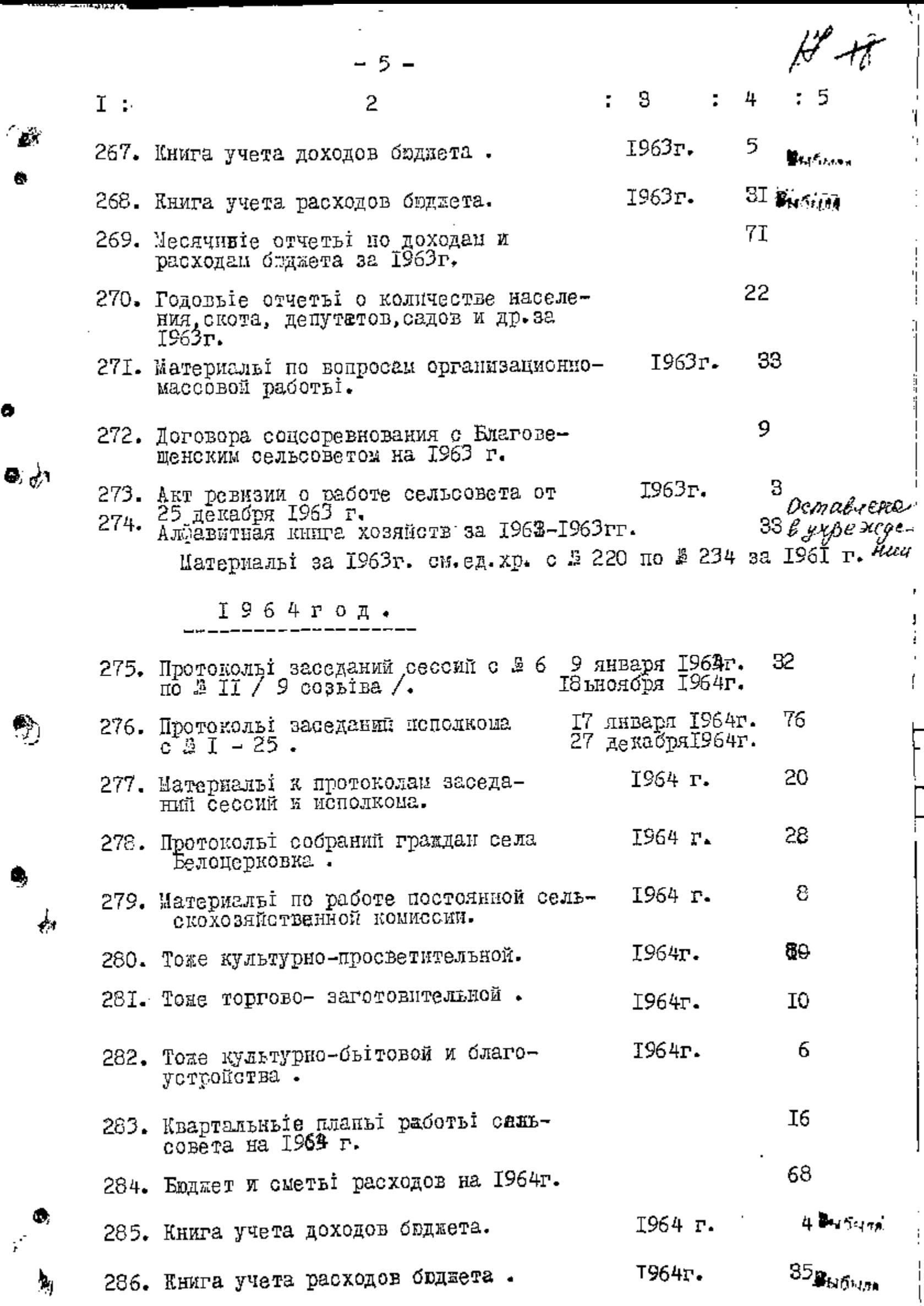

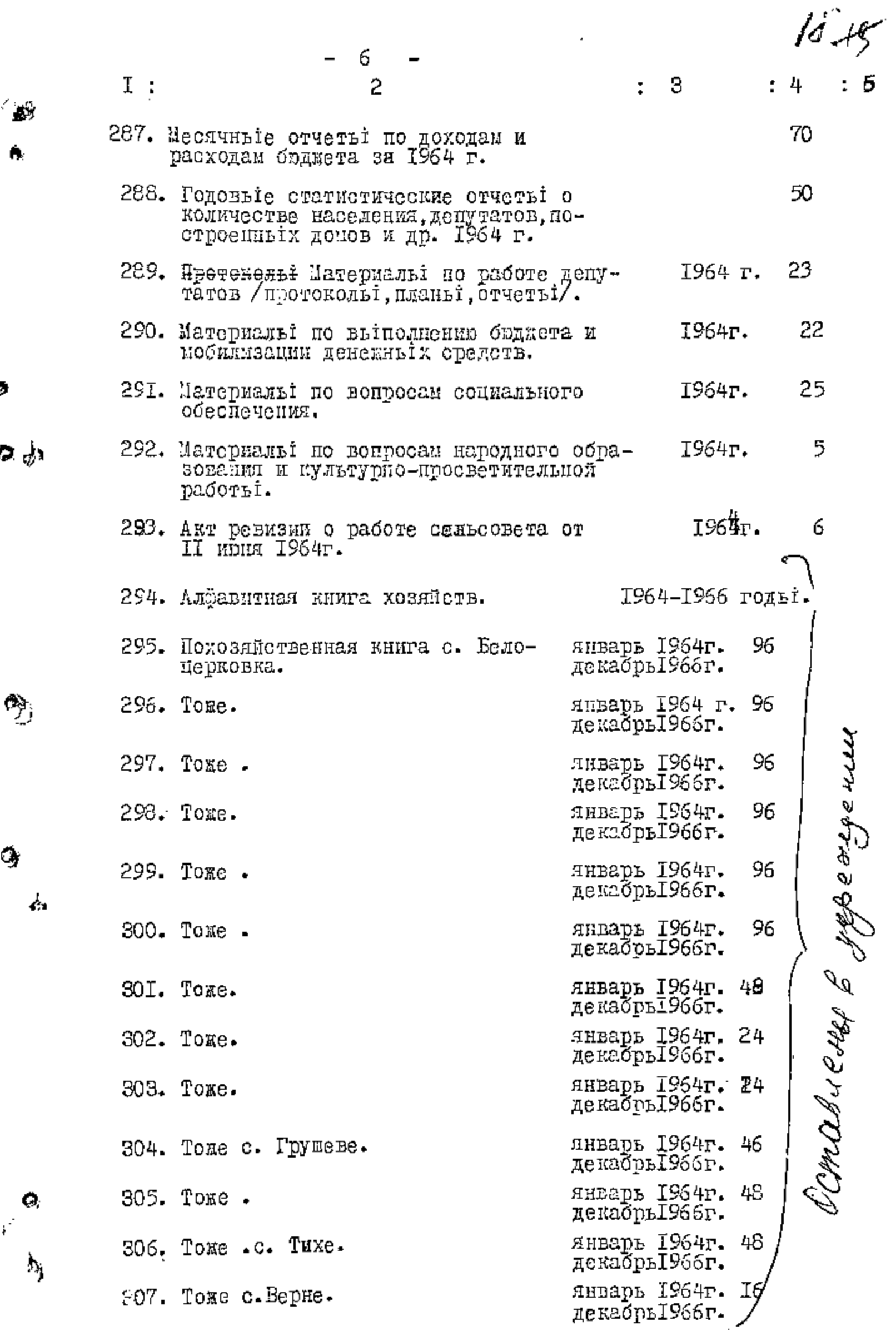

 $\ddot{\phantom{0}}$ 

ł

 $\overline{\phantom{a}}$ 

 $\frac{1}{2}$ 

 $\bigg]$ 

İ

 $\begin{array}{c} \n \cdot \\
\cdot \\
\cdot \\
\cdot \\
\cdot\n \end{array}$ 

 $\begin{array}{c} | \\ | \end{array}$ 

÷

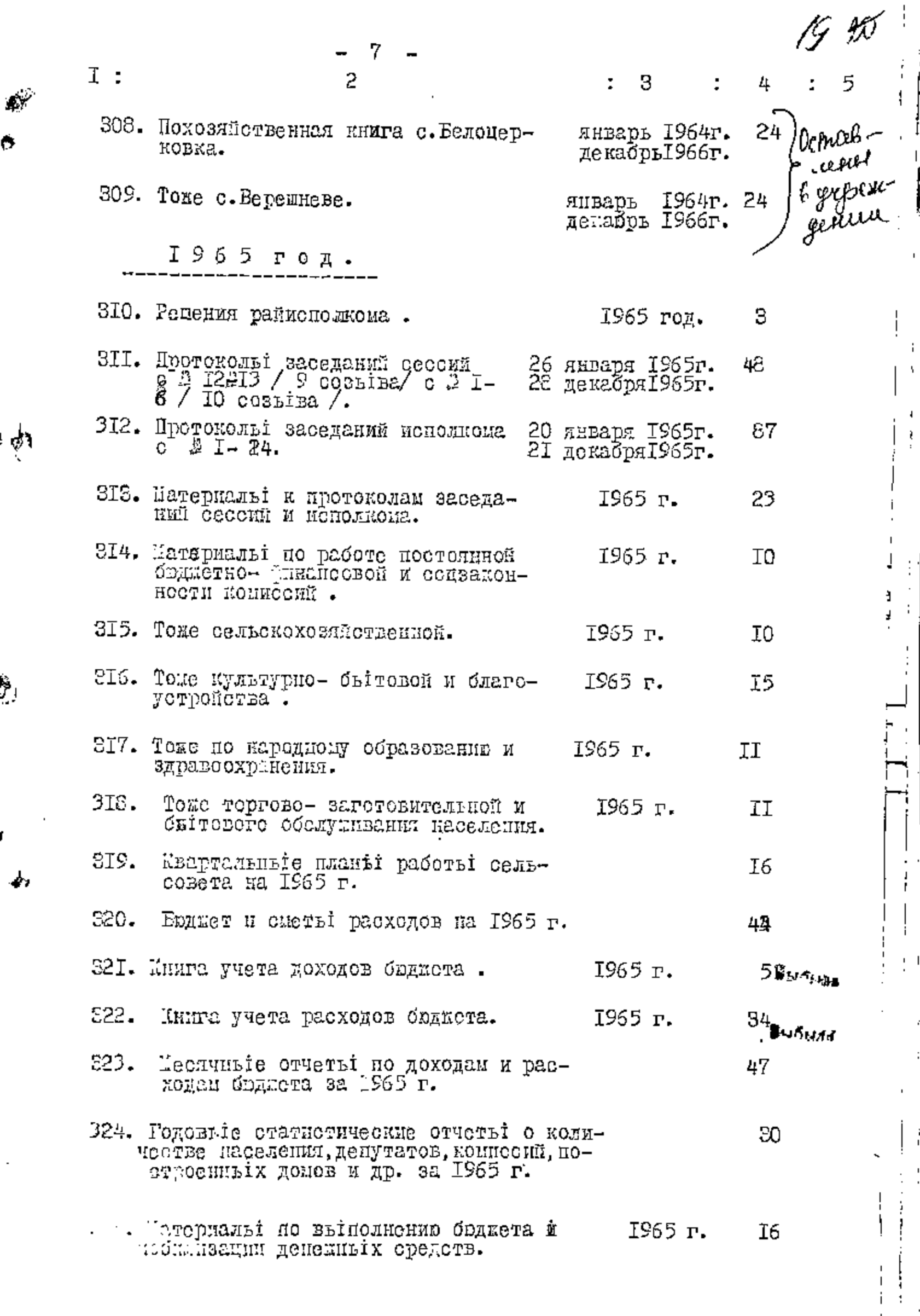

 $\mathbf{i}$ l,

 $\begin{array}{c} 1 \\ 1 \\ 2 \\ 3 \end{array}$ 

ł

 $\ddot{\cdot}$ 

 $\begin{array}{c} 1 \\ 1 \\ 1 \end{array}$ 

 $\overline{\phantom{a}}$ 

Ó

8

 $\frac{1}{2}$ 

l,

 $---$ 

DO AF - 8 -5 3 2  $I$  : 50 1965 г. 326. Материальі по вопросам организационномассовой работы. I9 1965r. 327. Материалы по вопросем здравоохранения и социальному обеспечению. T<sub>2</sub> 1965 r. 328. Материальі по вопросам благоунтройства и дорожного строительства. 7 329. Договор на соцеоревнование с Благовеценской сельсовете. на 1965 г. В даннуій раздел описи внесено 134 / сто тридцать четы ре/ единиц хранения с 2 196 по 2 329. Опись составила дедоврдеень-T. HIJPA Fillings сельсовета **SARQUICK CS 196 HO B S29** ‴3.BP AD : Седослафской скопертной комиссии-Нилля/-Н. НИКОЛАЕНКО тотвельни за делодроизводство Г. КРИВЕНОК Schuif~ RAROLENMK BYC : 15 апреля 1970 года. В данную опись Енесено 294 (DEcemu gebsnocmo cesus) eg. ap.<br>Ocmabienn 6 yrpenigeniau 11 320 329<br>232, 223, 234, 225, 226, 227, 228, 229 298, 298, 299, 300, 307, 302, 303, 304, 305 306, 307, 308, 309, Alt. Heompygneer Blees (Demnnesna)

d,

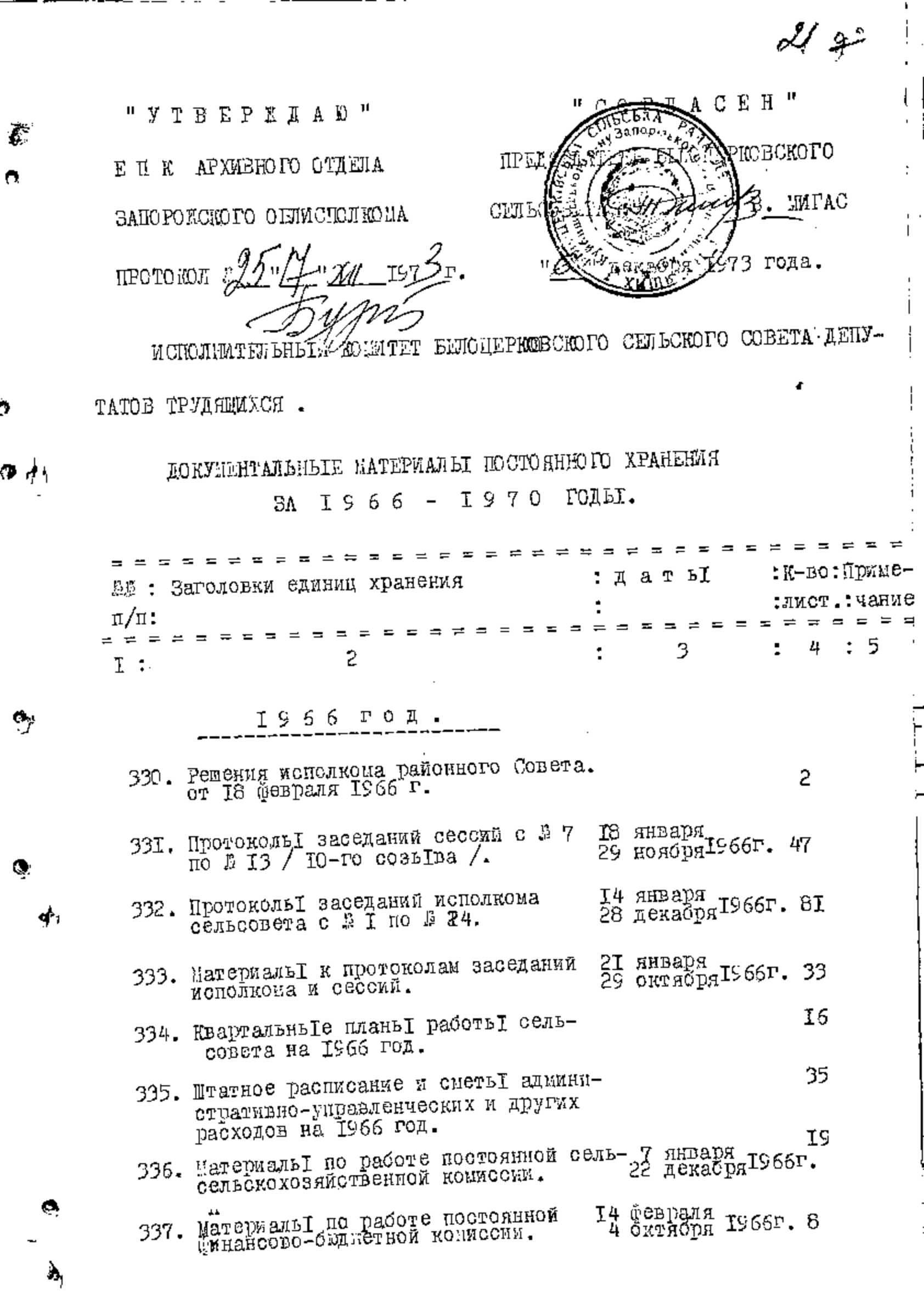

 $\vec{C}$ 

 $\tilde{\mathbf{C}}$ 

,

 $\mathbf{e}_j$ 

 $\ddot{\bullet}$ 

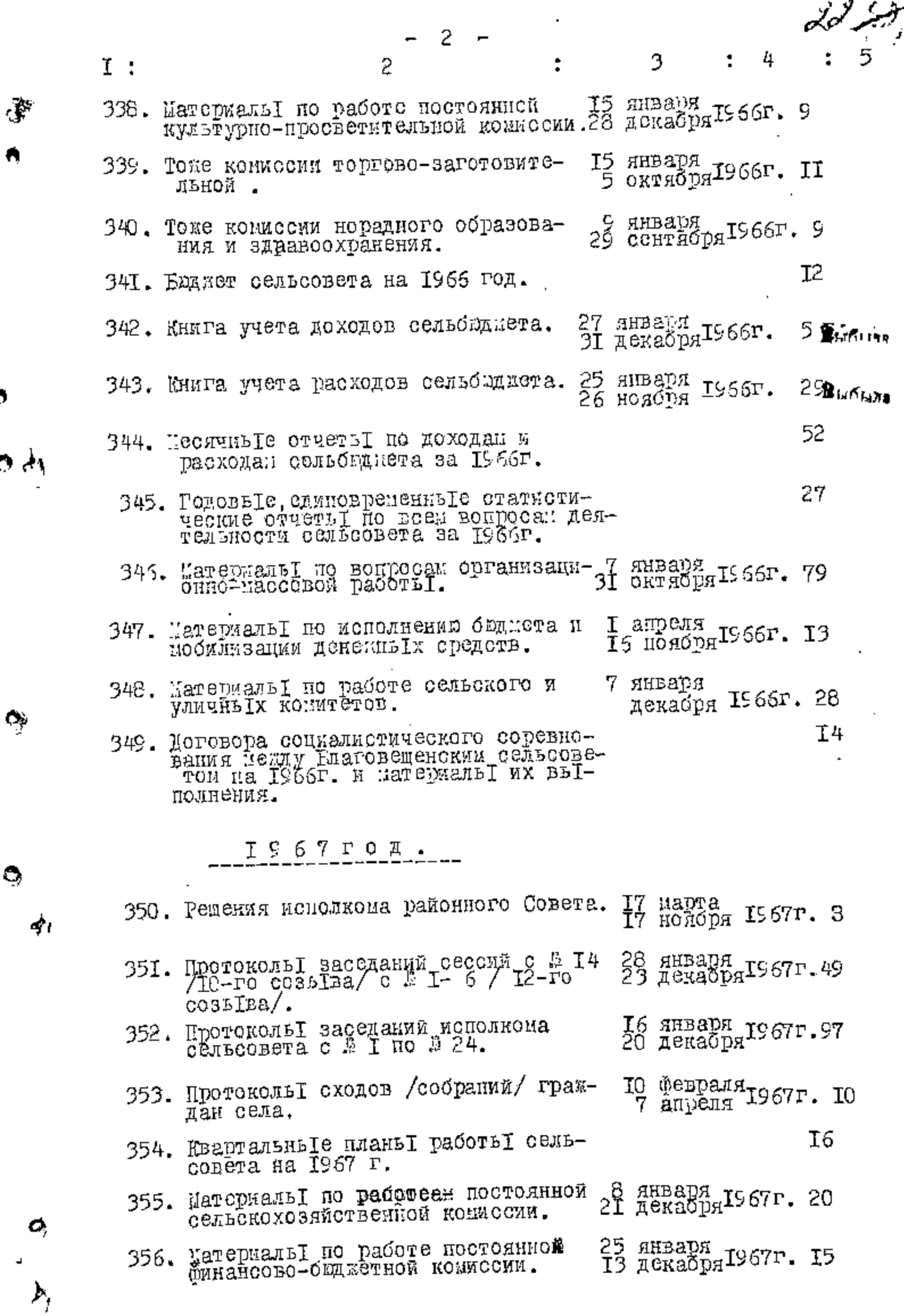

 $\frac{1}{1}$ ł,  $\begin{matrix} \phantom{-} \end{matrix}$ 

 $\frac{1}{1}$ 

귀변체 취원한국 방향상 ..

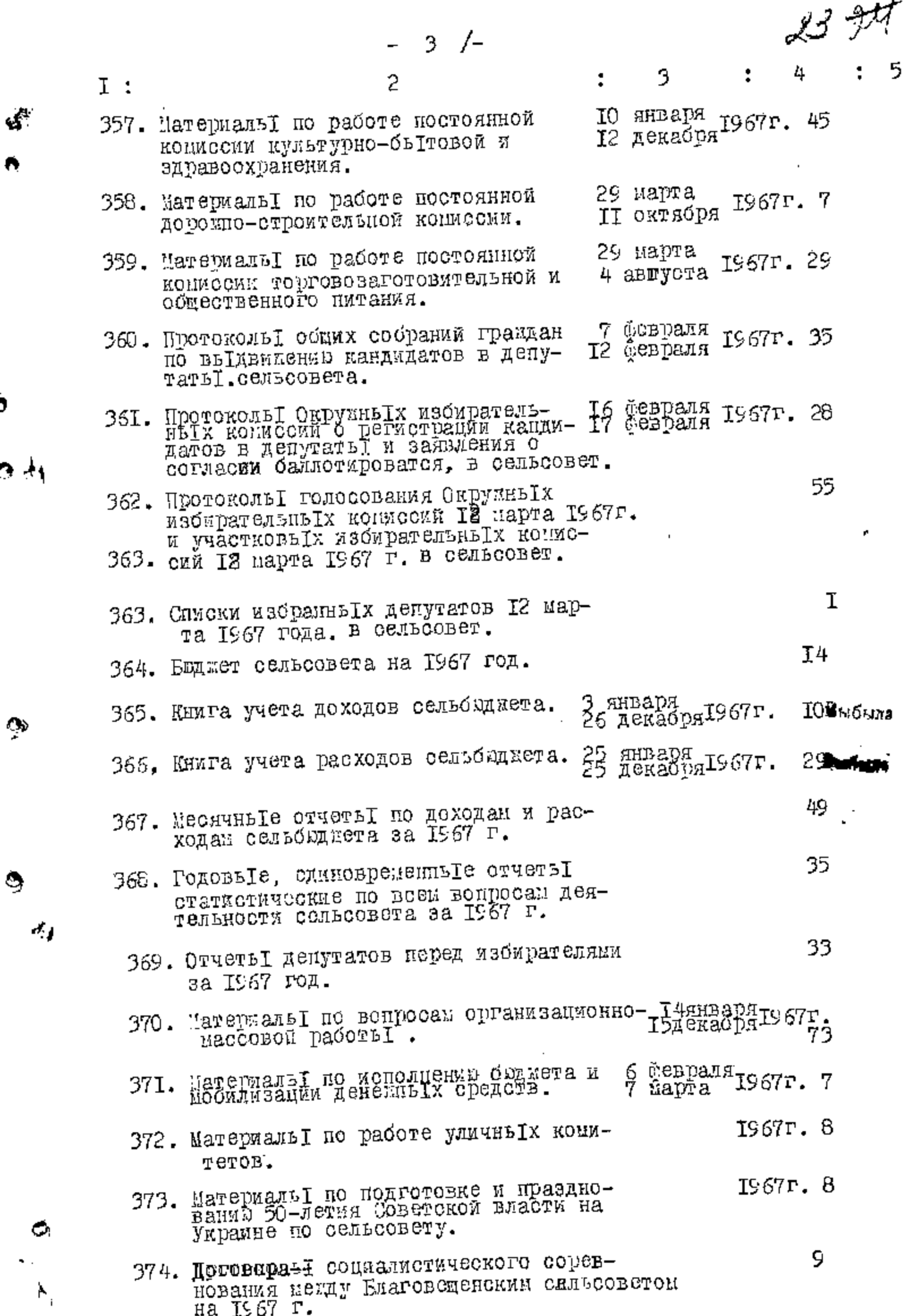

 $\frac{1}{2}$ 

 $\overline{\phantom{a}}$  $\mathsf{I}$ 

j

 $\overline{\Gamma}$ 

 $\bar{1}$  $\frac{1}{1}$ 

 $\frac{1}{4}$ 

 $\begin{array}{c} \begin{array}{c} \begin{array}{c} \begin{array}{c} \end{array} \\ \end{array} \\ \begin{array}{c} \end{array} \end{array} \end{array}$ 

**经济分别发展**的基础。2011年1月

 $\mathbf{d}^{\mathsf{A}}$ 

Ą

 $\ddot{\bullet}$ 

۹

⋍

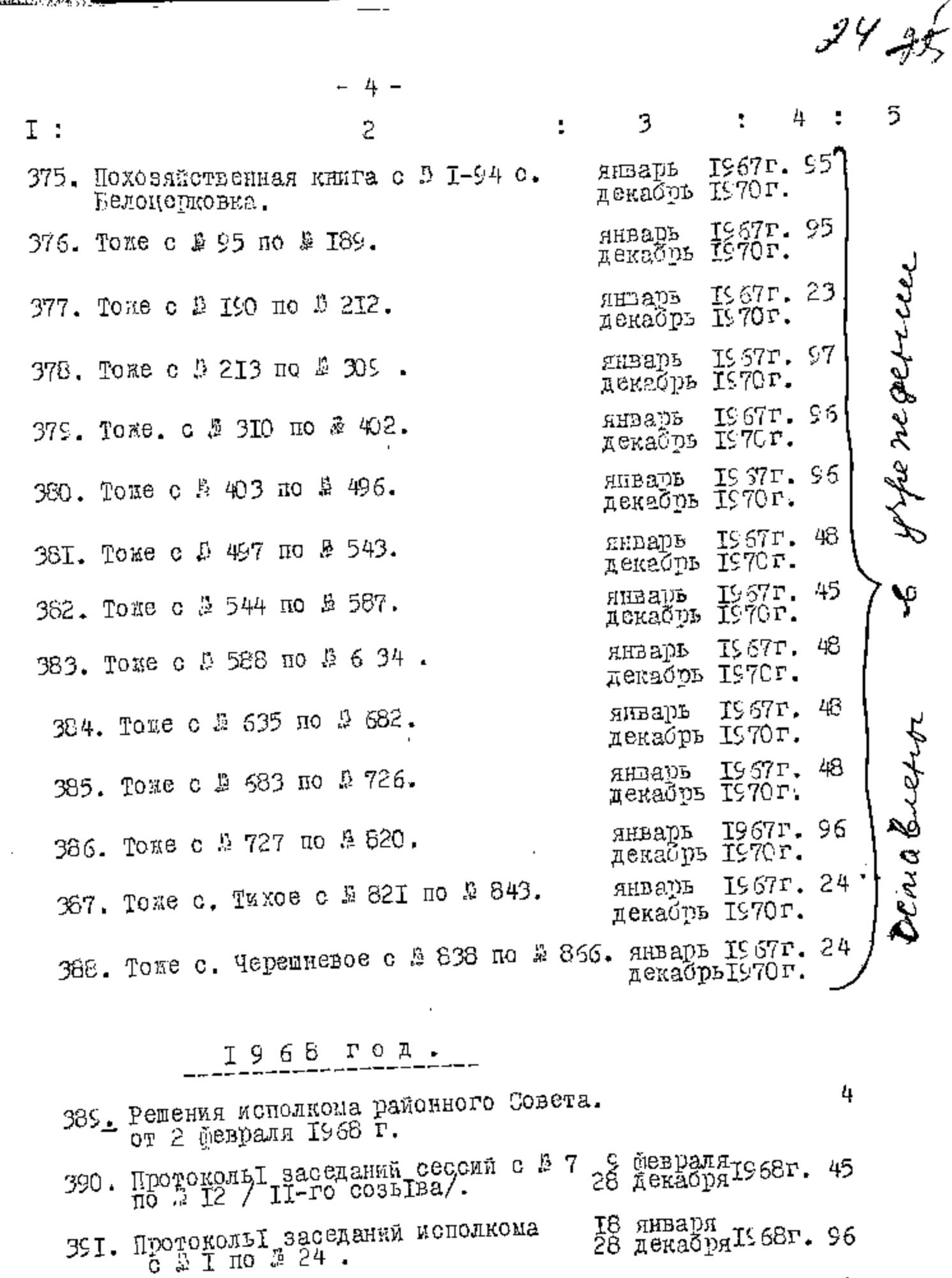

<u>n an Fàrsanachd an 1992.</u>

لثيني

ا في د

ې

Ģ

Ę,

 $\hat{\mathcal{A}}_i$ 

1968r. 12 392. Материаль I к протоколам заседа-<br>Ний сессий и исполкова.

 $\mathbf{i}$ 

393. Протоколь I сходов /собраний/ грак- 36 января 1968г.<br>дан села. - 8 394. Квартальны радны работы сель-<br>Совета на 1968 г. 39

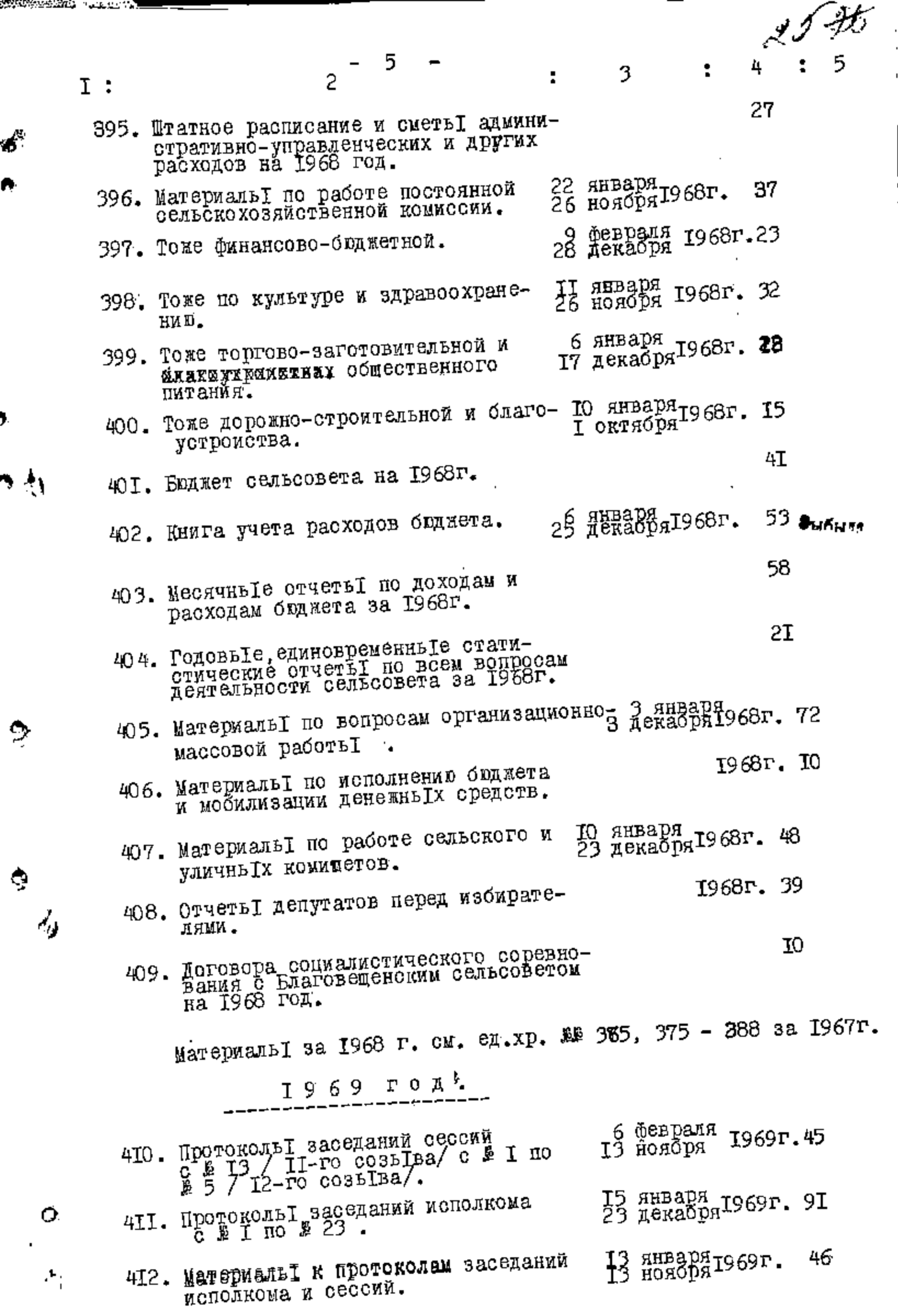

ļ

ï

J,

Í

l,

 $\frac{1}{1}$ 

**ARACTER AREA DES** 

Ą

у.

۹

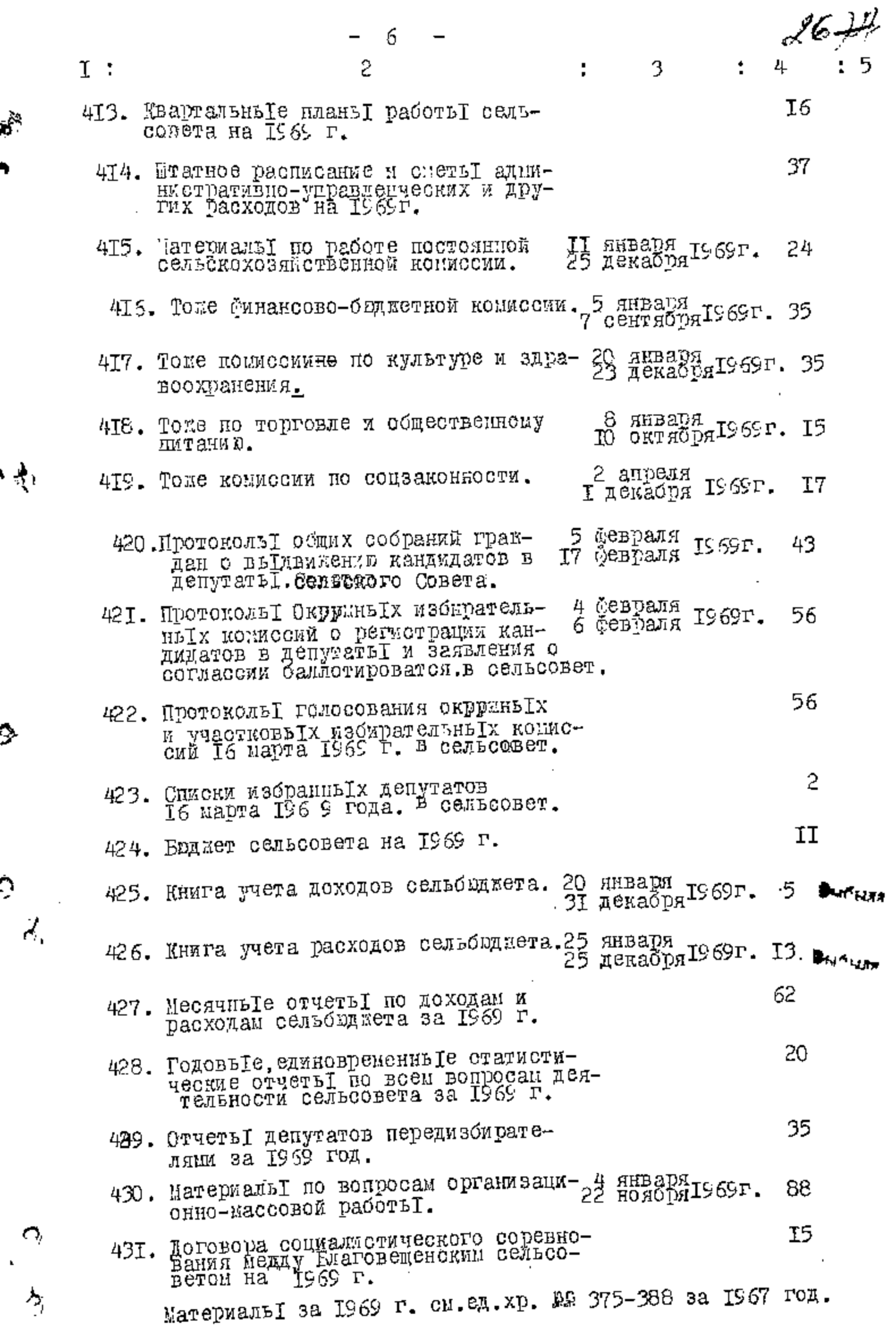

Ń  $\overline{\phantom{a}}$ 

ֺ֩֓֓֘֩֓֩֓֓׆֧֧֜֩׀

ļ  $\mathsf I$ 

 $\mathbf{I}$ 

ľ

 $\overline{1}$ 

 $\mathbf i$  $\overline{\phantom{a}}$ 

Ţ

 $\sf I$ Ŷ.

 $\mathop{!}\nolimits$ 

<u>ibatharan an Ca</u>

Č

 $\rightarrow$ 

Ç

Ţ

 $I:$ 

11, 22

<u> Miller (1996-19</u>

 $\sum_{i=1}^{n}$ 

 $\overline{\phantom{a}}$ 

 $\epsilon_{\xi}$ 

Ó

 $\beta_{\theta}$ 

 $\sum_{i=1}^n$ 

 $\pm$ 

 $\bar{z}$ 

l,

 $\frac{1}{1}$ 

Ξ

 $\begin{bmatrix} 1 \\ 1 \\ 1 \end{bmatrix}$ 

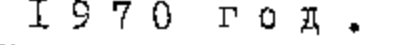

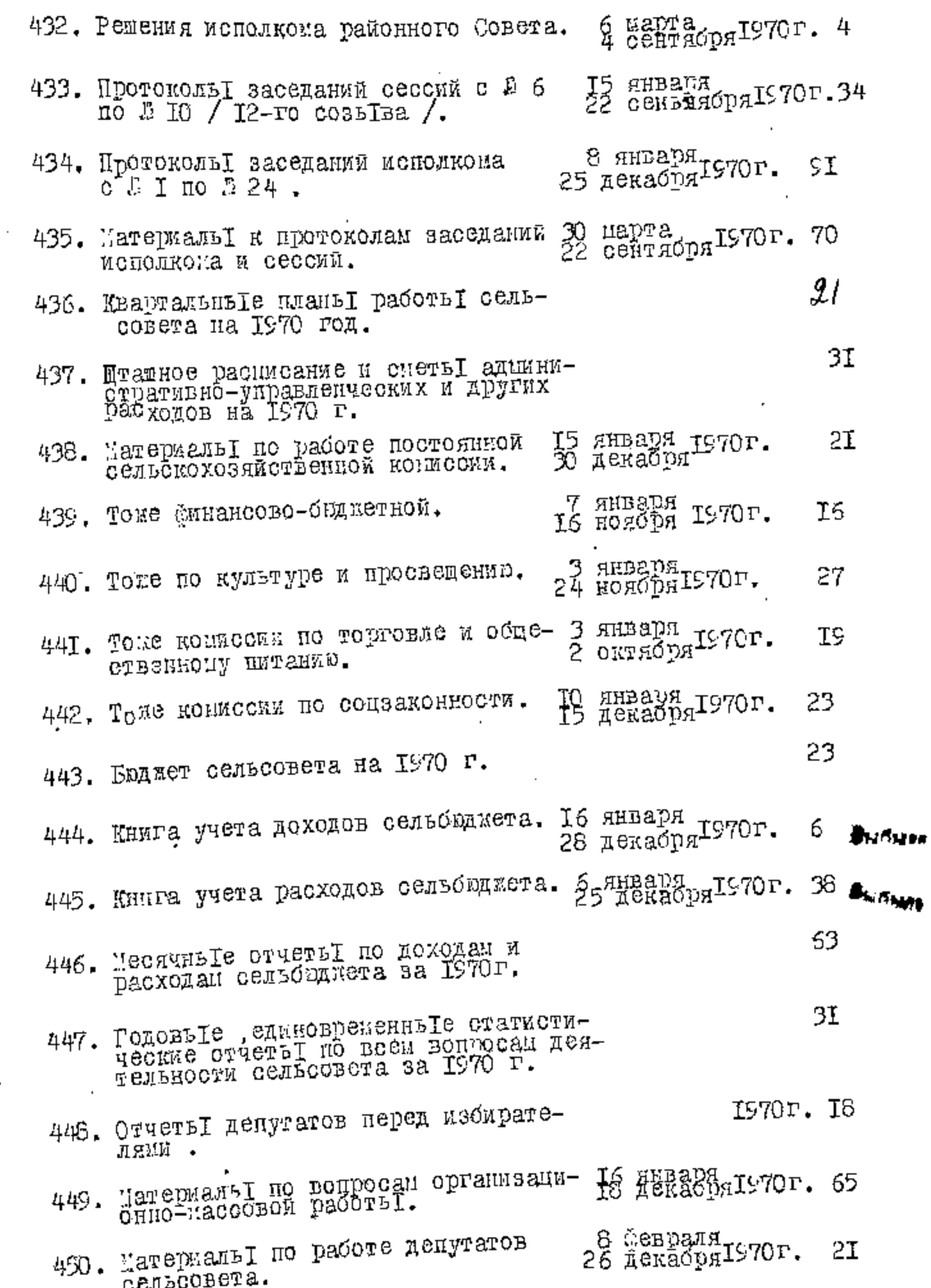

8 I : 5 ÷ 3 2 ÷ I6 45I. MarepuantI по работе уличных **I970r.** конитетов. б 452. Договора социалистического соревнования петлу Клаговещенским сельсо-

21. leta 19

 $\mathbf{r}$ 

Q,

Ó

Î,

Ω

÷,

В данны Гараздел опяси вненено Т23 / сто двадцать три /единиц хранения с 3 330 по 2 452.

Passes Onter The Passes On Boy 2 T. E I Y P A хэатьсь\к фалелу MTO фы́kтель ер **O TIM CH** Toycoc E. EVOOR cneti Отве делопроиз Toycal E. BYCOJ Совета : водство **COLLEGIONS** 2 декабря I973 года.

B gannyrs onnice brecens 406 (remptperme g. N 220-234, 274, 294-309, 375-388= 46 ge. 1904 1977. Con Memogueur Skg

29 I.

## **YTBEPHAA0**

Секретарь Эдролкома Совета народных бдута<del>тов Мур</del>ошевского района Imóm) W В.И.Полулях ୵<br><sub>W</sub>era ∦98 года

Фонд №  $\frac{1}{\sqrt{2}}$ 

**TAXPA**.

Ф,

 $\circ$ 

 $\sum_{i=1}^{n}$ 

OUNCLE ME $\frac{1}{2}$ 

дел постоянного хранения за 1971-1973 годы

> Исполком Белоцерковского сейьского Совета народных депутатов село Белоцерковка, Куйбышевского района, Запорожской области.

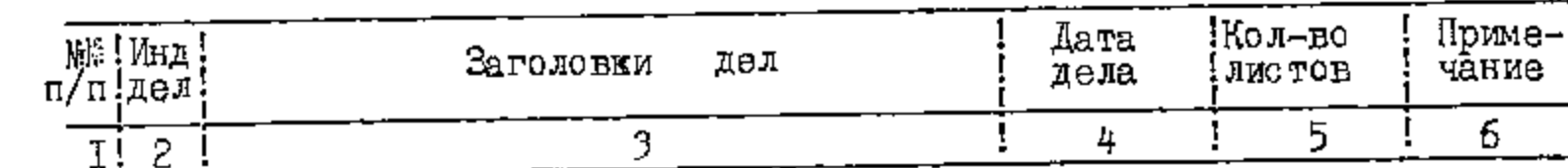

### <u> 1971 год</u>

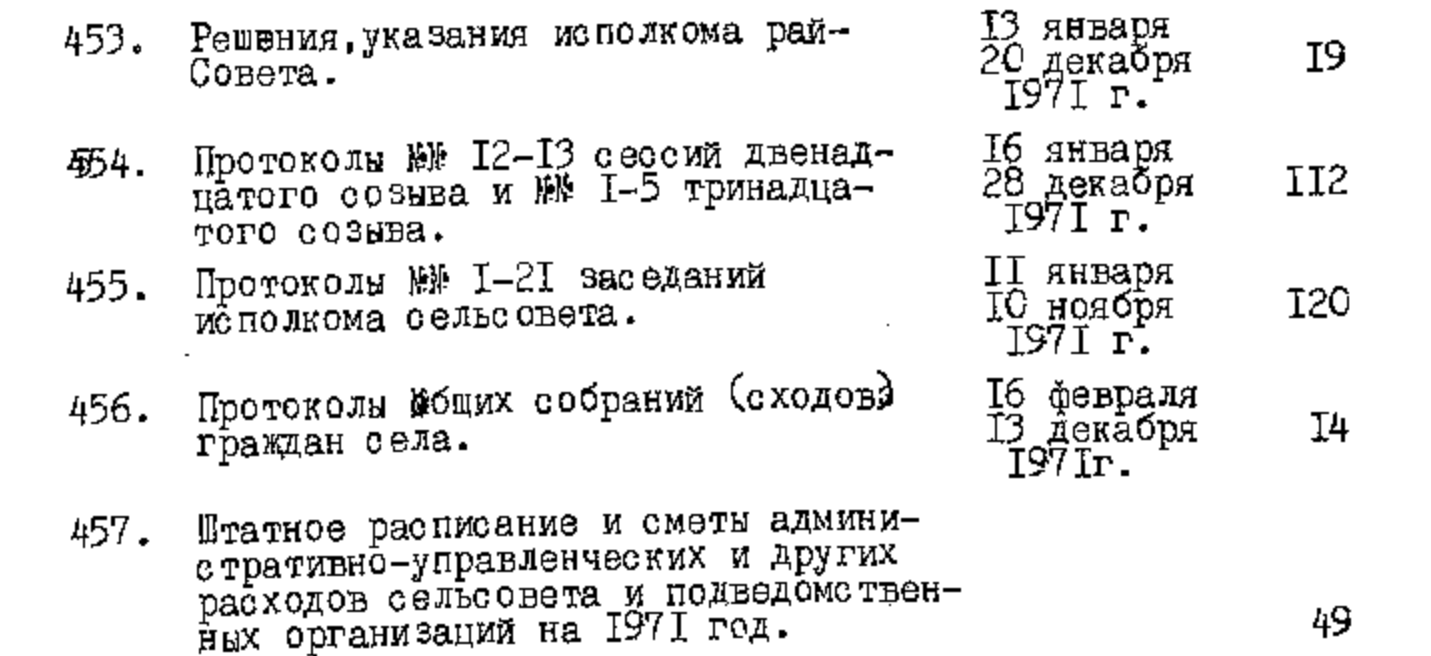

 $3031$ 

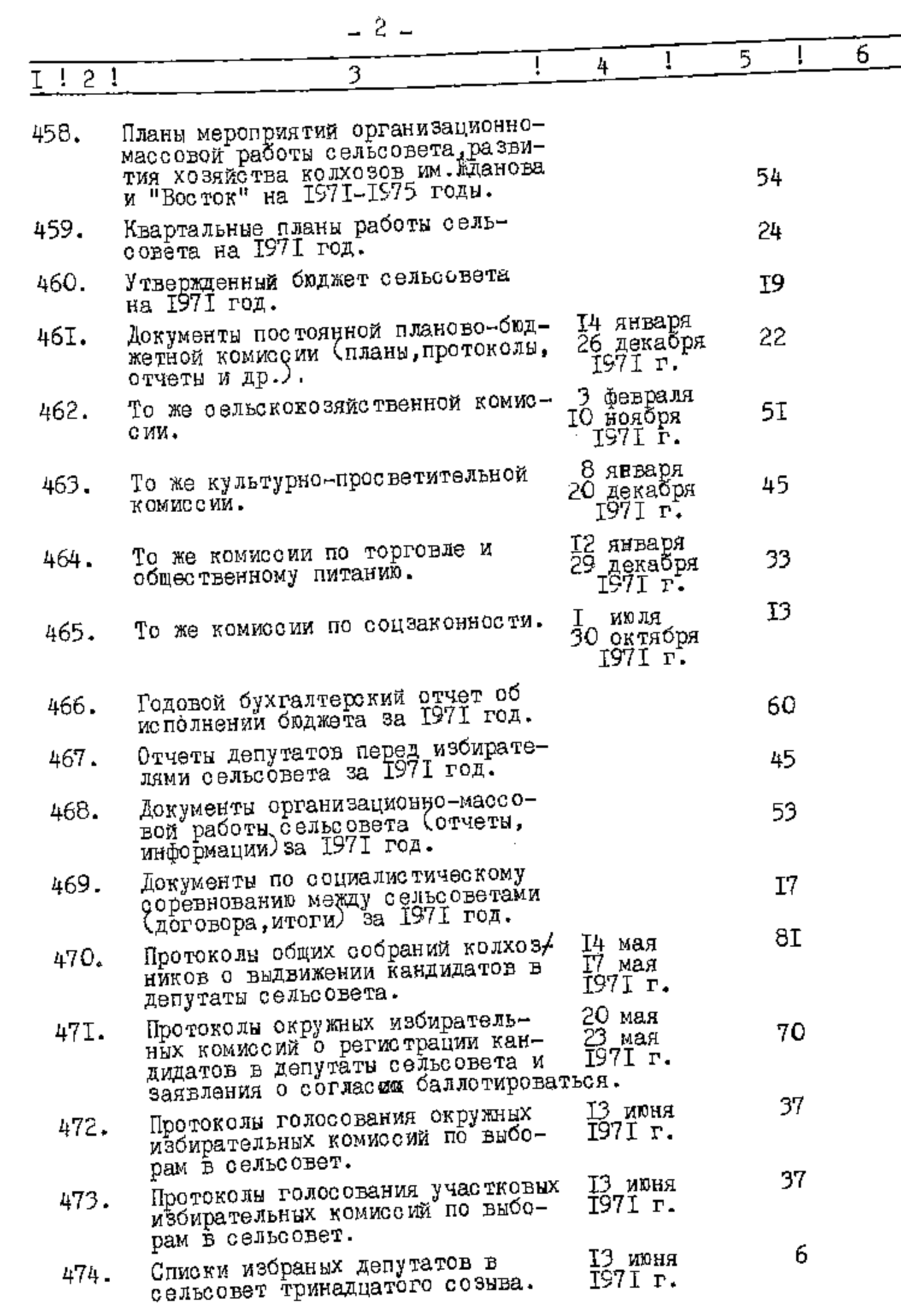

 $\hat{\psi}$ 

 $\circ$ 

**MARINESED PARTIES** 

O CA

 $\bullet$ 

 $\mathcal{P}(\mathcal{Q})$ 

 $\phi$ 

 $\circ$ <br> $\circ$ 

**A** 

 $\overline{\cdot}$ 

 $3130$ 

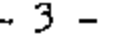

<u>. SKI LIBERT</u>

Y

میں <u>اس کا انتقام</u>

**BERTHAM AND STATE OF THE STATE OF THE STATE OF THE STATE OF THE STATE OF THE STATE OF THE STATE OF THE STATE O** 

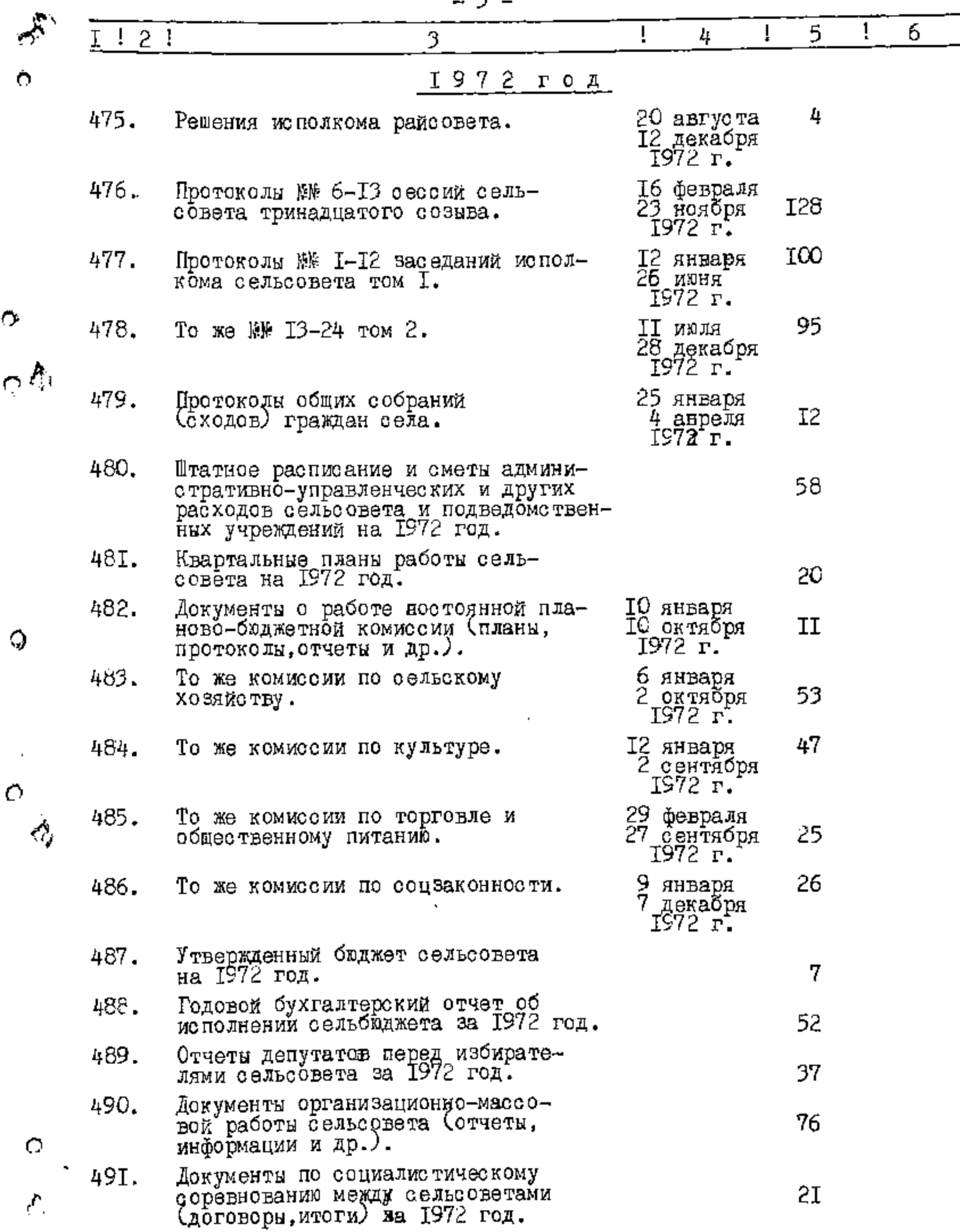

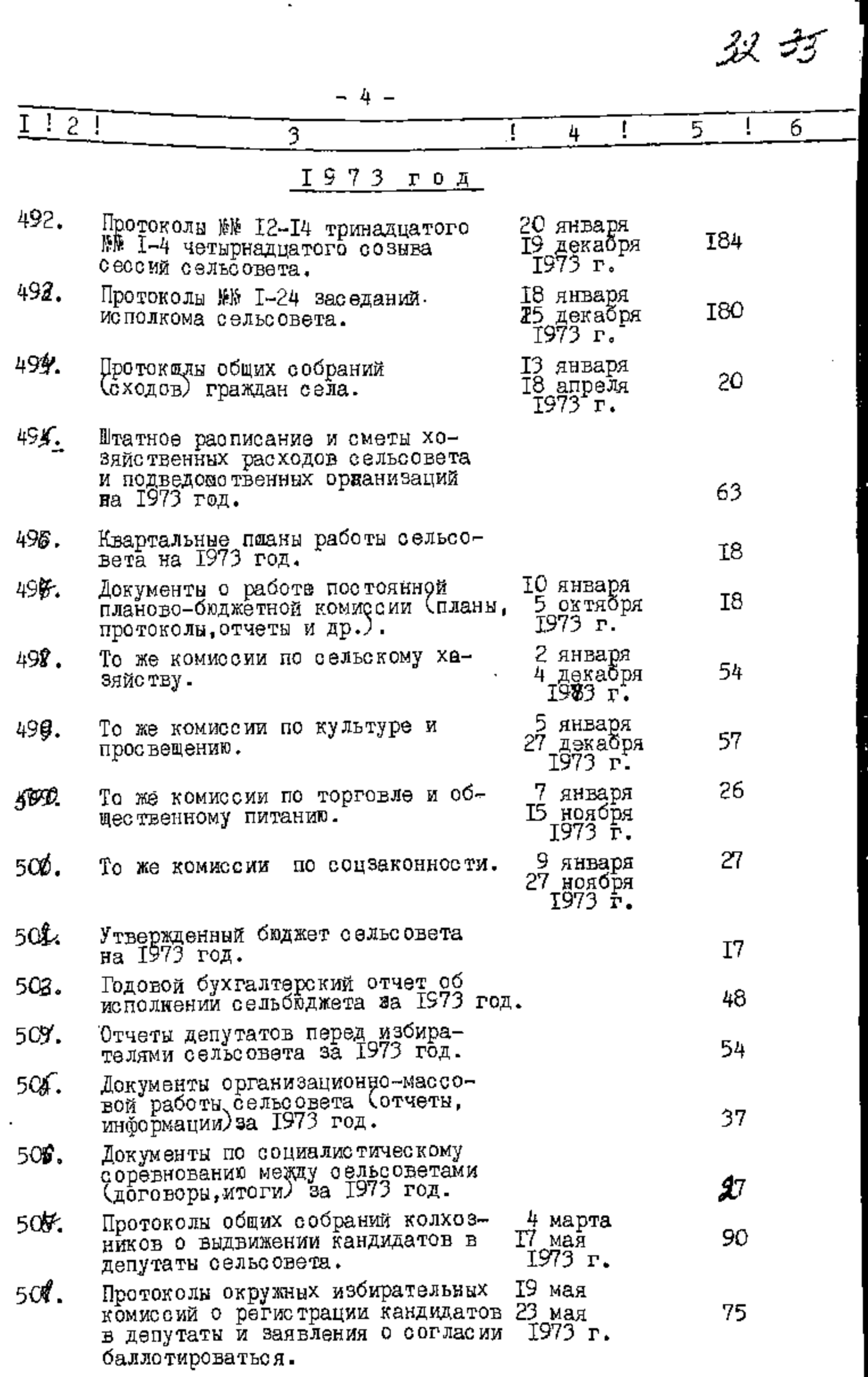

 $\ddot{\phantom{a}}$ 

×,

 $\mathbin{\widehat{\hspace{1ex}}}$ 

Á

 $\bullet$ 

 $\hat{\mathcal{L}}$ 

 $\frac{\sigma}{\gamma}$ 

 $\sum_{i=1}^{N}$ 

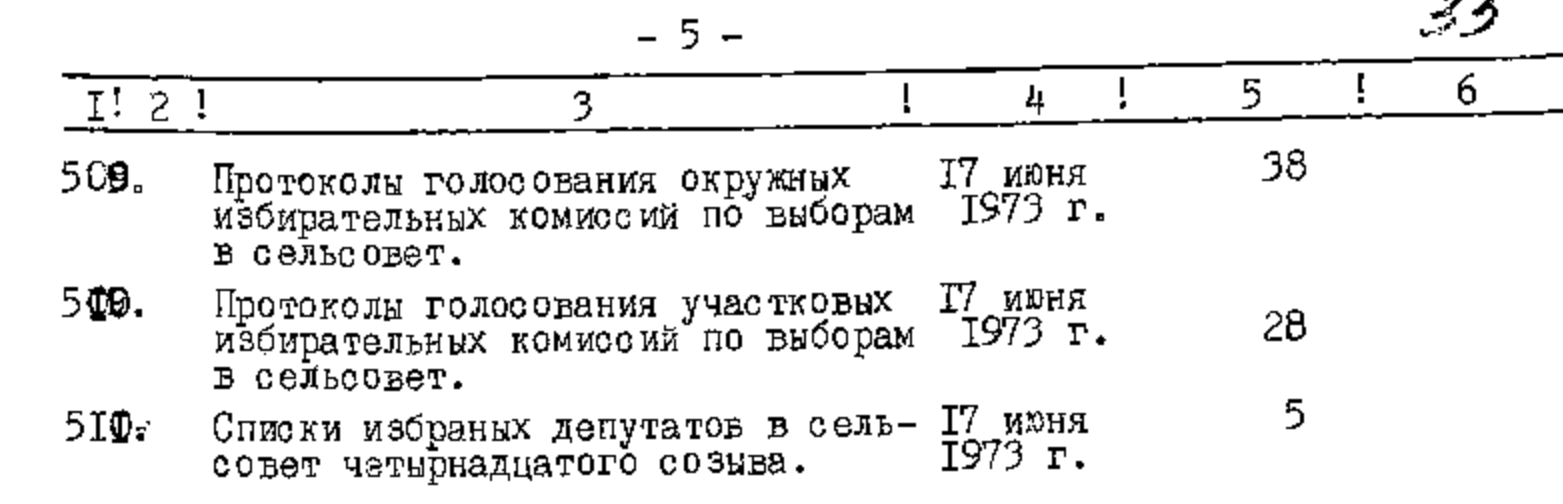

t.

В данный раздел описи внесено 59 (пятьдеоят девять) дел с № 453 по № 5II, в том числе:

литерные номера: пропущенные номера:

**REAL ANDREW COMPANY** 

 $\mathcal{L}$ 

۳

پ

O,

 $\bullet$ 

 $\bm{c}$ 

O

è

Описи усовершенствовала Заведующая Куйбышевским<br>районным архивом -

<u>My</u>mi

В.И.Курчакова

**YTBEPKAEHO** 

Притокол ЭПК архивного отдела Запорожекого облисполкома

.03.391 x 4 ОŤ

# **YTBEPMAAN**

37 Z

Секретата Совета народных денутатов "Кудоншевского района В.И.Полулях heebV. √*∕те. №*386 года

-3

 $\in \mathbb{R}$ 

OUNCE  $\frac{1}{2}$ 

дел постоянного хранения за 1974-1975 годы

> Исполком Белоцервовского сельсоково Совета народных депутатов село Белоцерковка, Куйбышевикого района, Запорожской области

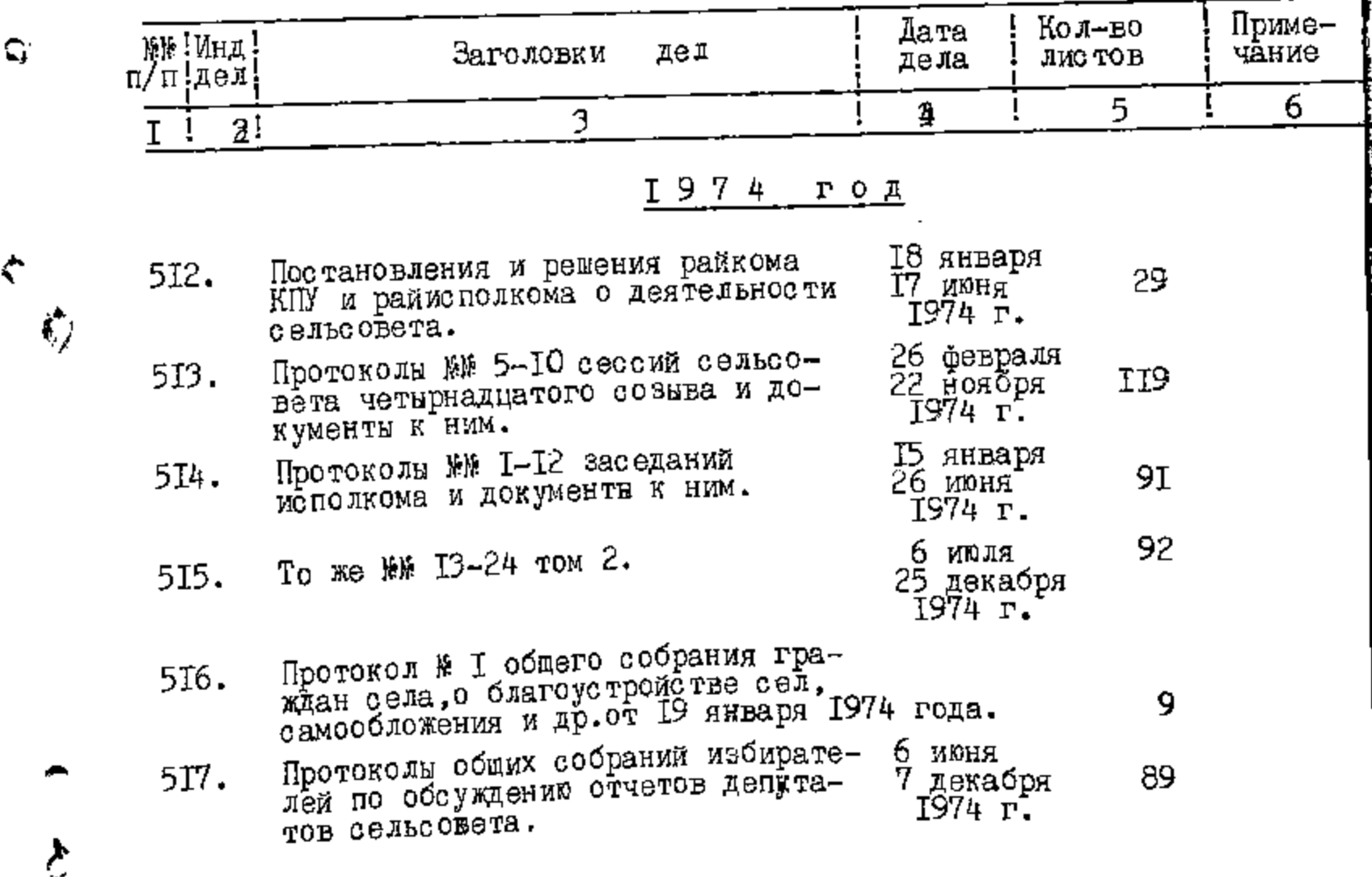

τ

 $\hat{\textbf{r}}$ 

щ, ≖ಷ್  $\mathbf{r}$ 

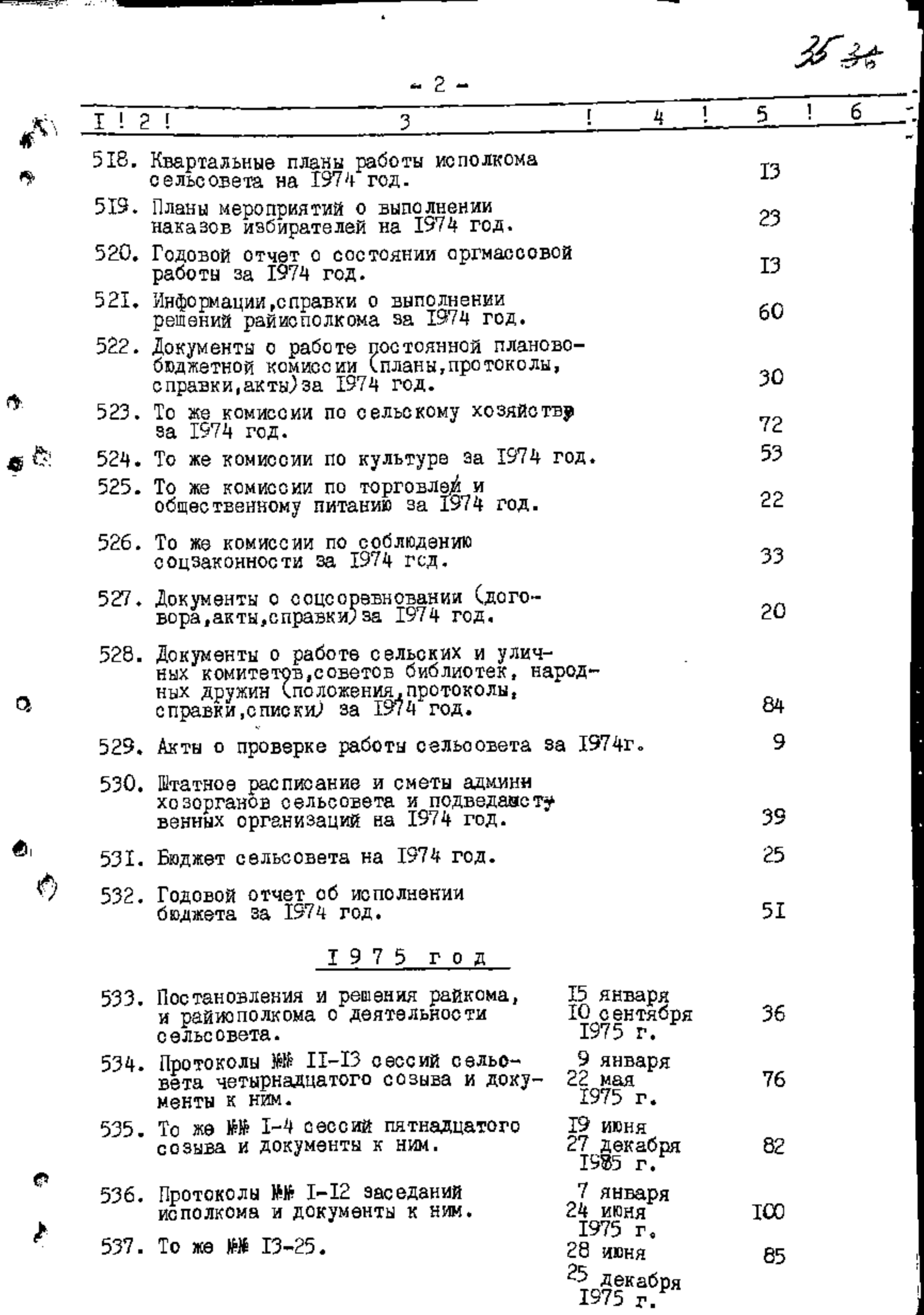

 $36 +$ 

7  $\overline{\phantom{a}}$ 

 $\overline{\mathscr{C}}^{(1)}$ 

 $\pmb{y}^{(k)}$ 

 $\mathbb{C}^{\mathbb{Z}}$ 

 $\ddot{\mathbf{e}}$ 

 $\triangledown$ 

 $\ddot{\bullet}$ 

 $\mathbf{r}$ 

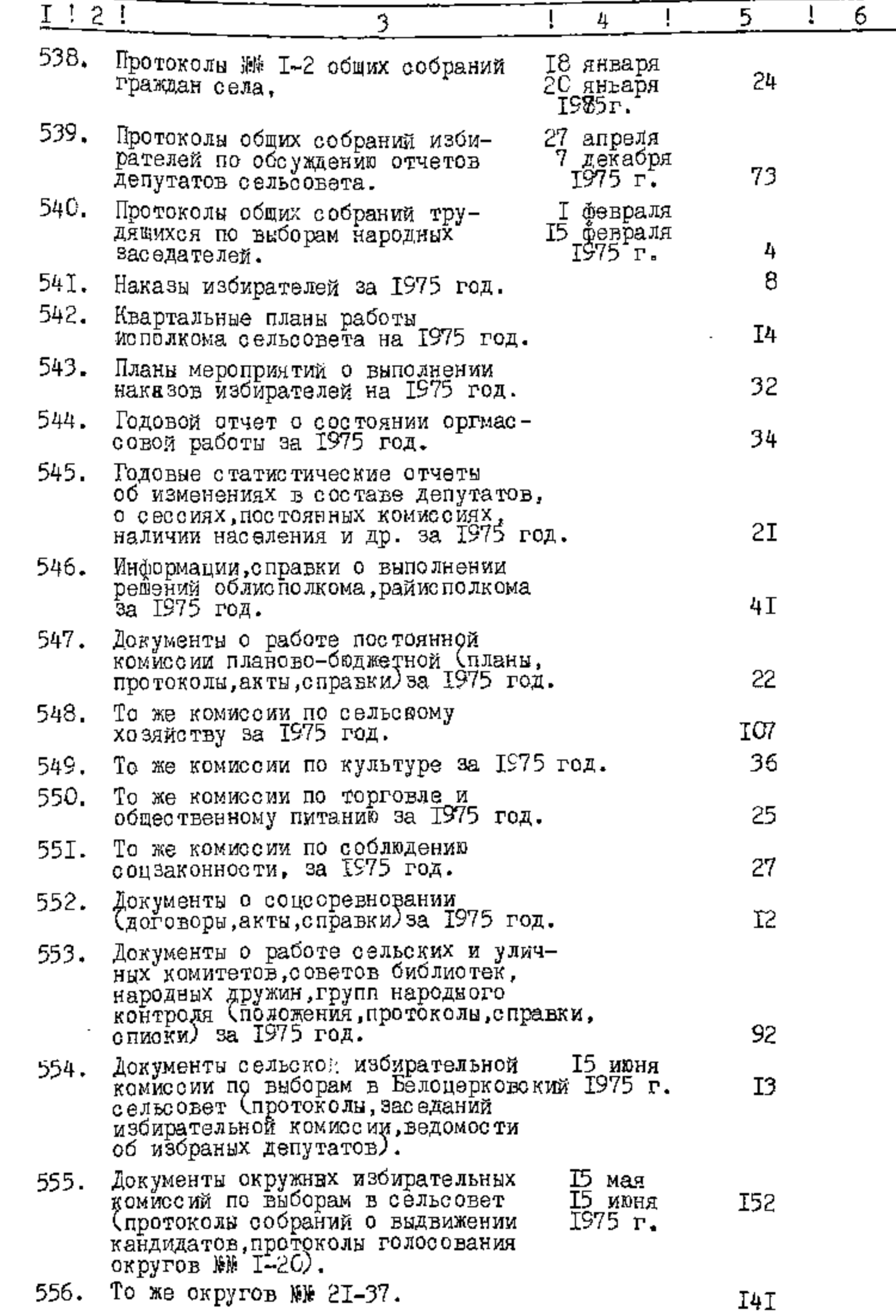

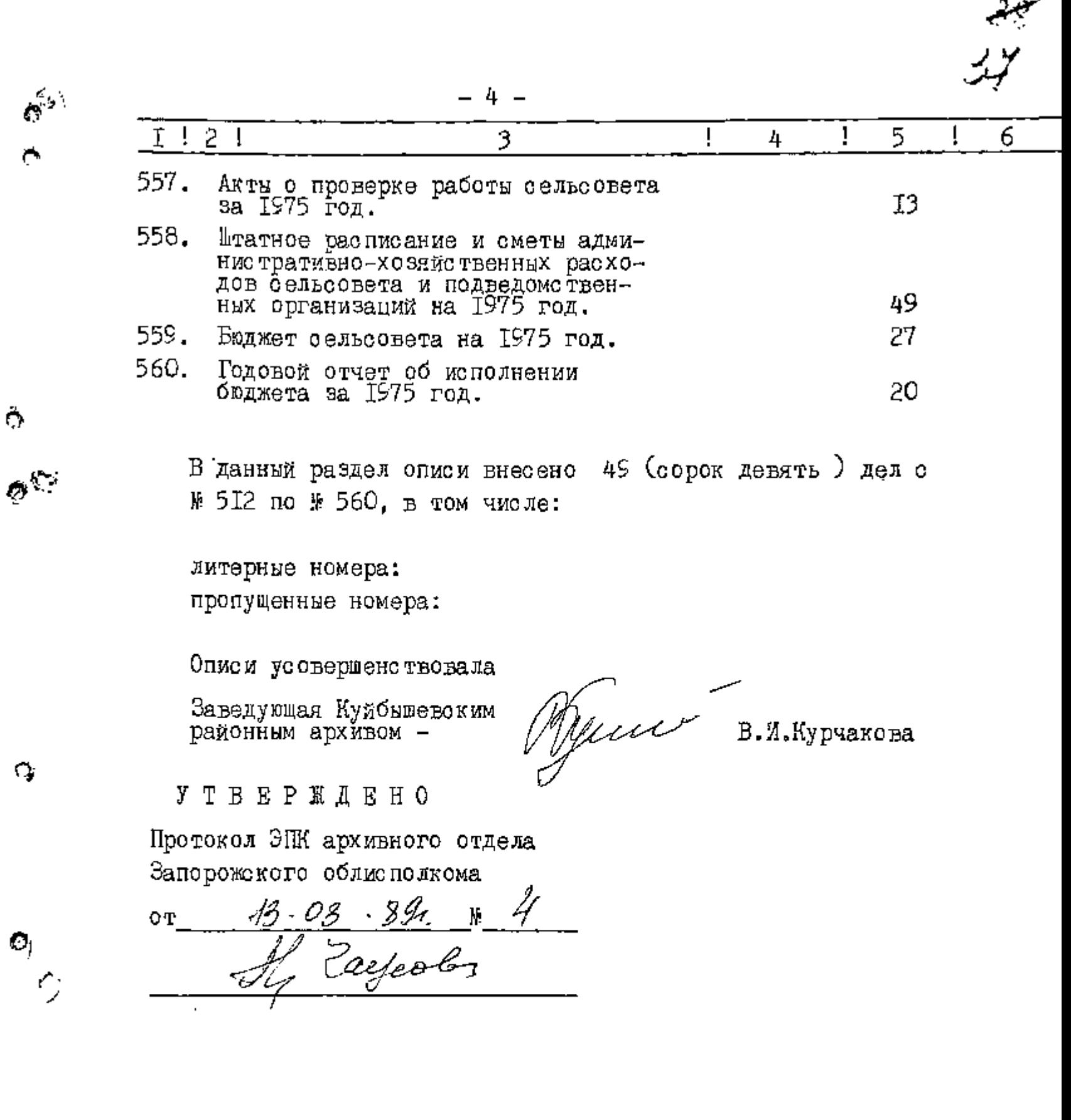

 $\hat{\mathbf{r}}$ 

 $\frac{1}{2}$ 

 $\hat{\mathfrak{S}}$ 

<del>साह</del>र शतकातील पुर

 $\mathscr{L}^+$ 

# **YTBEPHAA0**

Секретарь исполкома Совета народных депудатся Куйбешевского района В.И.Полулях ำวัน É∰8 года

Фонд №

ОПИСЬ №

ATANG PANGUNAN<br>Manazarta Kabupatèn

Ċ.

 $\sigma^{\text{th}}$ 

Q,

уу тоотоянного хранения<br>дел жижжжжээ хижижий за 1976-1979 годы

> Исполнительный комитет Белоцерковского сельского Совета депутатов трудящихся село Белоцерковка Куйбышевского района, Запорожской области.

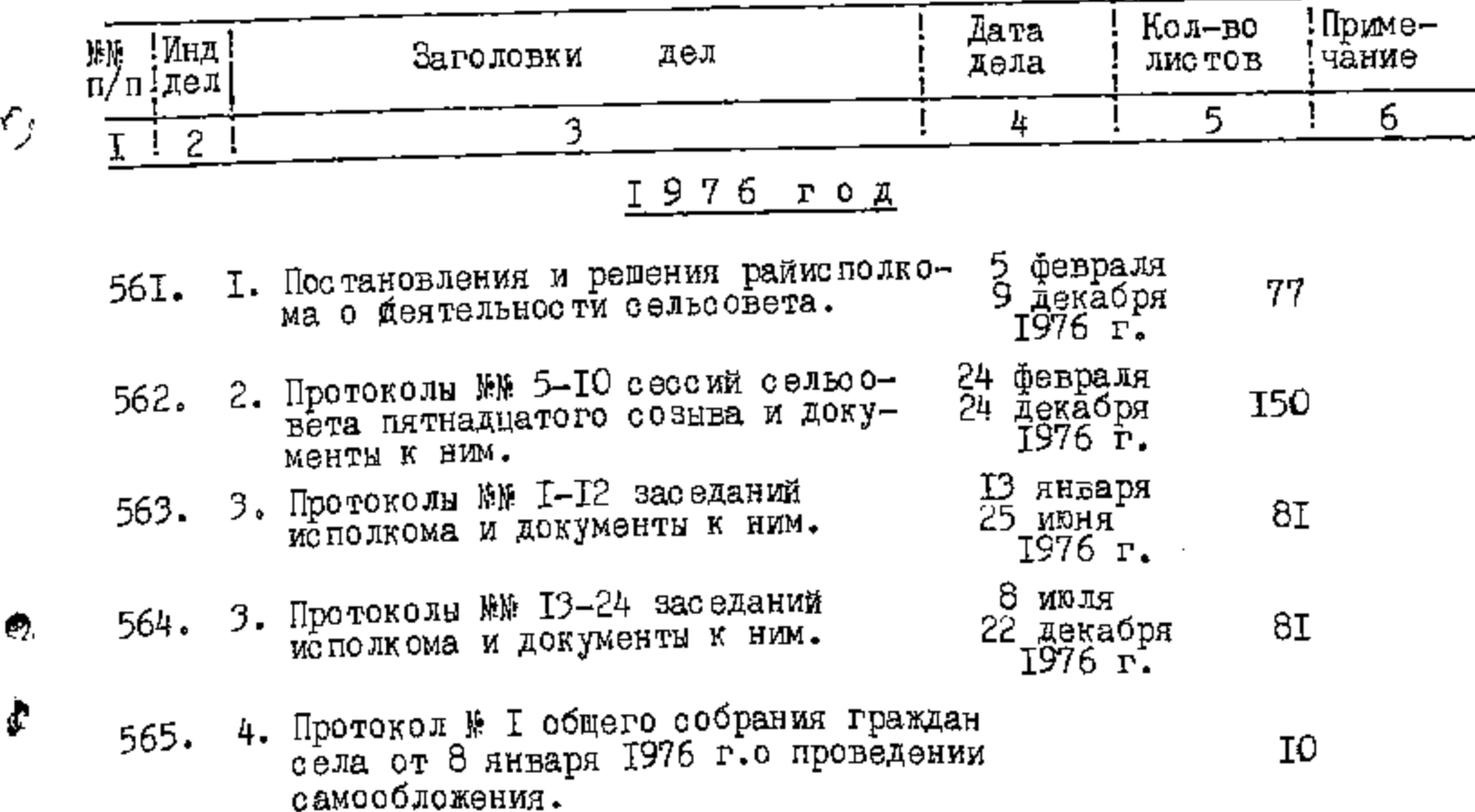

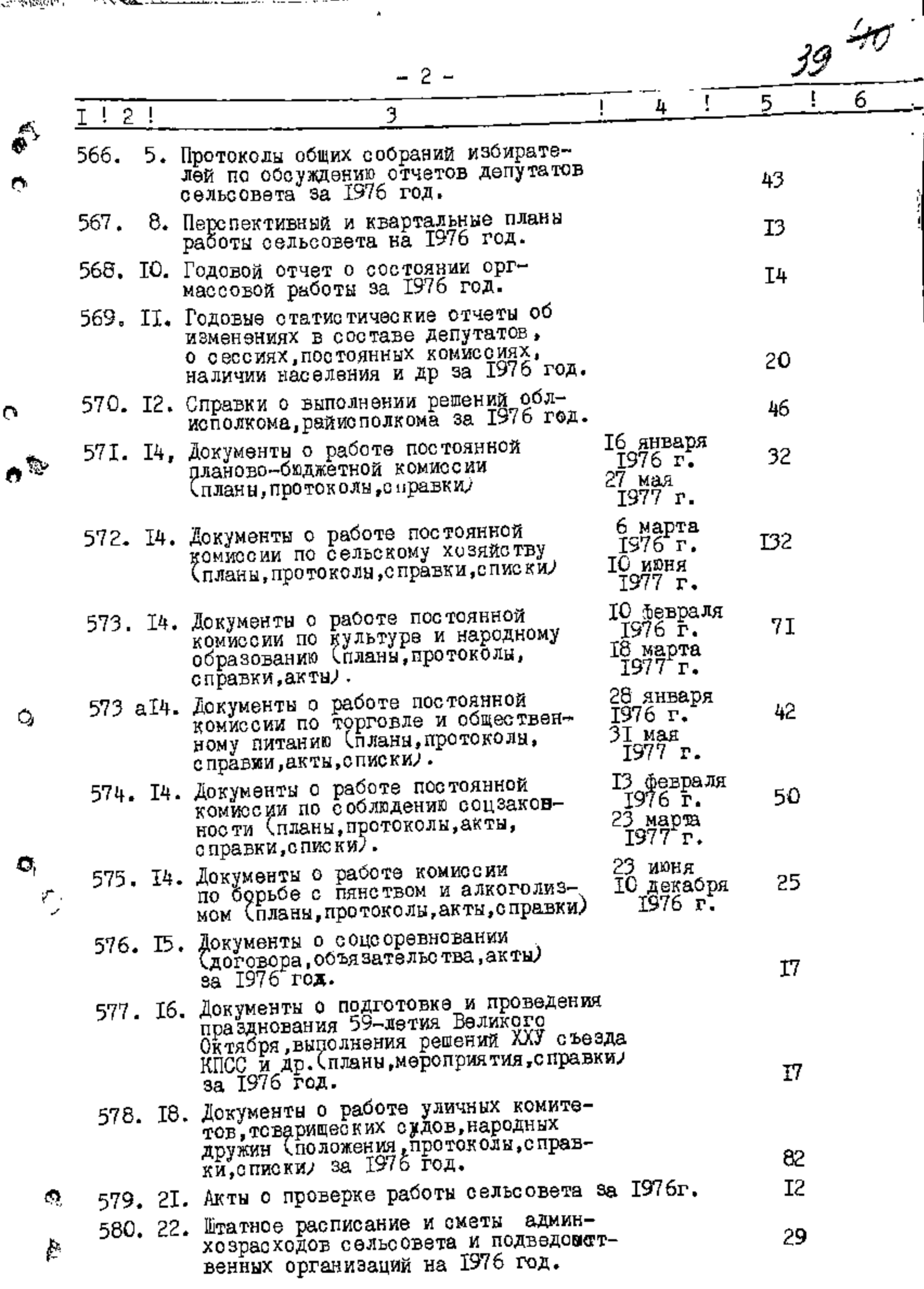

\$.

ALL AND AND A REAL PROPERTY OF THE PARTIES OF THE CONTRACTOR

 $\lambda$ 

 $\overline{1}$ 

 $-3-$ 

ANGELINE ANG PANGANGAN ANG PANGANGAN ANG PANGANGAN ANG PANGANGAN ANG PANGANGAN ANG PANGANGAN ANG PANGANGAN ANG

 $\mathbf Q$ 

 $\hat{Q}$ 

H,

 $\frac{1}{4}$ 

 $\ddot{\cdot}$ 

 $\overline{\phantom{a}}$ 

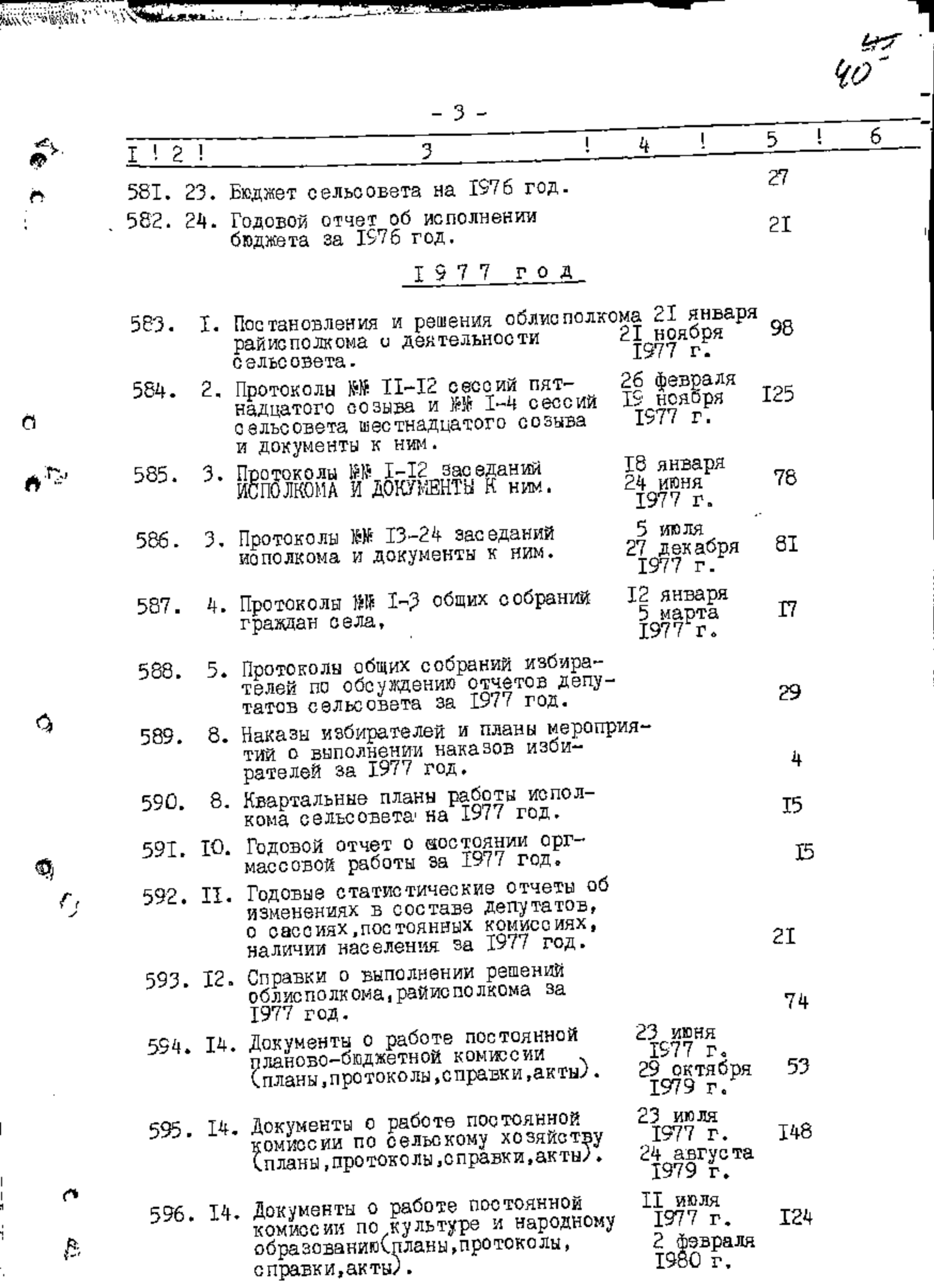

 $y/45$ 

 $\overline{6}$ 

 $\overline{5}$ 

65

73

 $\mathbf{II}$ 

45

33

47

166

26

 $23$ 

33.

80

 ${\bf I07}$ 

83

6I

 $\overline{1}$ 

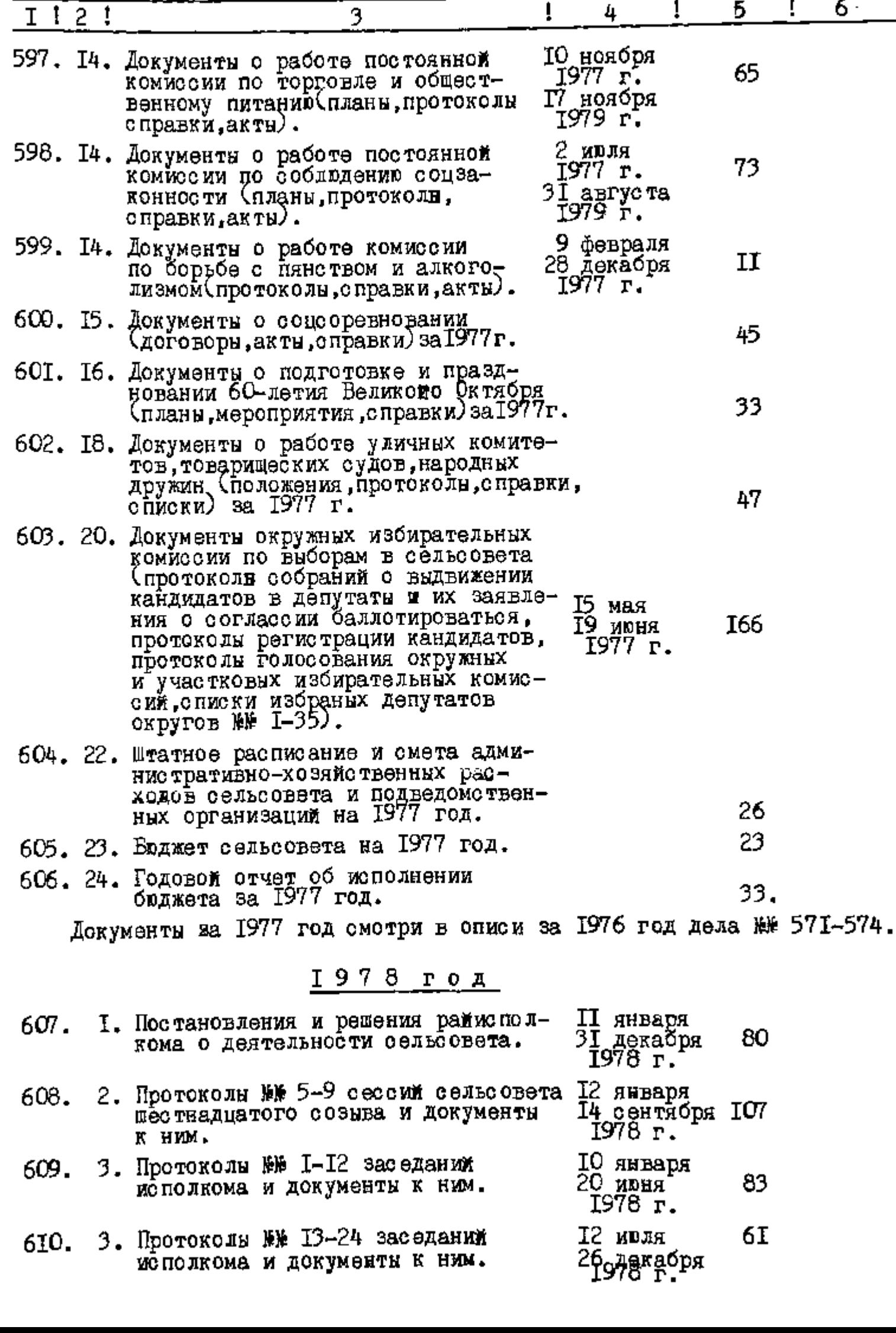

ANTIFICATION AND COMMUNICATIONS IN THE RESIDENCE OF THE COMMUNICATION OF THE COMMUNICATION OF THE COMMUNICATION

 $-4 -$ 

a<br>ठ<sup>रु</sup>

 $\tilde{Q}_p$ 

 $\dot{\mathbf{Q}}$ 

 $\frac{1}{\sqrt{2}}$ 

 $\sigma$ 

 $\mathcal{F}^{\mu}_{\mu}$ 

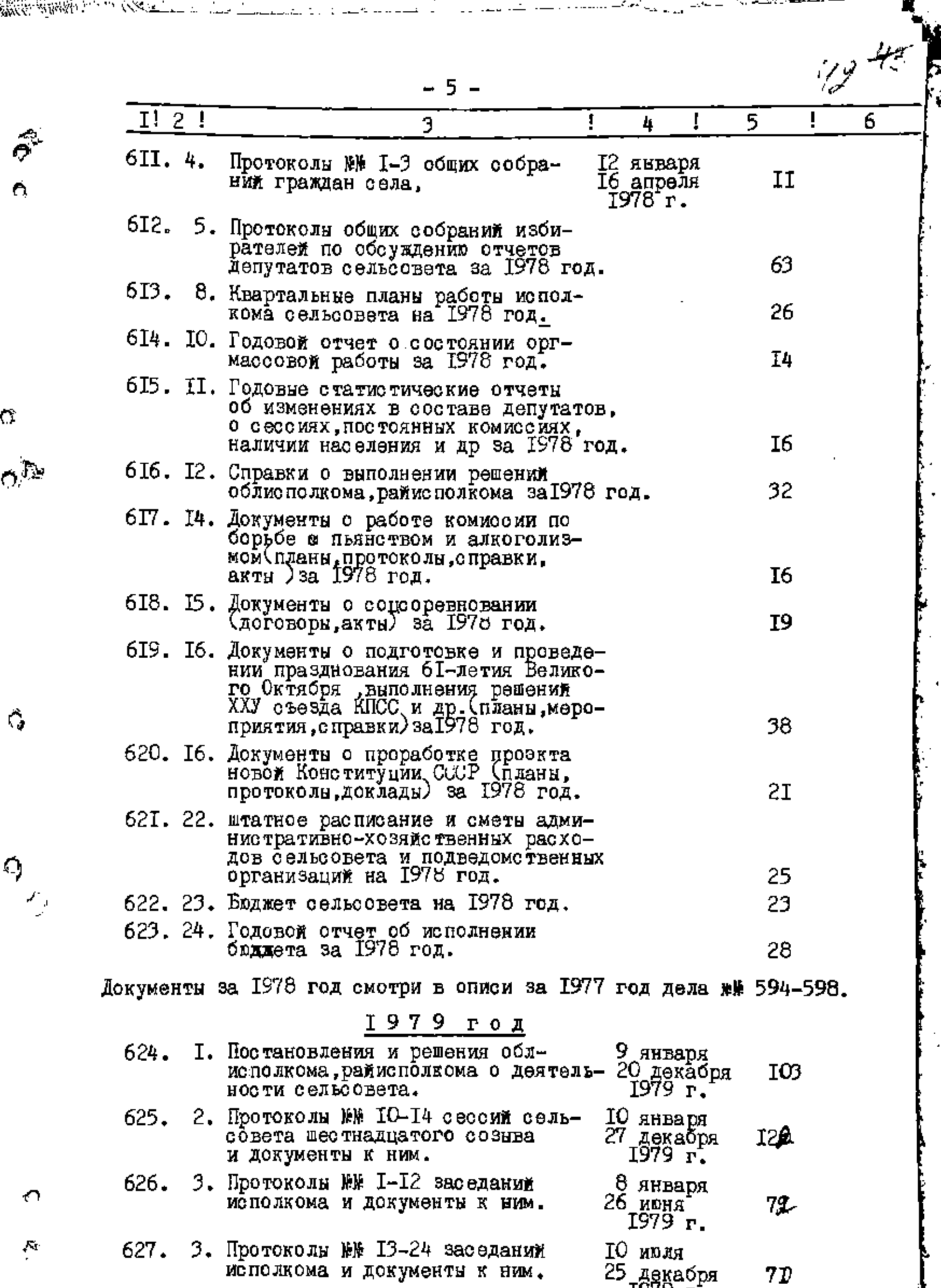

<u>and the second complete the complete state of the second complete the second complete the second complete state</u>

25 декабря<br>1979 г. менолкомя м - K

ļ

Ó

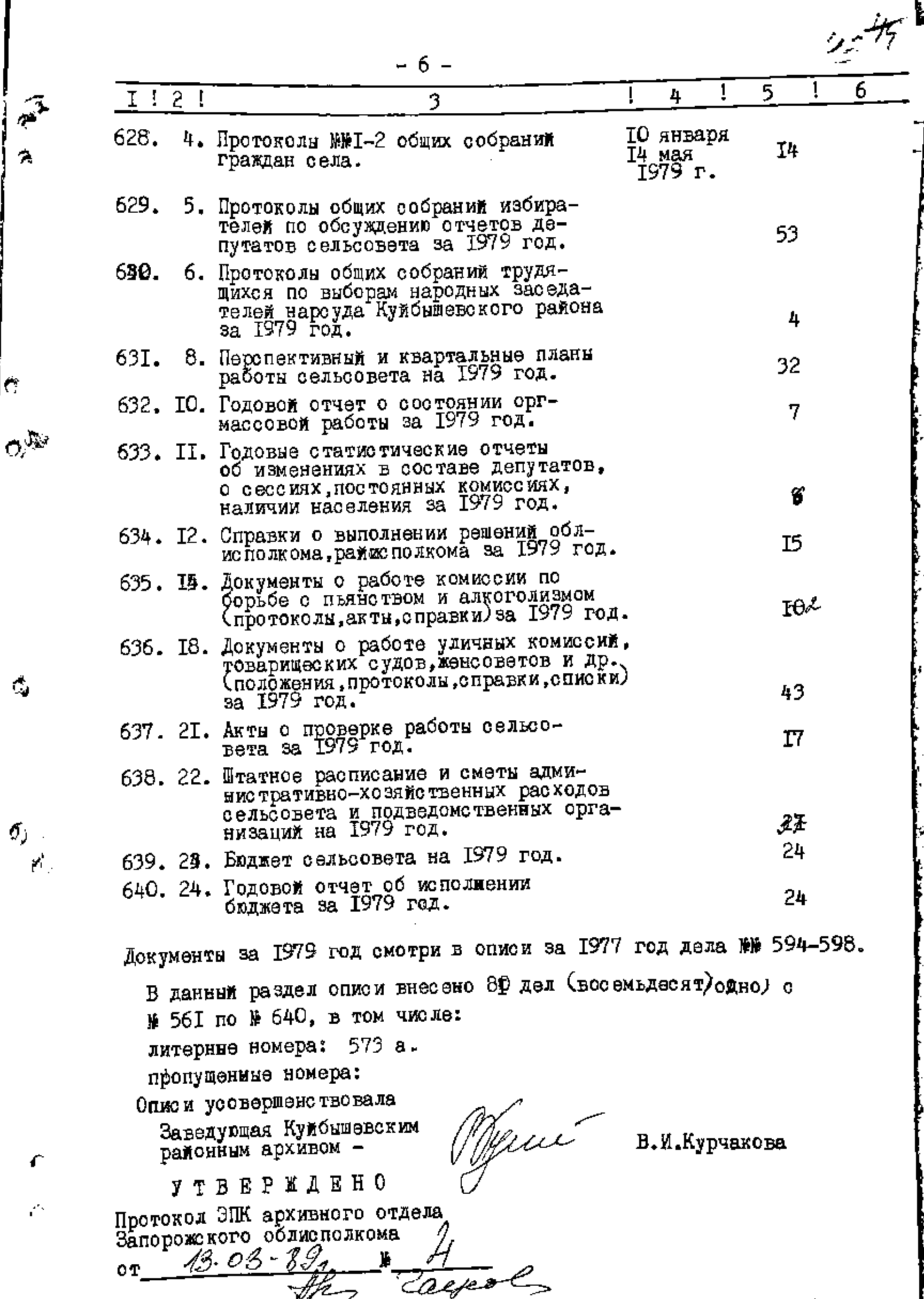

e e Control

 $\mathcal{L}_{\mathcal{A}}$ 

le.

### **YTBEPHAAN**

4434

Секретарь вслодикома Совета народных делутатов Куловдевского района В. П. Полулях 8 года

Фонд ⊯

опись к

дел постоянного хранения за 1980-1981 годы

<u> 1988 - John Barnett, fransk fotballsk</u>

Исполком Белоцерковского сельсокого Совета народных депутатов село Белоцерковка, Куйбышевского района, Запорожской области.

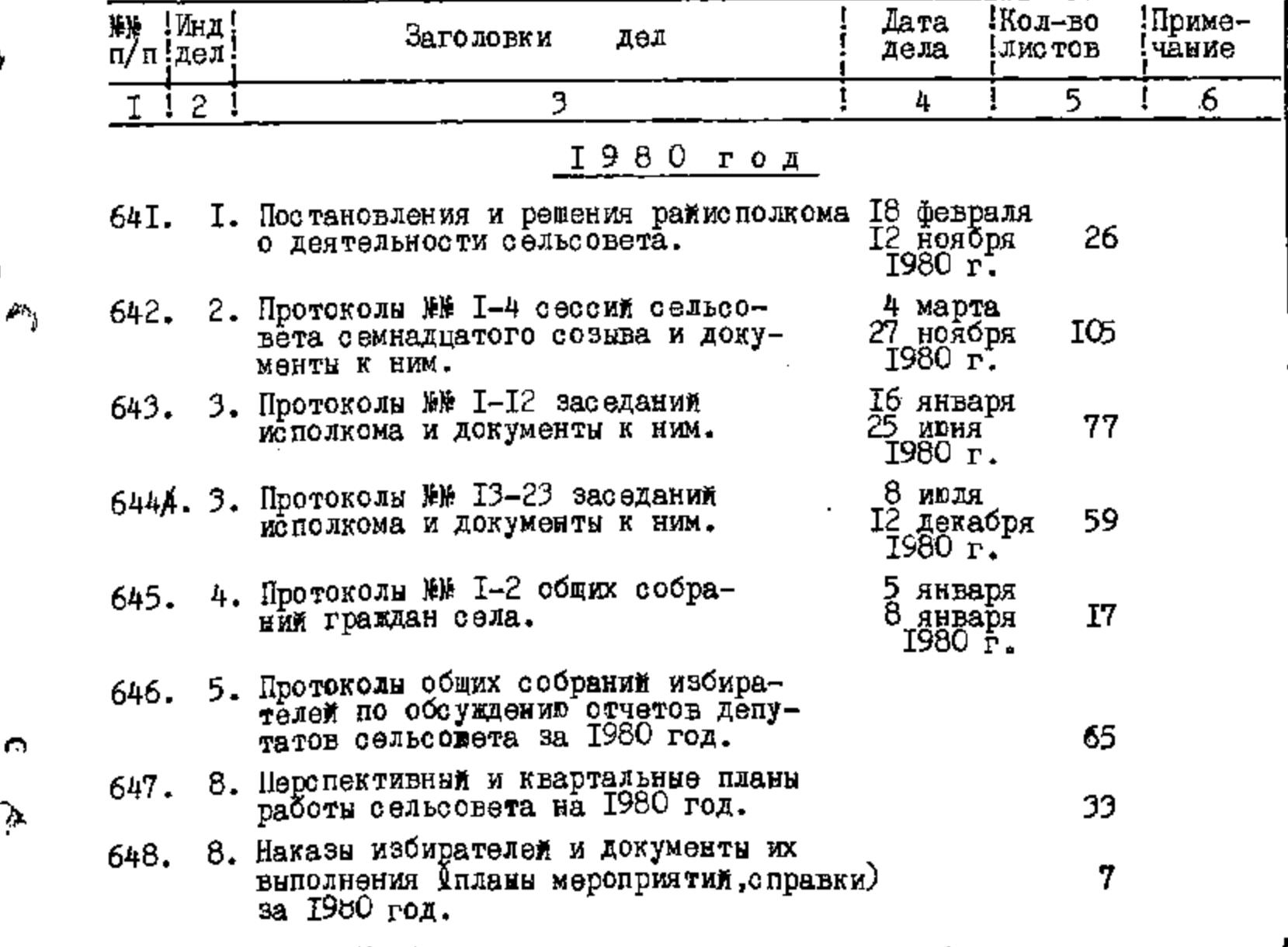

Q

 $\mathbb{Q}$ 

**TALENGREE** HOT **QU**LL

 $\sum_{i=1}^{n}$ 

 $\ddot{\circ}$ 

Ó

 $\mathbb{C}^{\mathbb{Z}}$ 

 $45 - 46$ 

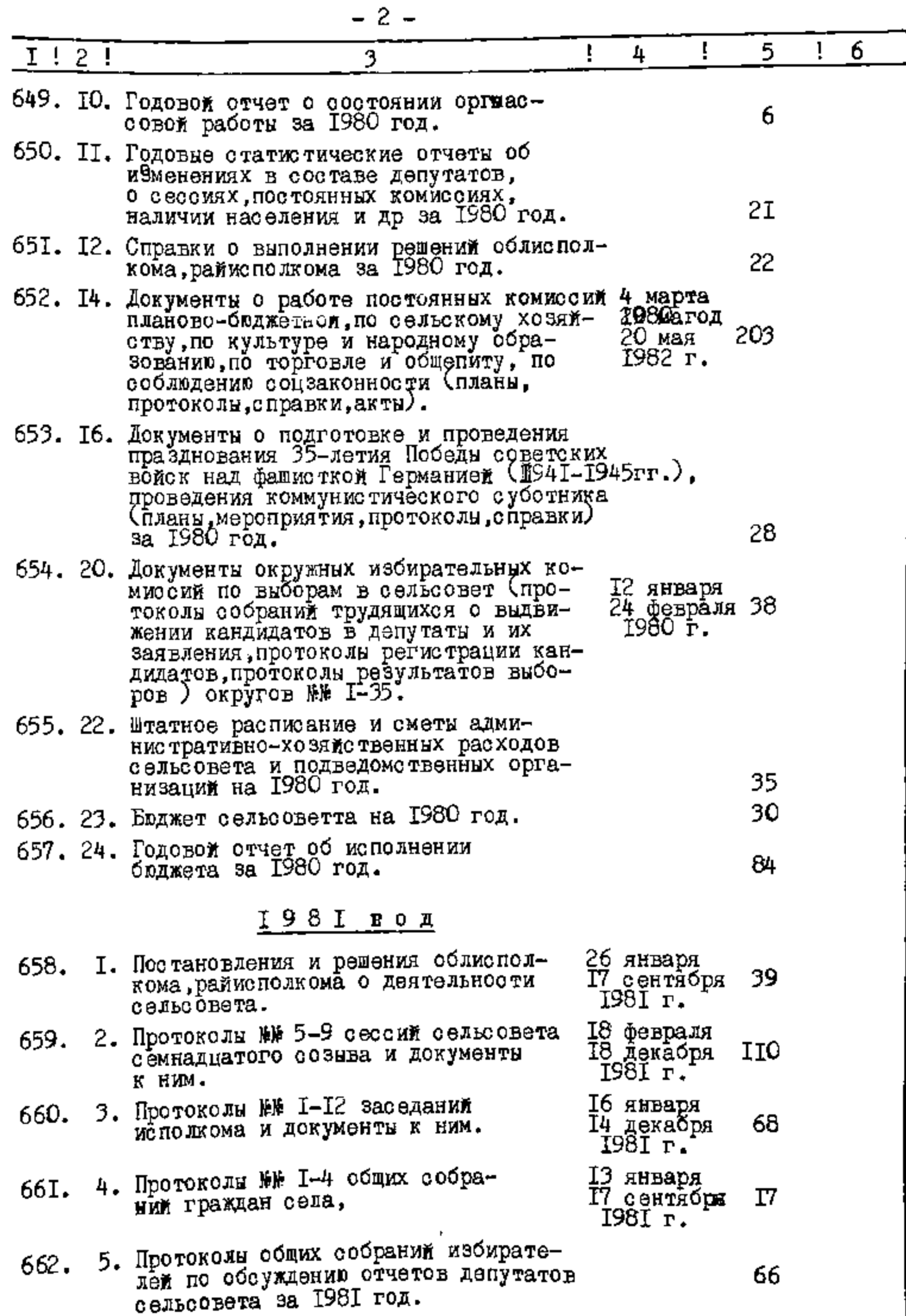

 $\cdot$ 

<u> 1965 - John Stein, Amerikaansk konstantings († 1957)</u>

 $\Delta$ 

 $\hat{\omega}$ 

 $\mathfrak{S}^2$ 

 $\circledS$ 

 $\rho_{\tilde{V}_j}$ 

O

 $\sim 10^4$ 

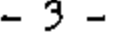

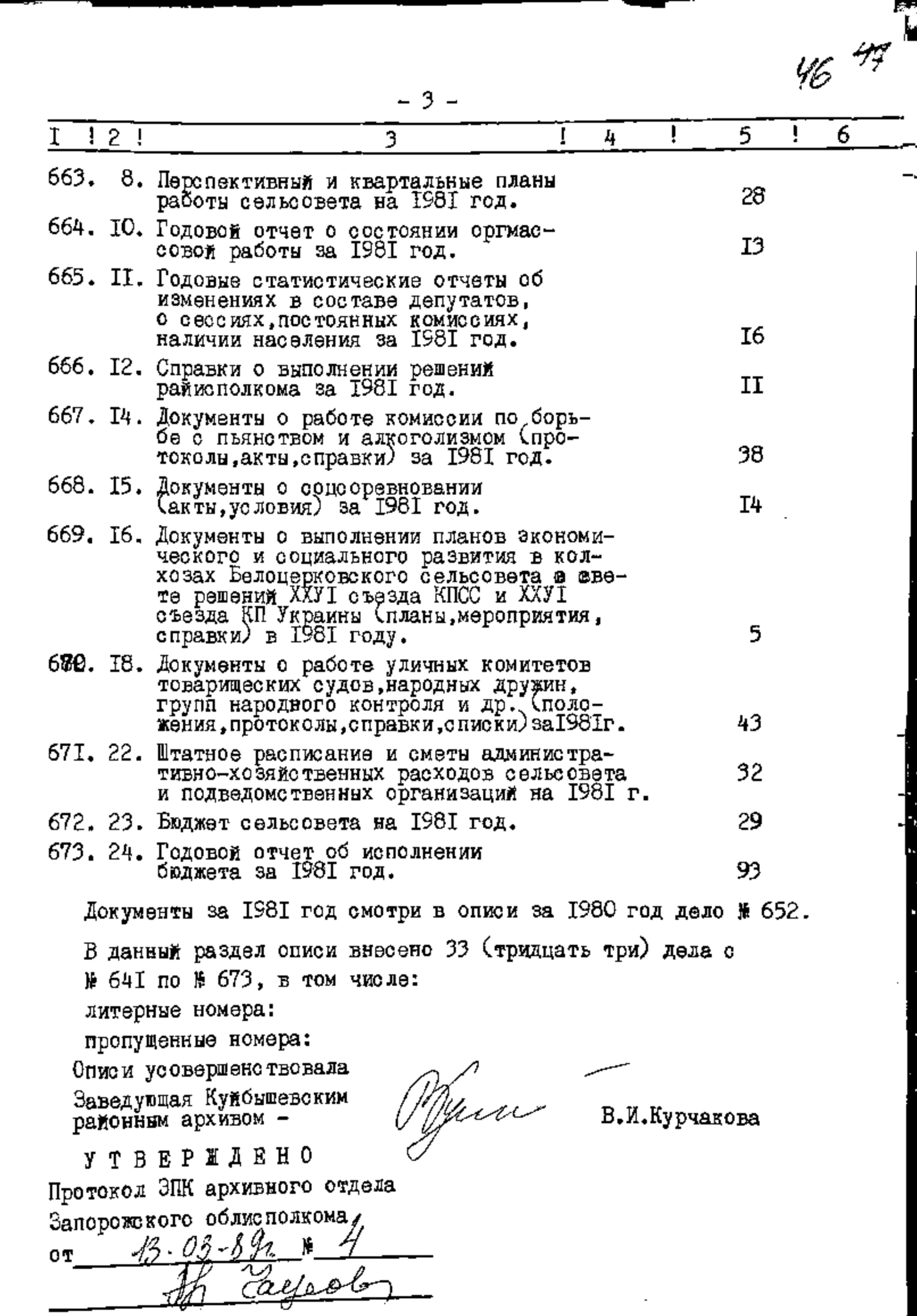

т.

**③**<br>例

 $\bullet$ 

 $\lambda$ 

 $\gamma$ 

 $\phi^2$ 

 $\phi$ 

 $\mathbf{Q}_j^{(i)}$  .

## *JTBBPEAA0*

 $k^{\prime}$   $n$ 

Секретары медолкома Совета народных депутатов Куловцевского района

В.И.Полулях MAIR) 988 /года Œ ğyter Ø

Фонд ⊭  $\mathbb{R}^n$  . The set of  $\mathbb{R}^n$ 

OHNCP №

e.

 $\mathbf{C}$ 

дел постоянного хранения за 1982-1983 годы

> Исполком Белоцерковского сельсокого Совета народных дерутатов село Белоцерковка, Куйбышевского района, Запорожской области.

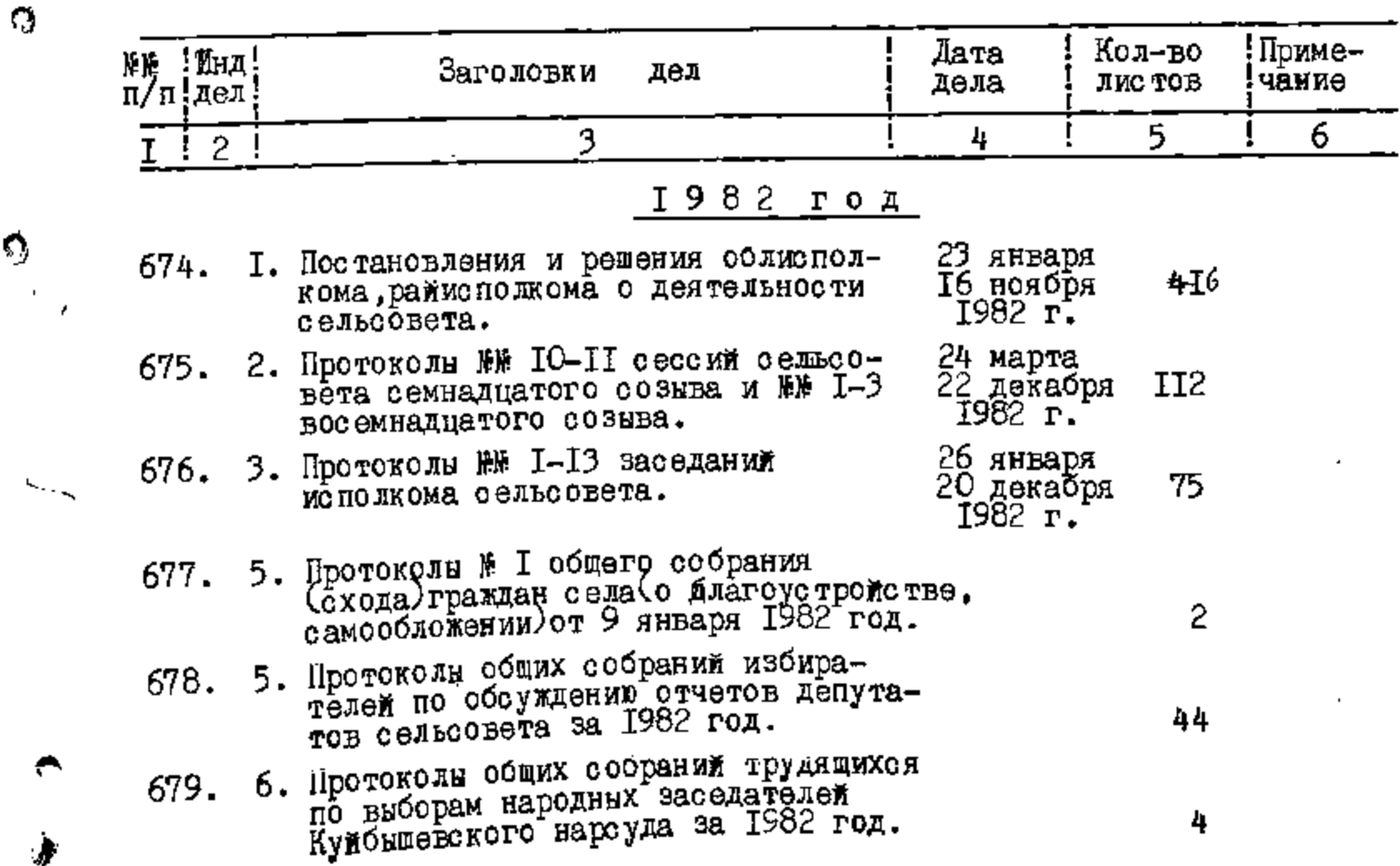

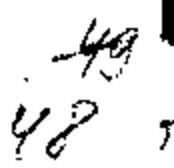

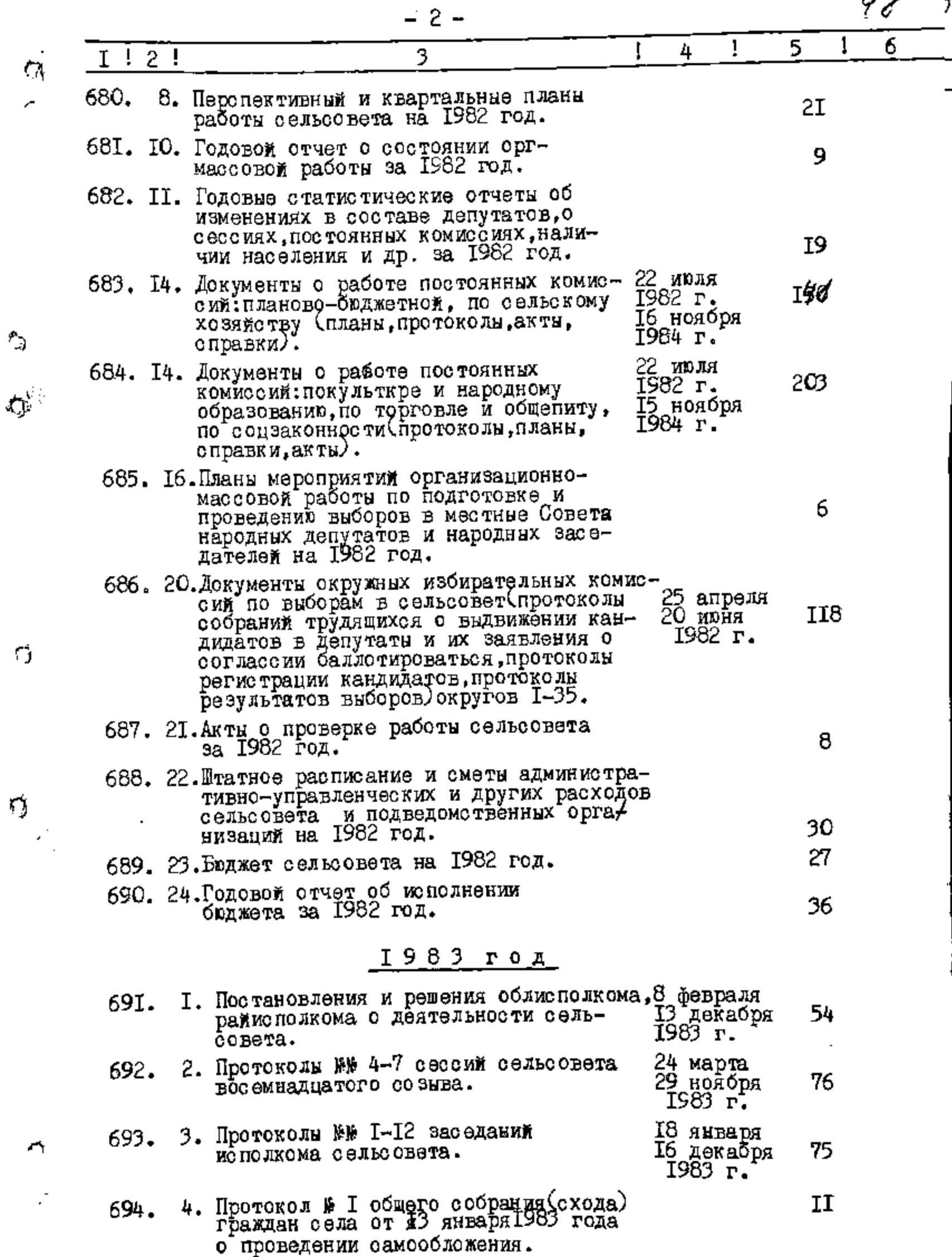

سياسية العماري

 $- - -$ 

 $\pm$  -  $\pi$   $\pm$ 

<u> 1968 - 1968 - 1968 - 1968 - 1969 - 1968 - 1968 - 1968 - 1968 - 1968 - 1968 - 1968 - 1968 - 1968 - 1968 - 19</u>

 $\mathcal{L}$ 

ŋ

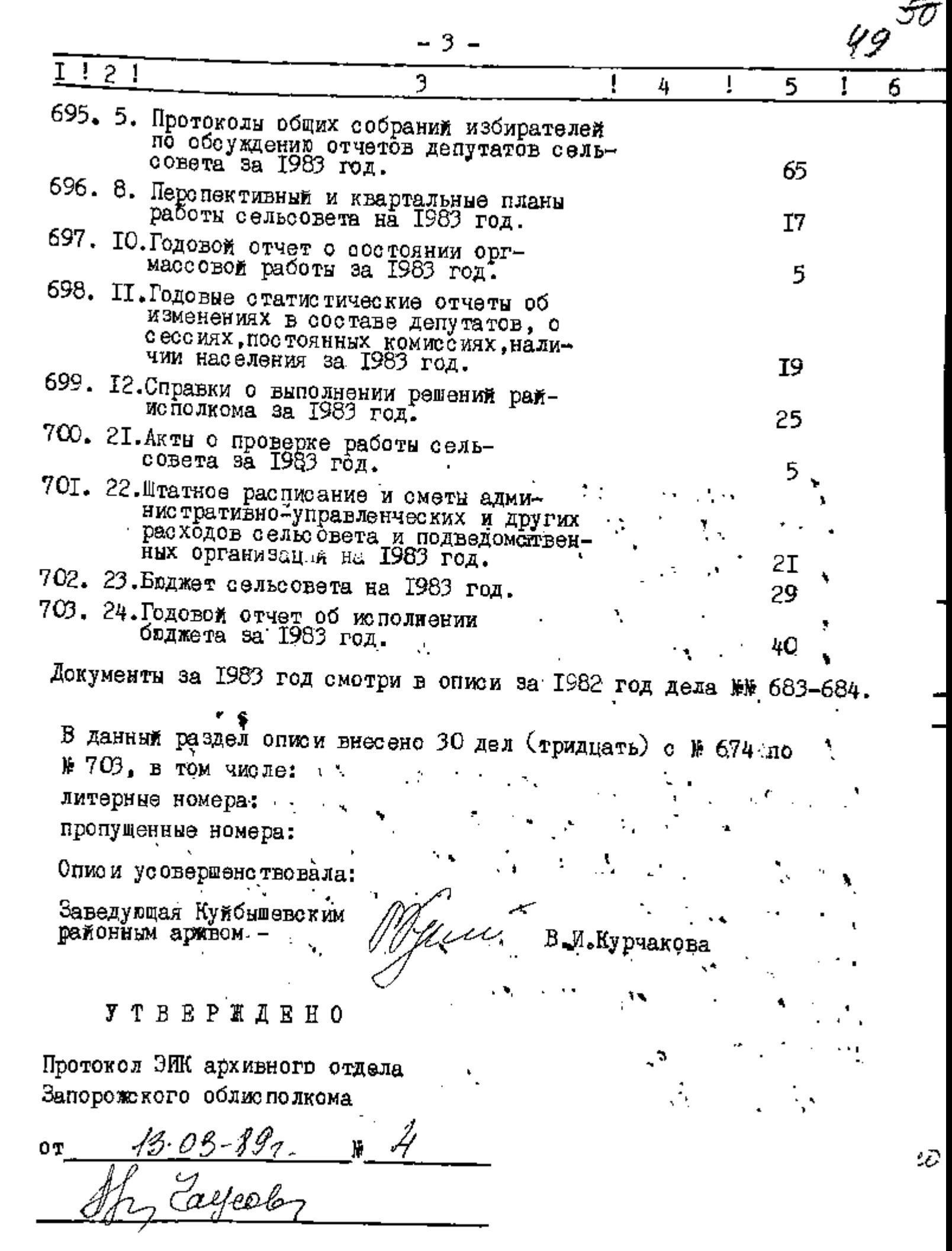

<u> 1989 - Johann Barn, mars a</u> bhannaichean agus an t-ainm

THE PROPERTY OF A LATER TO

 $\mathbb{Z}^{\times}$ 

 $\overline{m}_{\rm c}$ 

 $\sim$ 

 $\mathcal{P}_{\frac{1}{2}}$ 

传入

 $\mathcal{L}_{\pm}$ 

لأقالت عبادتك

<u>tan a</u> shekara 1995

U.

Ļ,

Bonner brecette 658 gevine 1990) Demaheedd byrpedagedich - 309, g, g, 220—234, L+4, 294  $345 - 388 = 46$  gest. Tog auteble 543a.  $26.09.1989$   $\ldots$  Cm.  $x p.$ gannyno ourres, lucceno cod purciusgt / se xp., e us no ress, coal nine yered. Man princ Manche 1573c. Douidbuonn в Упретуренные браго-134. 544, 294= 309, 378- 388 - 44 9 & quinete équivers acuey Sutaill drewcapxulle cu 26 es 97. pupoucoder. Hel | NB|: NN 13, 17, 30, 51, 35, 38, 39, 49, 50, 55, & 1, Ed., Or, 4, 45, 79, 85, 96, 95, 10, 108, 115, 110, 120, 126, 124, 133, 1410, 141, 150, 154, 102, 168, 169, 181, 186, 195, 208, 209, 146, 147, 168, 268, 285, 286, 341, 322, 346, 345, 348, 306, 400, 425, 426, yyu, 445 = 569. kej aparthuem 27  $18.06.91.$ 

#### JTBRPHAA0

Председатель исполкома Белоцерковского оельского Совета народных депутатов #

THE REAL PROPERTY OF THE CONTRACTOR OF THE CONTRACTOR OF THE CONTRACTOR OF THE CONTRACTOR

С.П. Водяницкий

Oroj W-

**XAY 2000** 

50

29 июля 1987 года

**VOHA 1**  $P - 2646$ 

Onwork  $\mathbb{1}$   $\mathbb{1}$   $\mathbb{1}$ 

дел постоянного хранения за 1984 - 1985 годы

### Исполком Белоцерковского сельского Совета народных депутатов

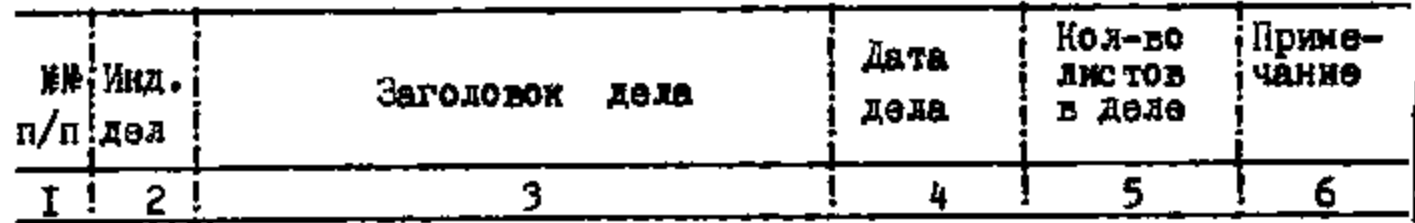

#### <u> 1984 год</u>

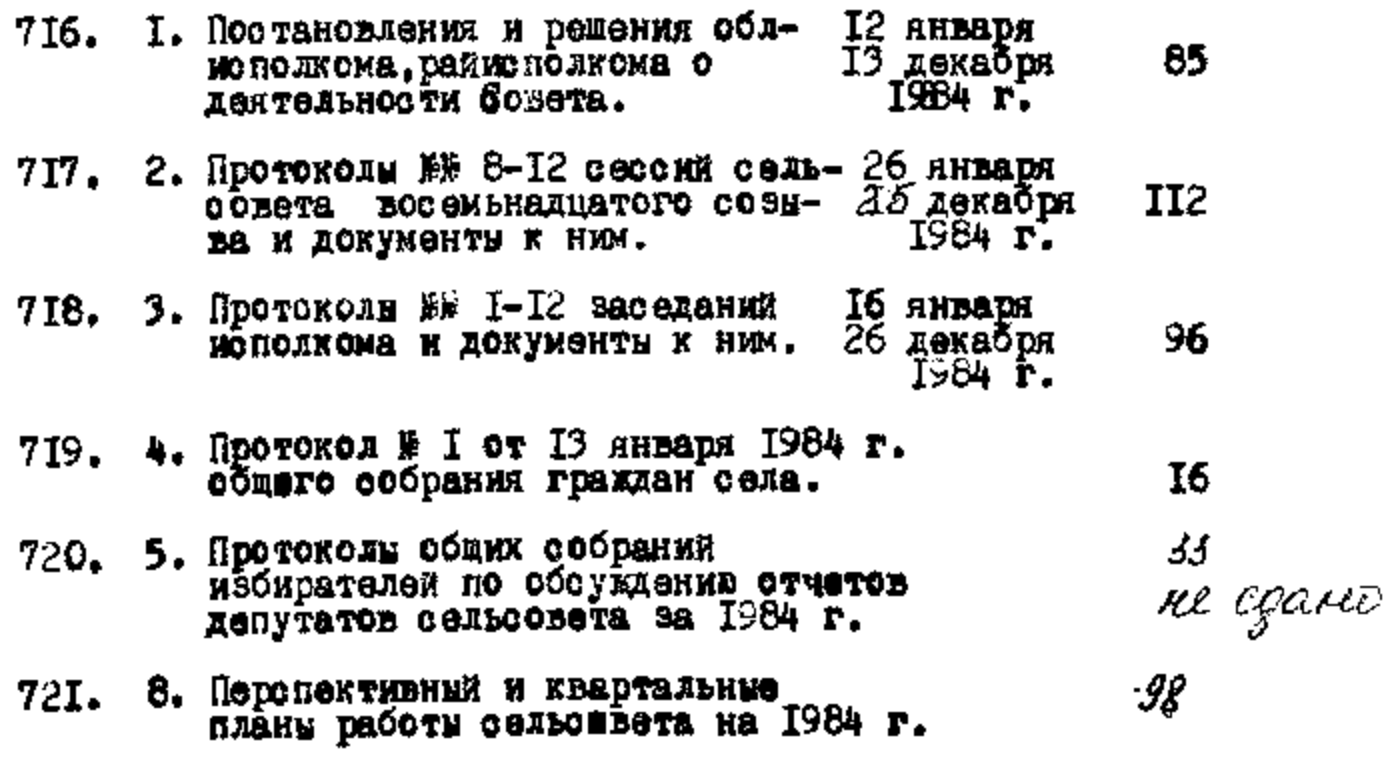

 $\gamma$ 

 $\mathcal{C}$ 

Ö

٠,

 $\Box$ 

Ģ

 $\bullet$ 

 $\bar{\gamma}$ 

ن<br>ن

 $\bar{G}$ 

 $\mathbf Q$ 

 $\mathcal{P}_t$ 

 $\hat{\mathbb{C}}$ 

WHEN MONTHLY WANTED TO A PARTIES OF THE CALL OF THE CONTRACTOR

27 J.

UE.

 $\frac{7}{2}$ 

-<br>---*-*-----

and the complete of the complete of the complete of the complete of the complete of the complete of the complete of the complete of the complete of the complete of the complete of the complete of the complete of the comple

۵.,

 $51$ 

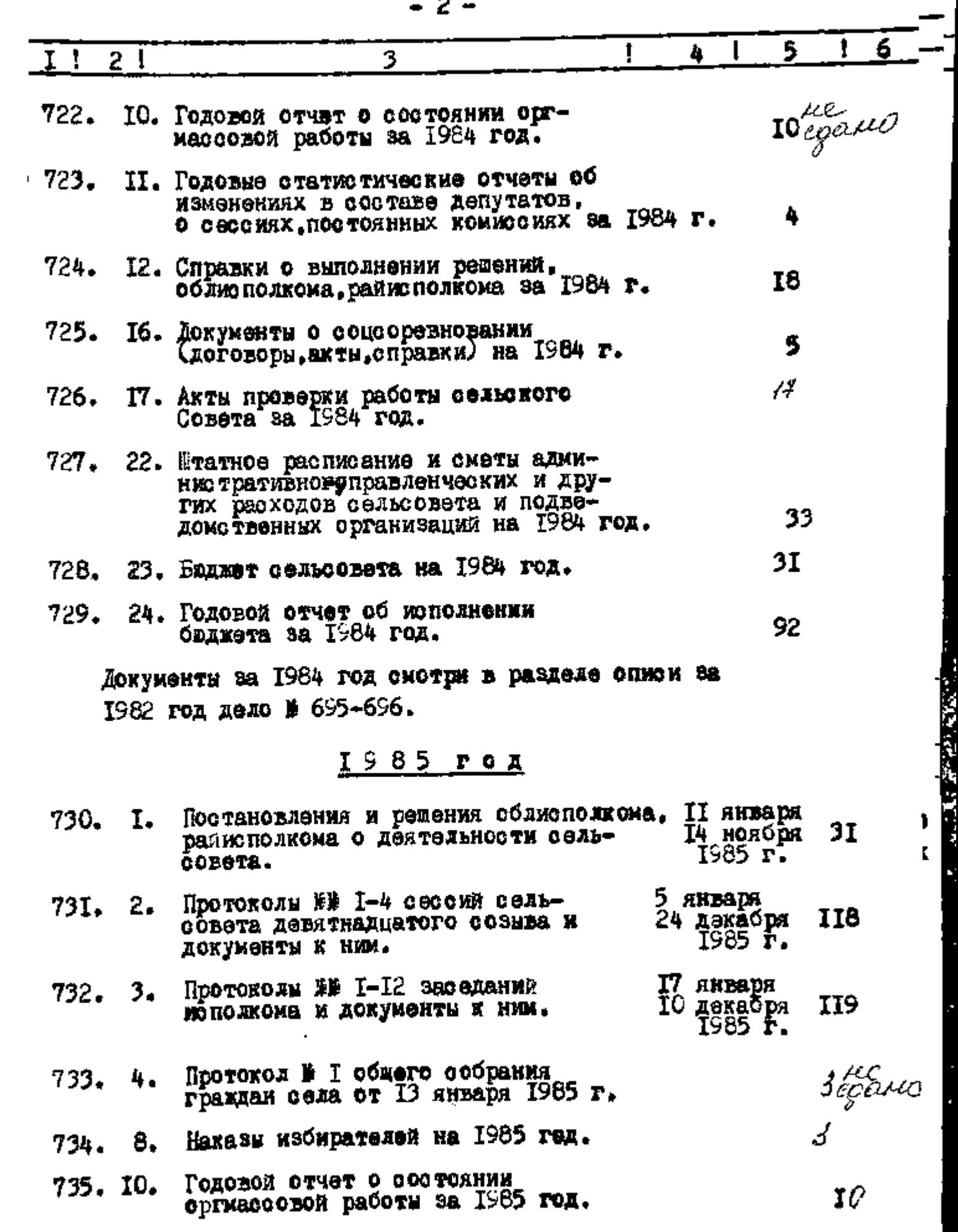
$-3-$ 

 $\alpha$  , and  $\alpha$  , and  $\alpha$ 

15.

72. ST

 $\sqrt[4]{2}$ 

1975

s in 2008 and 2008 and 2008 and 2008 and 2008 and 2008 and 2008 and 2008 and 2008 and 2008 and 2008 and 2008 a

 $\frac{1}{2}$ 

 $\frac{1}{1}$ 

 $\frac{1}{2}$ 

 $\frac{\partial}{\partial \tau} \frac{\partial}{\partial \tau}$ 

 $\bar{r_{\rm i}}$ 

 $\tilde{\mathcal{C}}$ 

 $\frac{1}{\epsilon}$ 

 $\mathcal{L}_1$ 

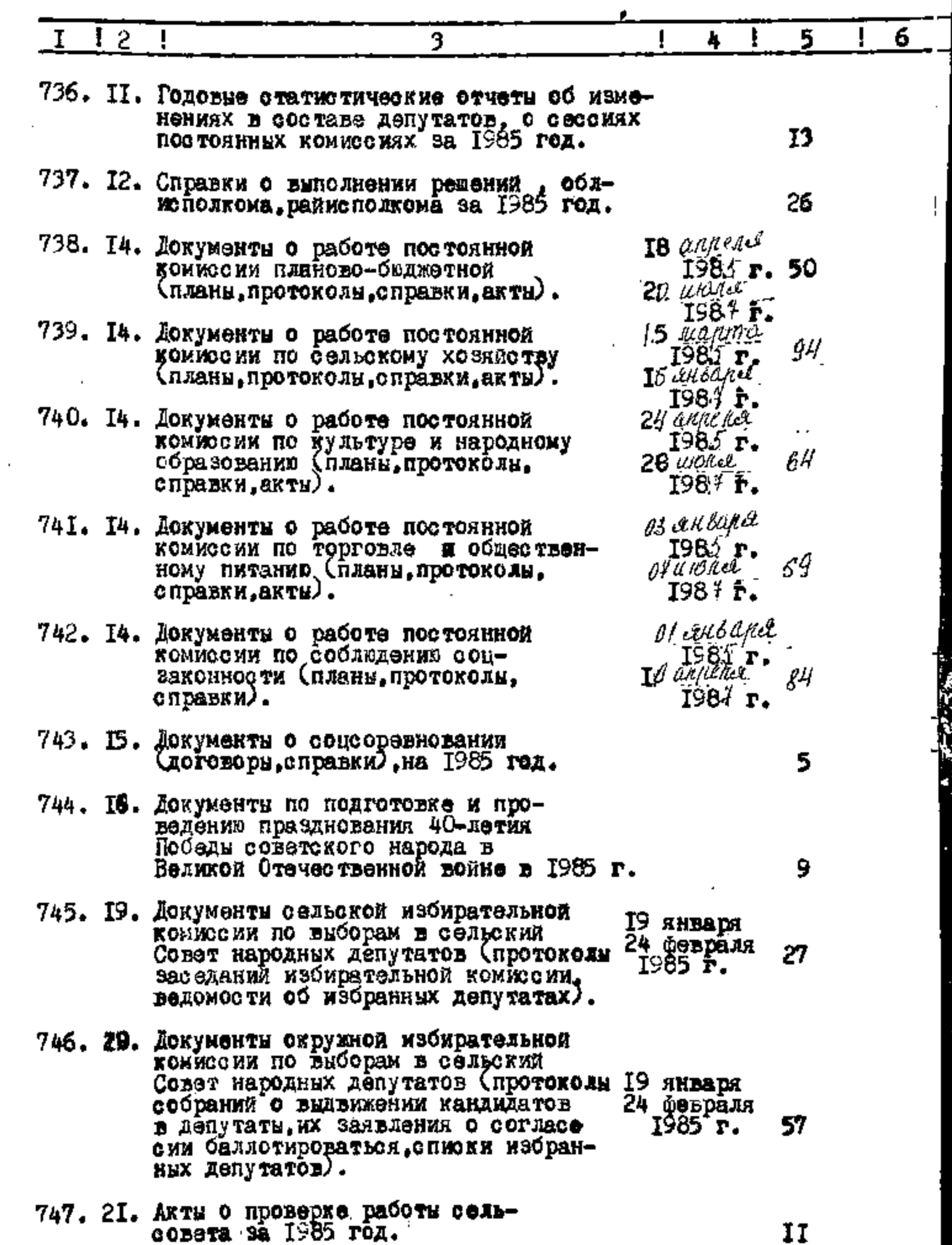

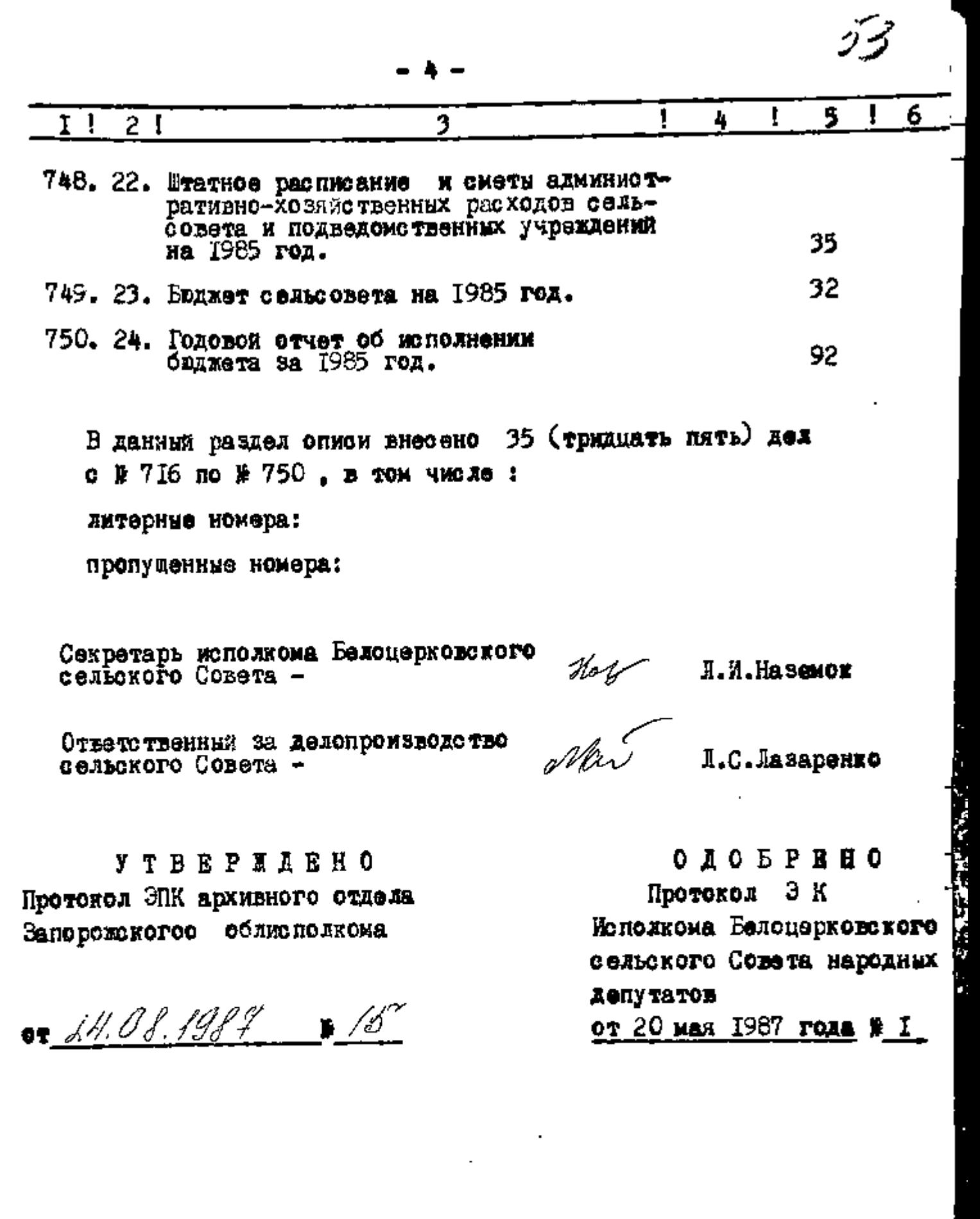

. 7. T

' जन

T.

77. JY

ļ

esentation de la componentation de la componentation de la componentation de la componentation de la component<br>La componentation de la componentation de la componentation de la componentation de la componentation de la co

l,

п

 $M = 1$ 

 $\frac{1}{2}$ 

 $\overline{\mathbb{C}}$ 

 $\tilde{\mathbb{R}}$ ىيە

 $\widehat{\mathcal{Z}}$ 

 $\tilde{Q}$ 

**YTBBPIAN** Председатель исровном Белонекого сельского Совете серединих детичатов CBosti<sup>e</sup> *Ве*дяницкий 4 апреля 1988 год.

54

 $\frac{1}{2}$  D-2646

ОПИСЬ №

**The Committee Committee** 

 $\hat{\mathbf{S}}$ 

 $\mathbb{C}^1$ 

۵

Ç

Ģ Ċ

дел постоянного хранения за 1986-1987 годы

## Исполком Белоцерковского сельского Совета народных депутатов

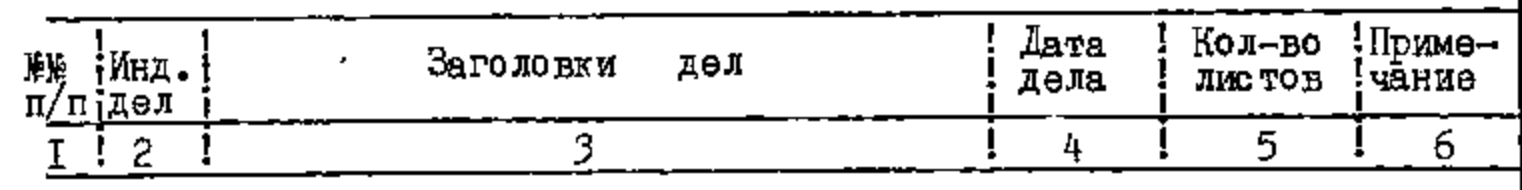

## 1986 год

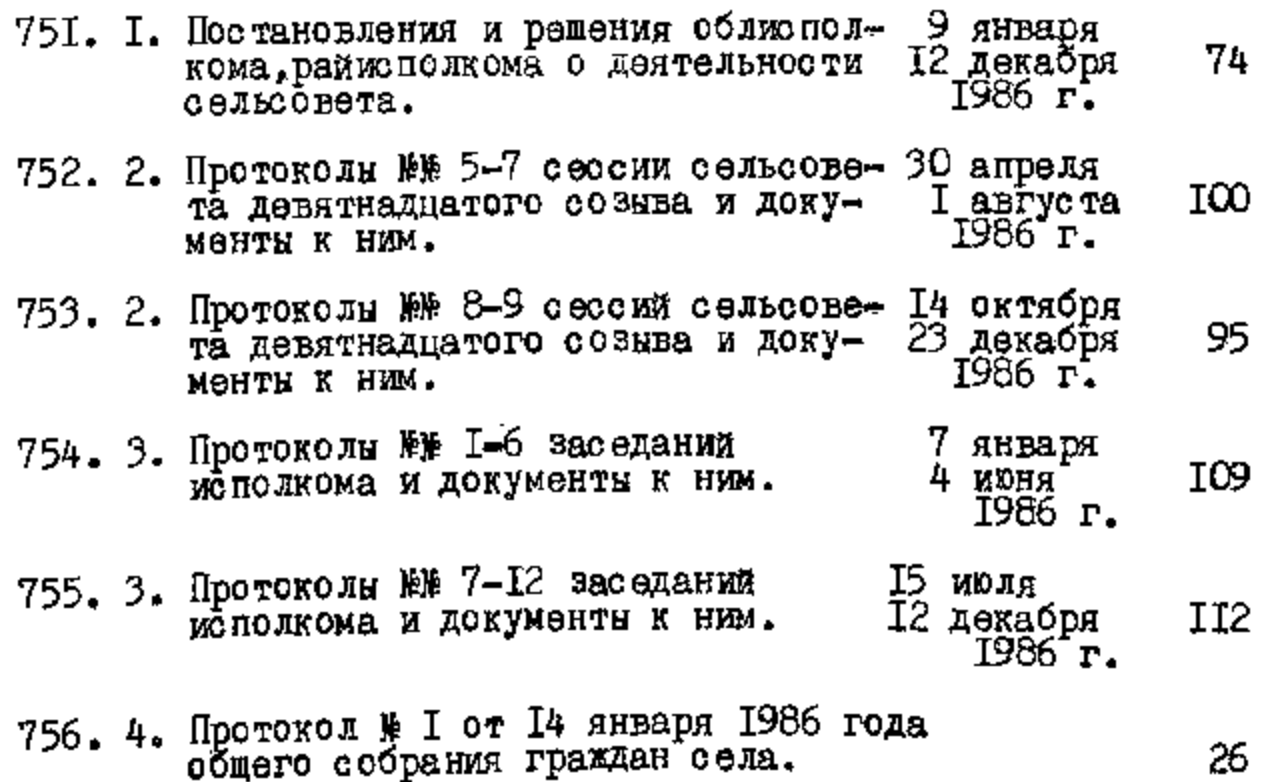

ਸ਼ ਦ

**REAL** 

ZО

- TS.

 $-2-$ 

 $\cdot$ 

55

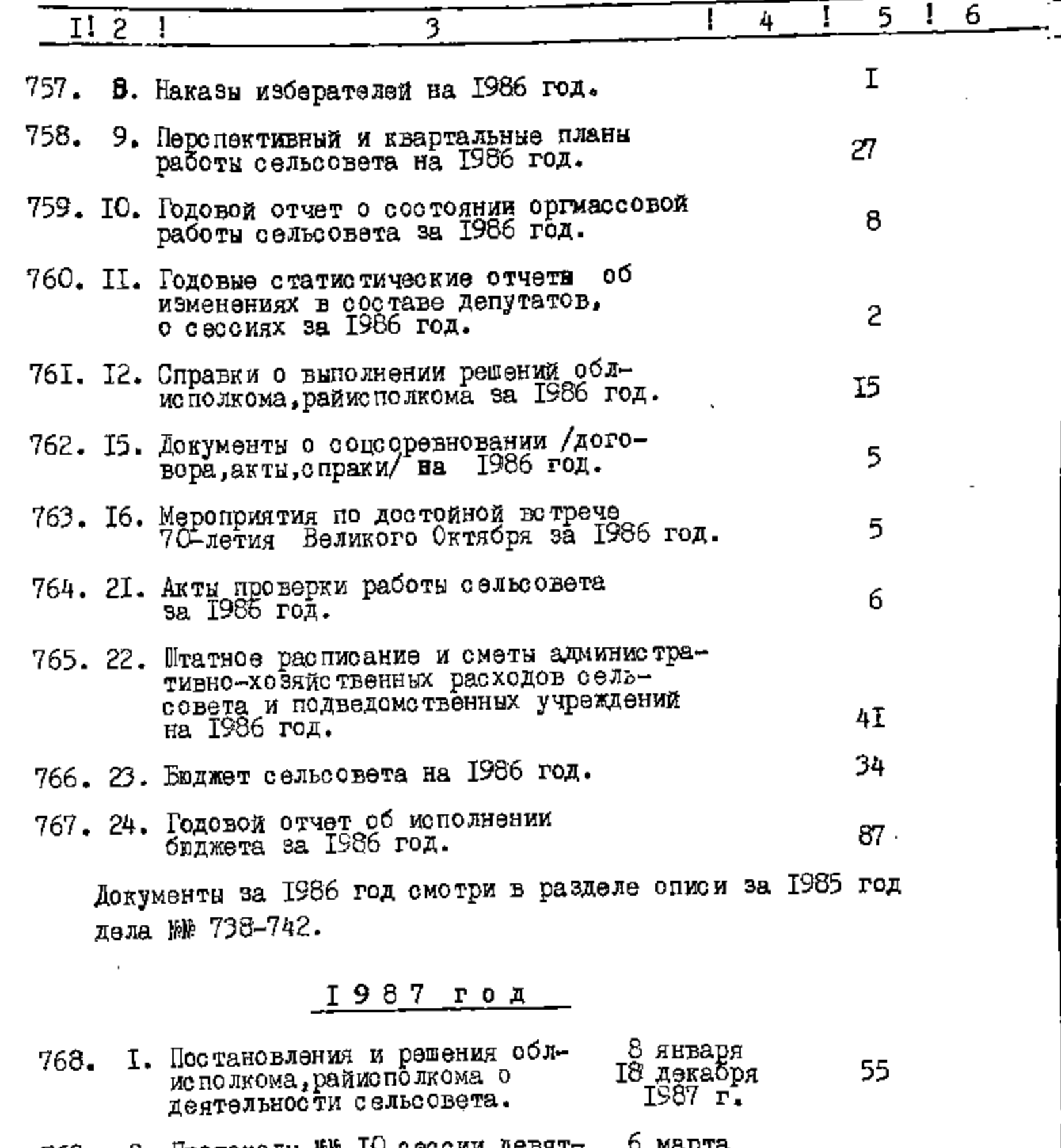

2. Протоколы №№ IO сессии девят- 6 марта<br>надцатого созыва и №№ I-3 сес- IE декабря<br>сии двадцатого созыва и доку- 1987 г.  $769.$ **I68** менты к ним. 3. Протоколы №№ 1-6 заседаний<br>исполкома и документы к ним. 27 января<br>21 мая<br>1987 г. 770. ΙZ

3. Протоколы №№ 7-I2 заседаний<br>исполкома и документы к ним. I6 июня<br>I7 декабря<br>I987 г. 77I. 92

 $\tilde{\mathbf{G}}$ 

 $\sim$ 

 $\epsilon$ 

6

 $\overline{\mathbf{r}}$ 

l.

 $-3-$ 

 $\mathcal{A}$ 

منكس

 $\mathbf{A}$ 

56

 $\hat{\bullet}$ 

 $\mathbb{A}$ 

 $\frac{1}{\sqrt{2}}$ 

 $\bullet$ 

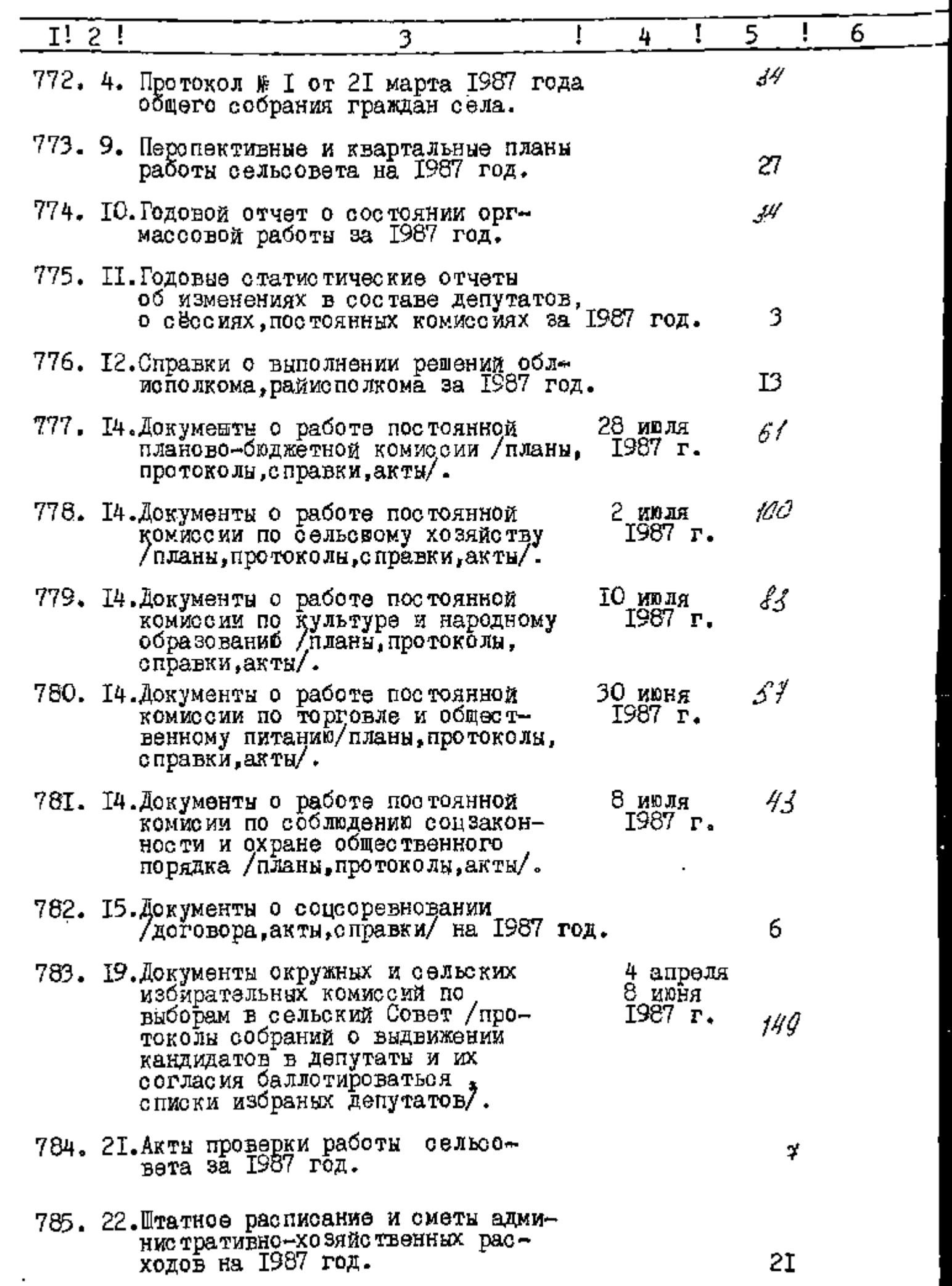

 $\mathcal{L}$ ¥,

I! 2 ! ţ ſ 5 6 4 3 786. 23. Бюджет сельсовета на 1987 год. 36 787. 24. Годовой отчет об исполнении<br>бюджета за 1987 год. cqavo В данный раздел описи внесено 37 дел & тридцать семь) с № 751 по № 787, в том числе: литерные номера: пропущенные номера:  $\frac{f}{\sqrt{1.05}}$  I. N. Ha SHMOK Секретарь исполкома Белоцерковского<br>сельского Совета народных депутатов -Ответственный за делопроизводство<br>сельского Совта народных депутатов -**YTBEPEAEHO**  $0 \n *A* 0 \n *B B B B* 0$ Протокол ЭПК архивного отдела Протокол ЭК Белоцерковского Запорожского облисполкома селюкого Совета 17 O.T.H от 20 марта 1988 года № 2 ОT

Предоедатель исполкома Белоцерковского сельского Форта народных депутатов С.П. Водяникий 12 июня 1991 года

 $\Phi$ OHA  $\frac{1}{2}$   $\frac{2646}{ }$ ONNOL  $\mathbb{R}$  /

Ô

дел постоянного хранения за 1988-1989 годы

> Исполком Белоцерковского сельского Совета народных депутатов.

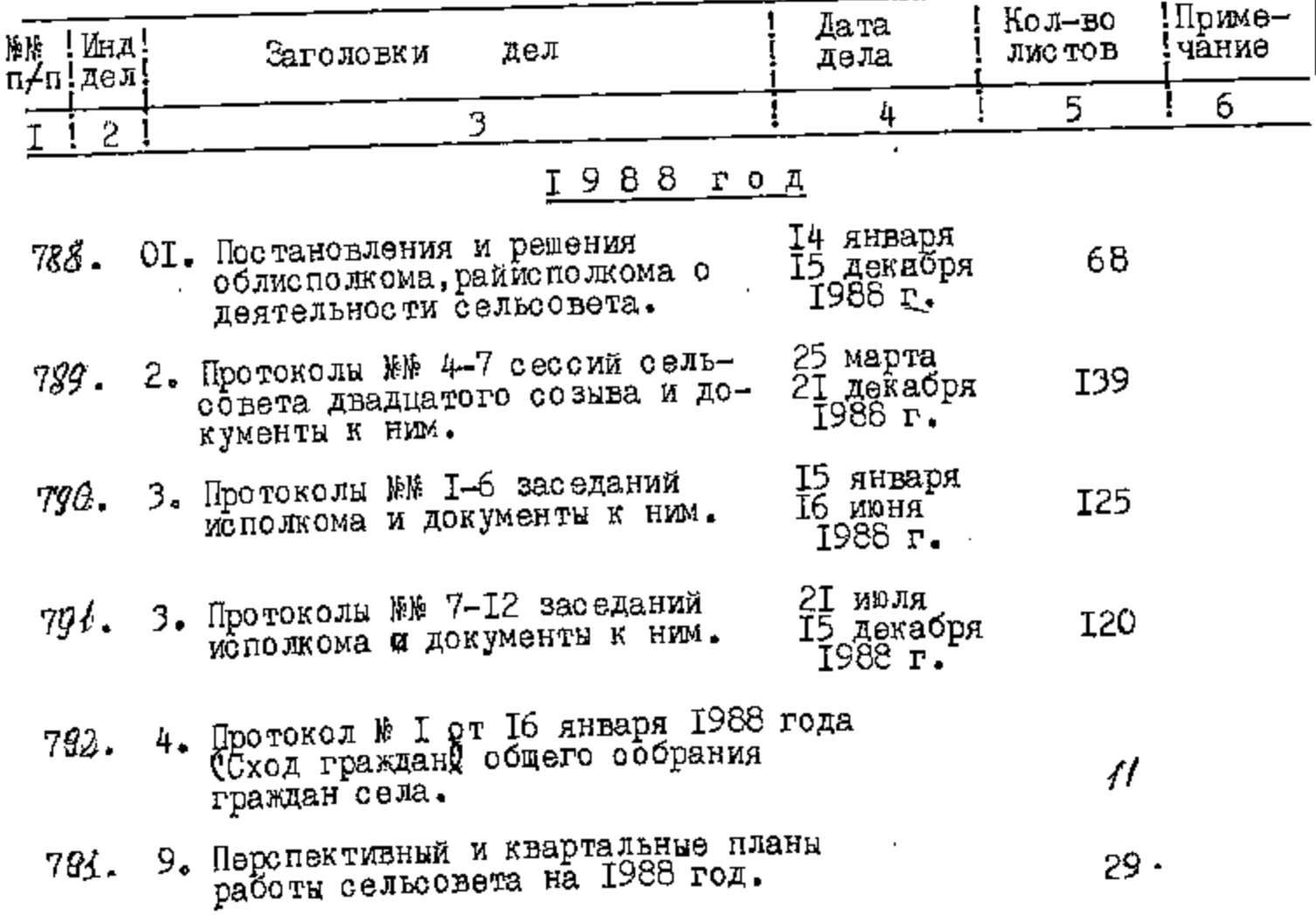

**Section** 

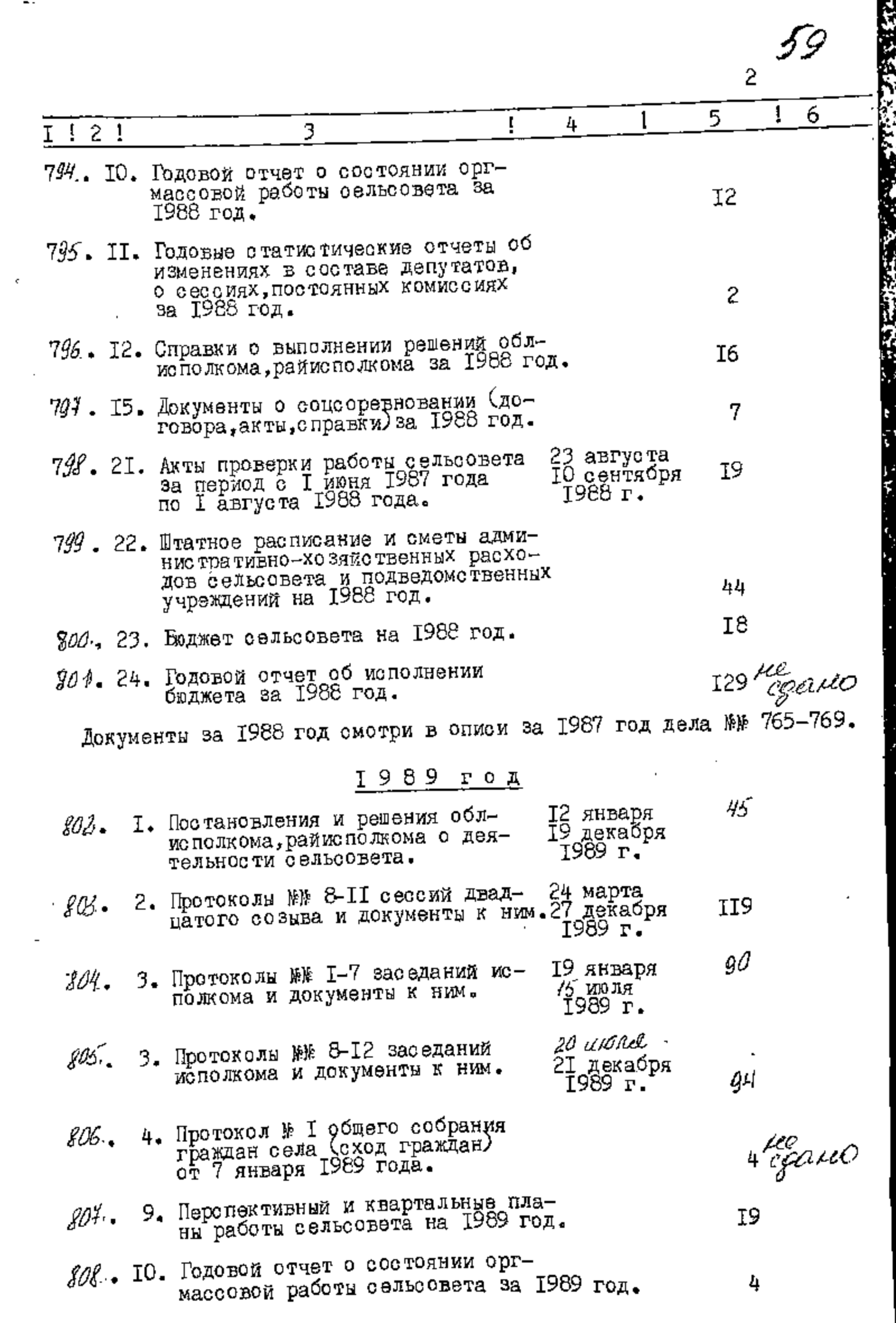

..

 $\ddot{\mathbf{c}}$ 

 $\ddot{\mathbf{u}}$ 

 $\overline{\mathbf{r}}$ 

Ò

 $\mathbb{C}$ 

 $\bullet$ 

्छ<br>४

 $\vdots$ 

**Liver** 

● 小学 大学 エスティング

ī.

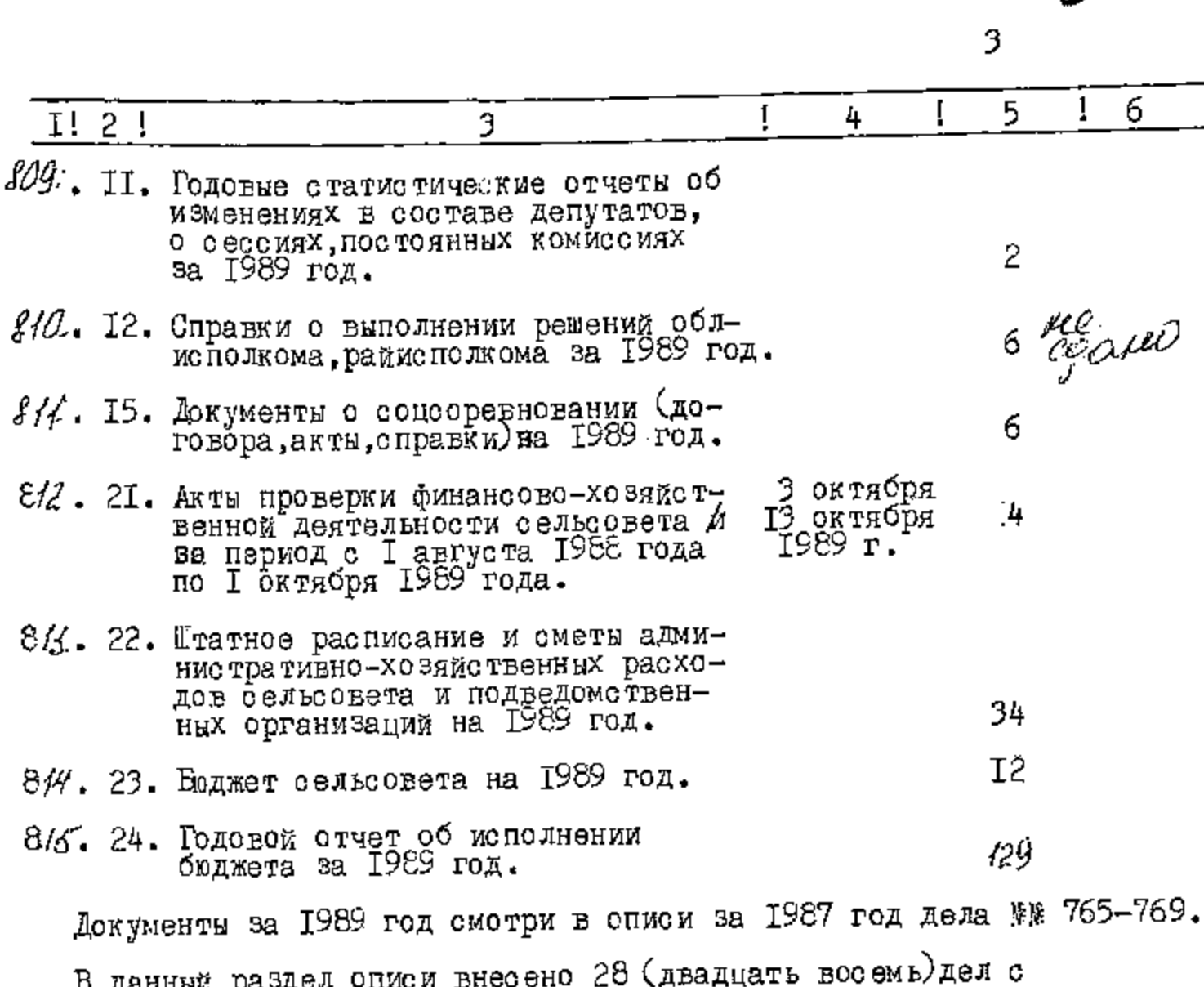

 $*$  7gg no  $*$  8ff, в том числе: литерные номера: пропущенные номера:

6

Ē4

Ŵ

 $\boldsymbol{\tau}$  .

O

 $\epsilon$ Ą.

Секретарь исполкома Белоцерковского<br>сельского Совета народных депутатов -

**YTBEPMAEHO** 

Протокол ЭМК государственного архива Запорожского облисполкома

OT <u>OP UNDUCE</u> 1991. 18 10

Hosee E I.M. Hassmok

 $0$   $\underline{\mathtt{A}}$   $0$   $\underline{\mathtt{B}}$   $\underline{\mathtt{P}}$   $\underline{\mathtt{E}}$   $\underline{\mathtt{H}}$   $\underline{\mathtt{O}}$ 

bb

Протокол ЭК Белоцерковского сельсовета

OTI2 MAR 1989 PORA # 3

Председатель исполкома Белоцерковского

Совета народных депутатов 0. С.М. Кириченко 995 года

ФОНД № Р-2646

ONNCLE  $*$ 

Ŵ,

O.

్

дел постоянного хранения за 1990-1993 годы

Белоцерковский сельский Совет и его исполнительный комитет село Белоцерковка, Куйбышевского района, Запорожской области.

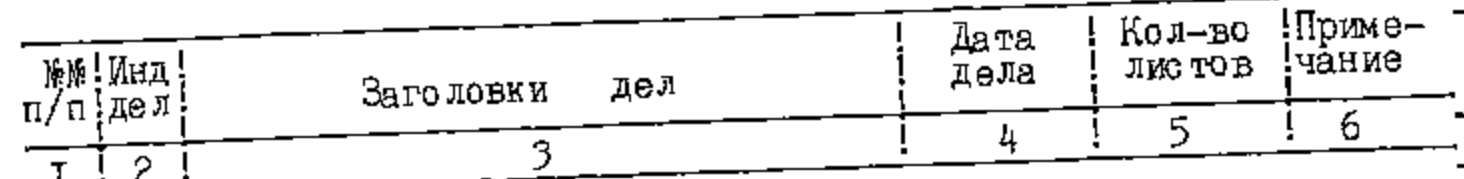

## 1990 год

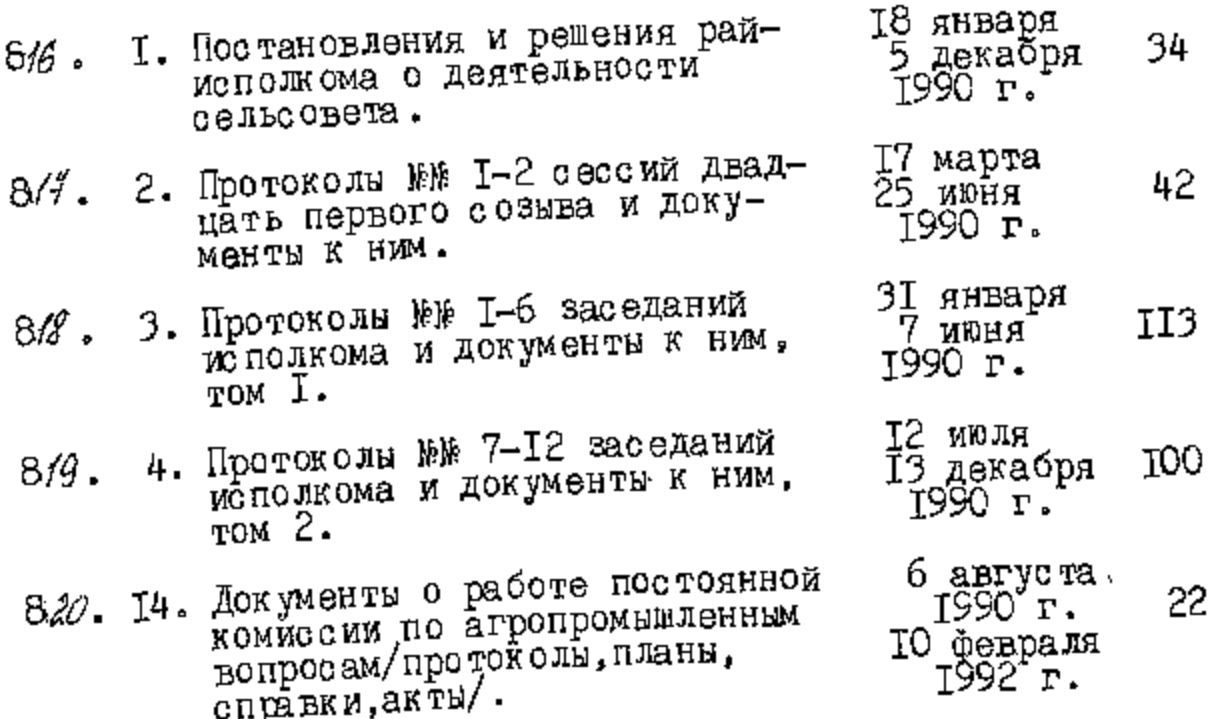

 $62$ 

 $\overline{\phantom{a}}$ 

ó

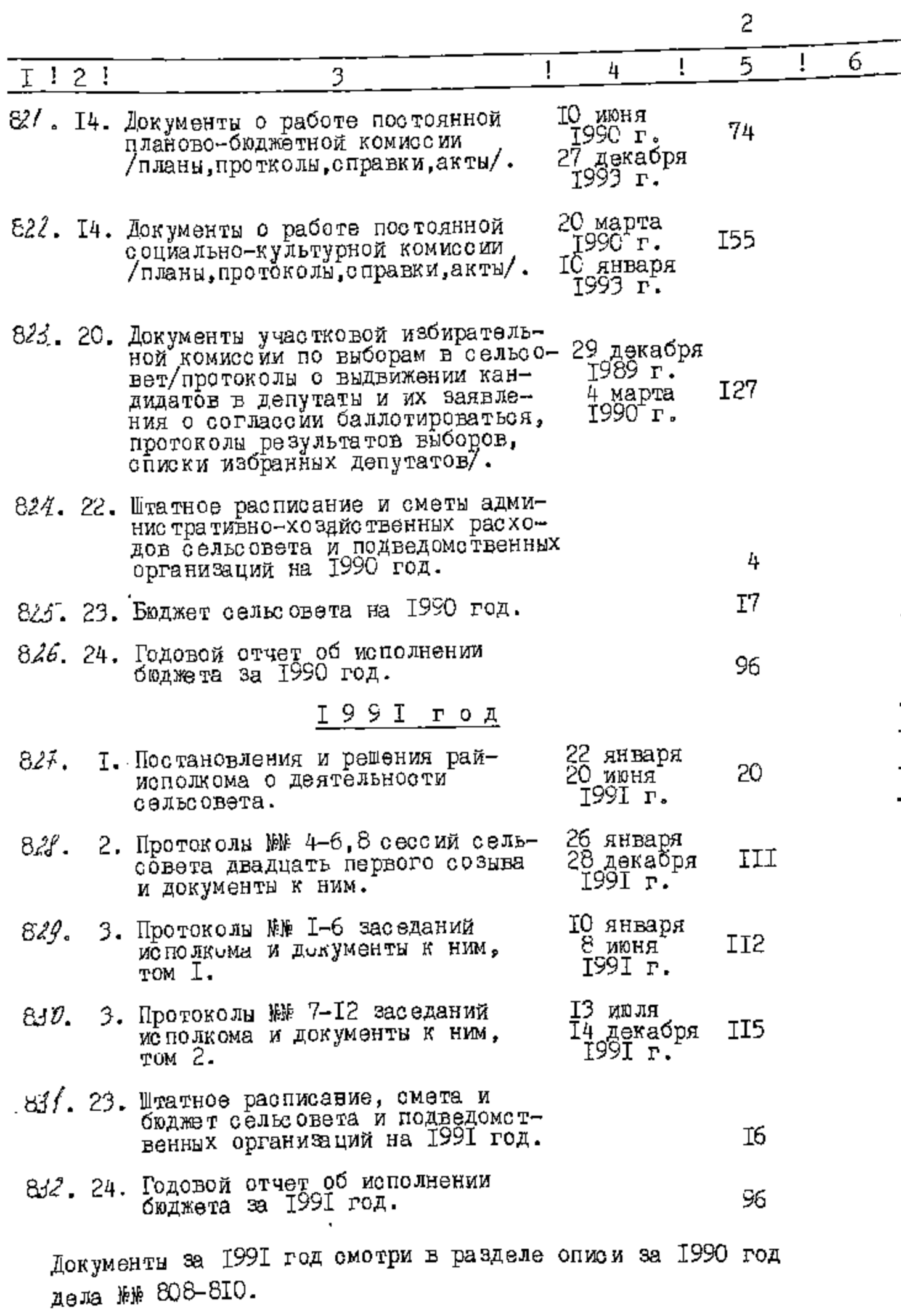

т. - 3

Ò

÷,

 $\langle\pi\rangle$ 

 $\Phi$ 

 $\mathbf{v}_\mathrm{p}$ 

 $\ddot{\circ}$ 

 $\bullet$ 

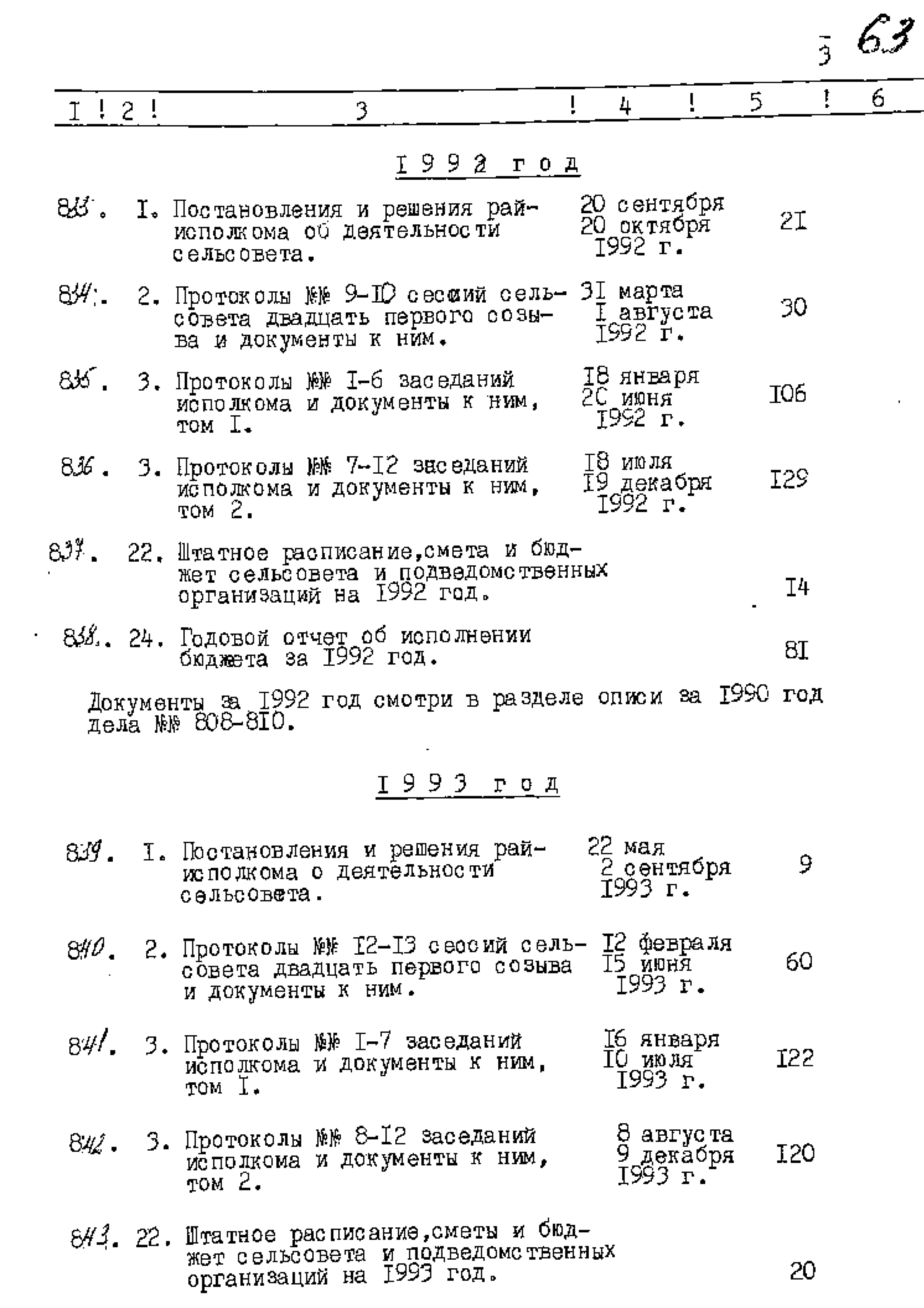

J,

 $\bullet$ 

 $\mathcal{C}^{\mathcal{C}}$ 

 $\ddot{\phantom{a}}$ 

 $\Phi$ 

 $\frac{1}{2}$ 

 $\overline{a}$ 

 $\hat{\mathbf{Q}}$ 

 $\sum_{i=1}^{n}$ 

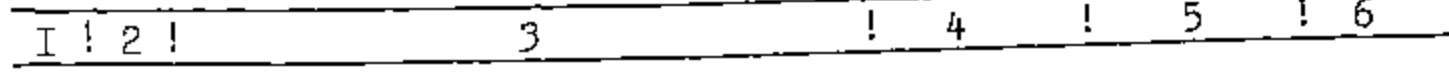

844. 24. Годовой отчет об исполнении

Документы за 1993 год смотри в разделе описи за 1990 год дела №№ 809-ВІО.

В данный раздел описи внесено 29 /двадцать девять/ дел с № 8/6 по № 844, в том числе:

литерные номера:

пропущенные номера:

Секретарь исполкома Белбцерковского сельсовета -

**YTBEPHAEHO** 

Протокол ЭМК государственного архива Запорожской области

 $0$  19.06.19952.  $_{\mathbb{F}}$  10

97. sz

Л.И.Назымок

4

74

**ОДОБРЕНО** 

Протокол ЭК исполкома Белоцерковского сельсовета

от 19 апреля 1995 года № 2

Õ.

ω

SATBEPAXY O Ролова виконкому БІлоцерк Івської сільської ради sis ¥ В.В.ЛІнник листопада 1997 року

63

ФОНД № Р2646

ONNC No  $\angle$ 

Ô.

ť

Ą

Ő,

ି

оправ постійного зберігання

за 1994 -1996 роки

БІлоперкІвська сІльська рада I II виконавчий комітет, село Білоперківка, Куйбишевського рэйону, Запор Гаько I област I.

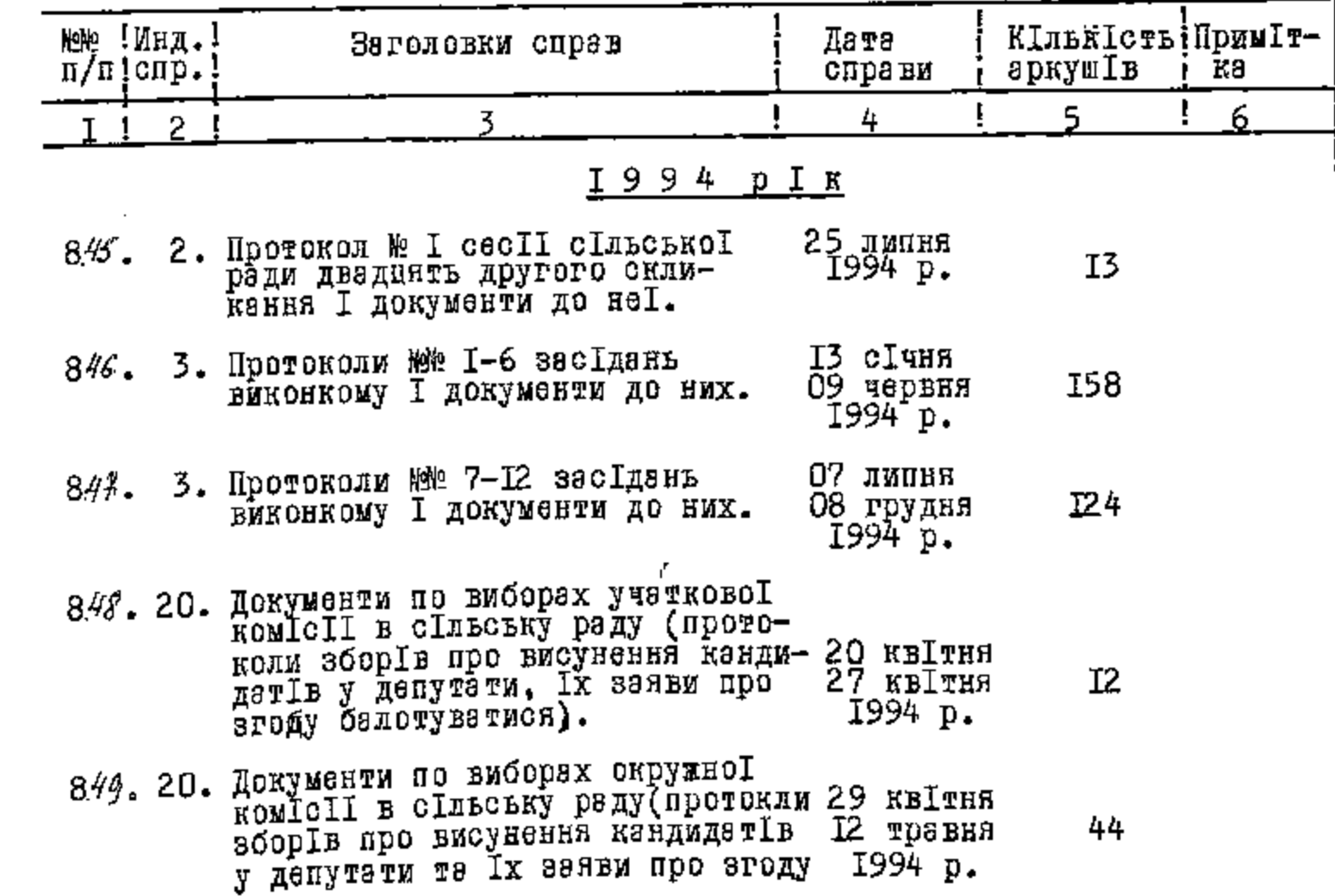

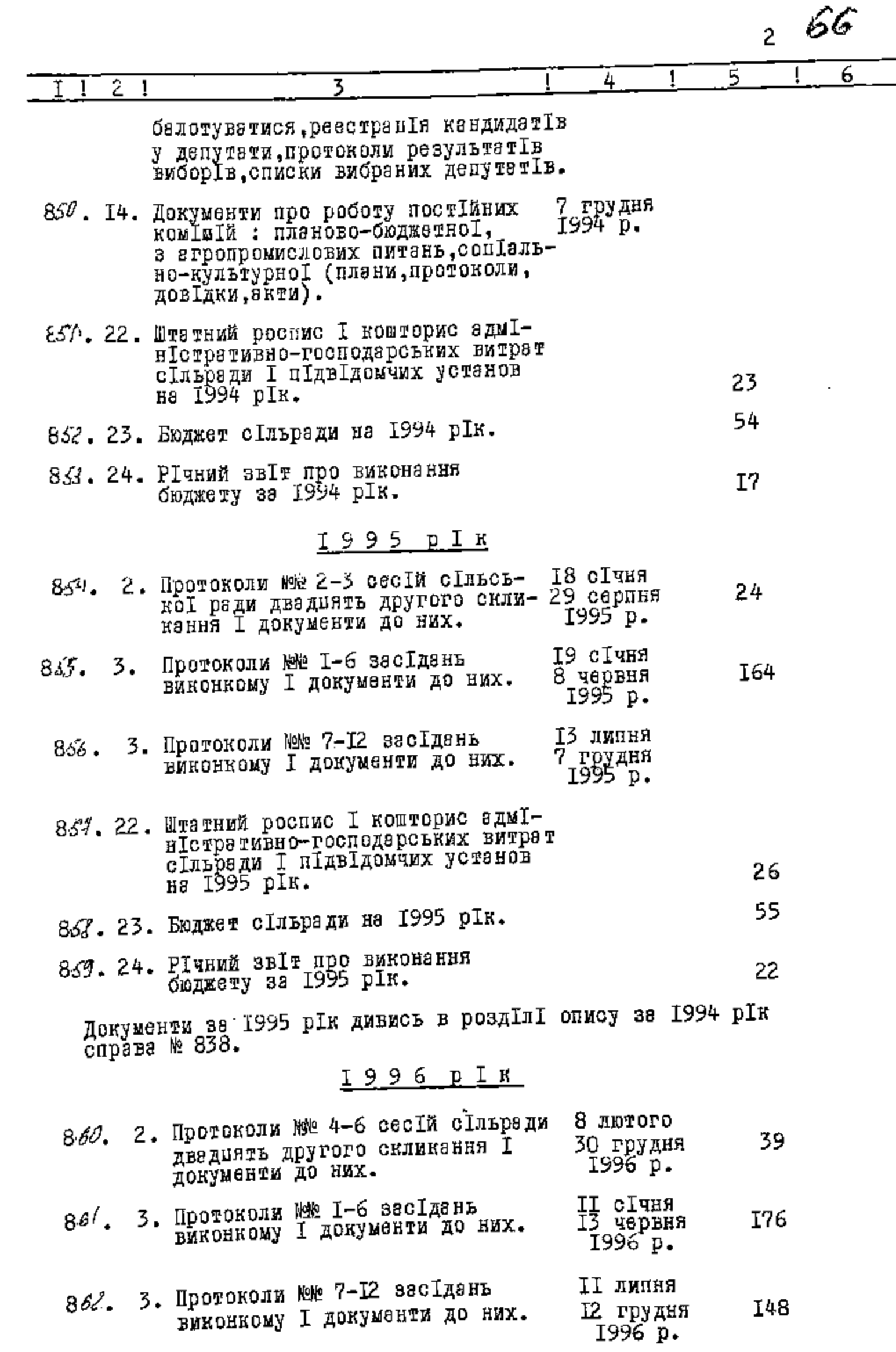

Õ

4

 $\hat{\omega}$ 

 $\overline{\mathbf{Q}}$ 

 $\tilde{Q}$ 

计图片

**CONTRACTOR** 

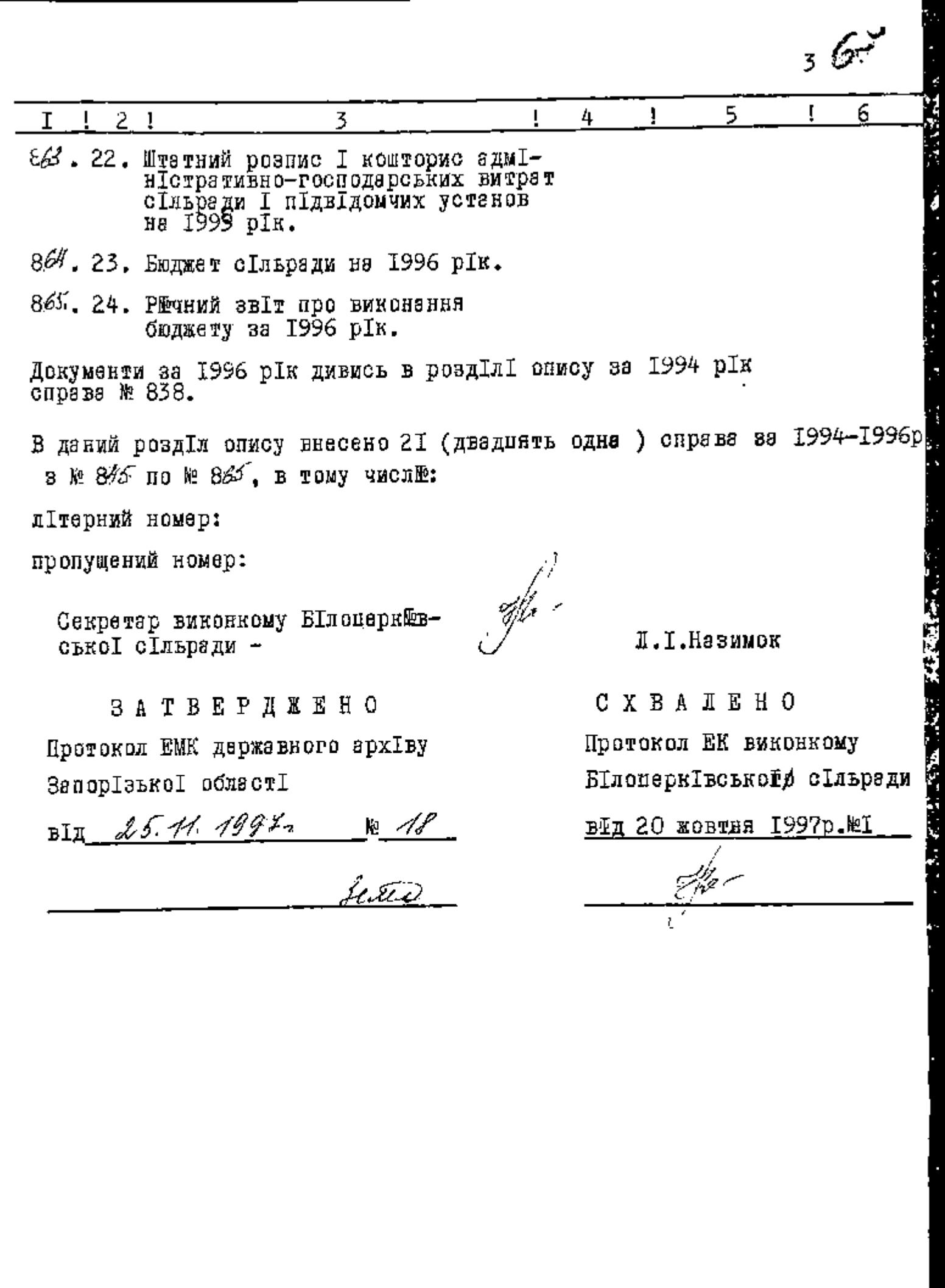

- 1415

J.

a zamoratki

 $\mathbf{w}_\mathbf{S}$ 

аZ,

τ.

 $\phi$ 

 $\bullet$ 

 $\epsilon_{\rm i}^{\rm s}$ 

é

Ž

 $\hat{\Omega}$ 

В донный раддеи описи внесено 143 (čmo coperc'nfut) eg.scp. c r. 416 no r 865 , Chrout ru one Menyeyevese a n J04 - 915; ре сергіны ал 120; 422, 433, 484, 801; 806; 8Ю. В данную опись внесемо Нуз (ceenscom elpox neme) eg xp c n t nor 863 C moier recevee : illi me fireste n 5¥3a; nµon'yeytnese \*\*\* \$0'4;\$05,406;\$0\$;\$08;\$09. 40, 4 11, 7 12, 7 13, 4 14, 4 15 = 12 gen ree eganoe ar 420,422, 433.484 801.8  $\vartheta$  , four, comabienco byripencquinni názo-234. 274; 294-309; 345-388 = 46 gent. brobeiu s'ymices coulario anny obelrounien a justice courant annoy ou r r '13; 14; 30; 31; 33; 38; 39; 49; 50; 55; 61; 62; 64; gg; 43; 48; 85; 86; 95; 101; 108; 115; 116; 120; 126; 127. 133; 140; 141; 150; 154; 162; 168; 169; 181; 186; 195; 268, 200; 246; 244; 264, 268; 289; 286; 321; 322, 342; 343; 365; 366; 402; 425; 426; 444; 445 = 56 geel. Em sep opougel @ey@d Beacycolic 08.09.2015 (

Ť.

## **ЗАТВЕРДЖУЮ**

Білоцерківський сільський голова сьха wa Risto <sub>-</sub>М.Д.Світличний 14 жовтня 2002 року

Фонд №  $P-2646$ 

l,

Опис №  $\neq$ 

справ постійного зберігання за 1997 - 2001 роки

> Білоцерківська сільська рада і її виконавчий комітет село Білоцерківка "Куйбишевського району. Запорізької області

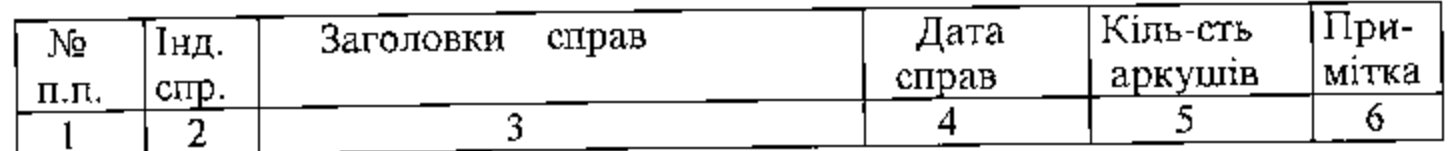

1997 рік

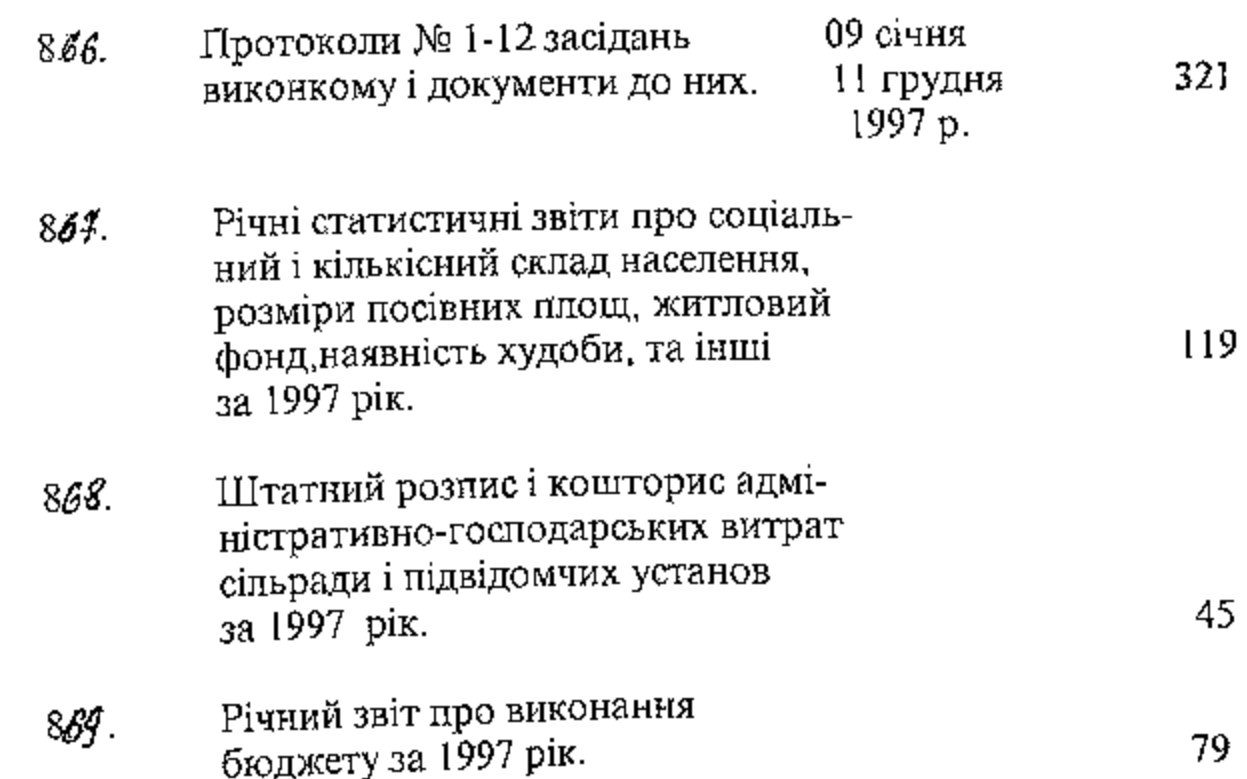

Ω

Ĩ

 $\bullet$ 

 $\bigcap$ 

 $\bullet$ 

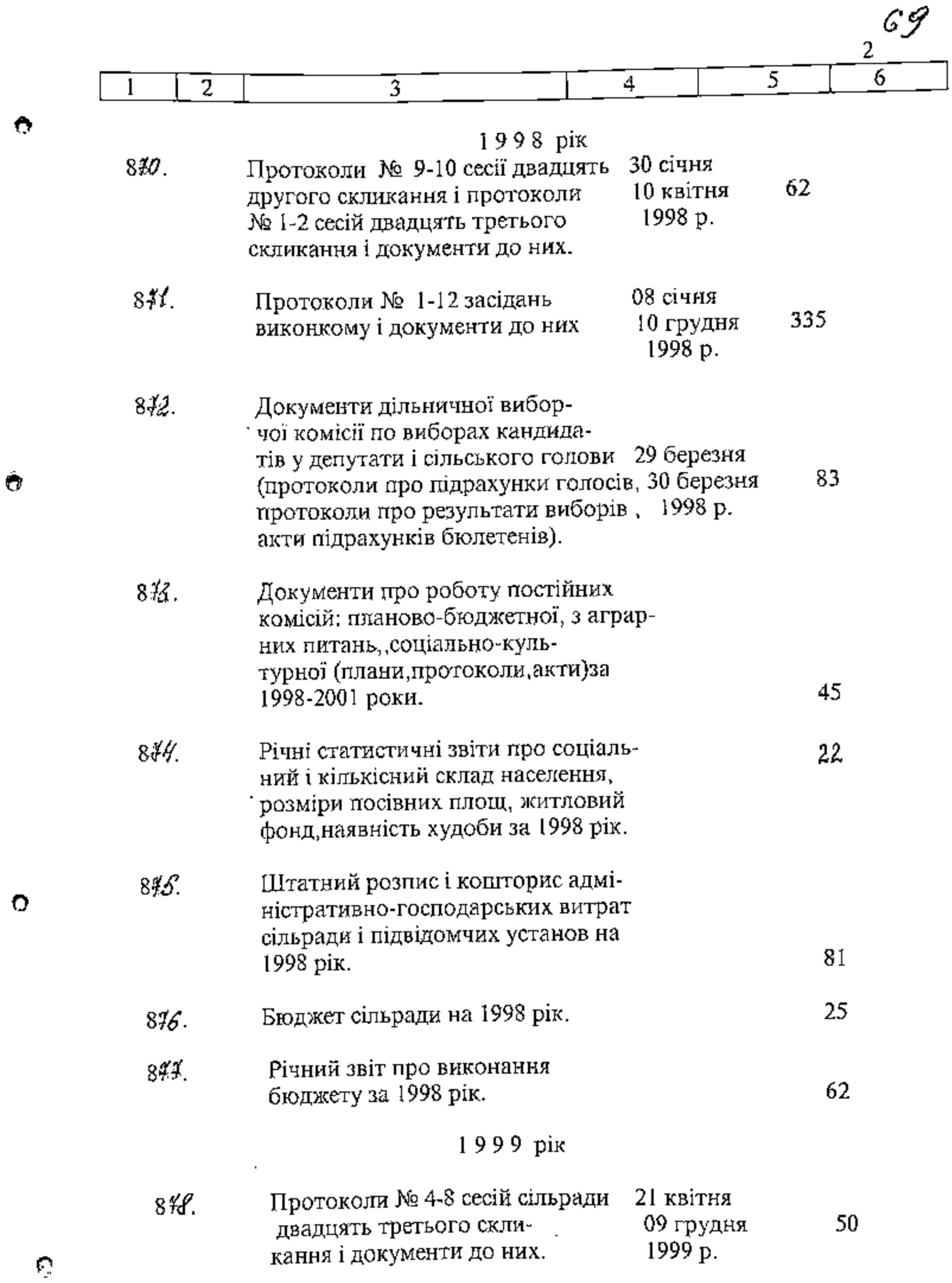

í,

 $\mathbf{I}$ ŀ

Ì

ì ţ

ļ

 $\overline{1}$ 

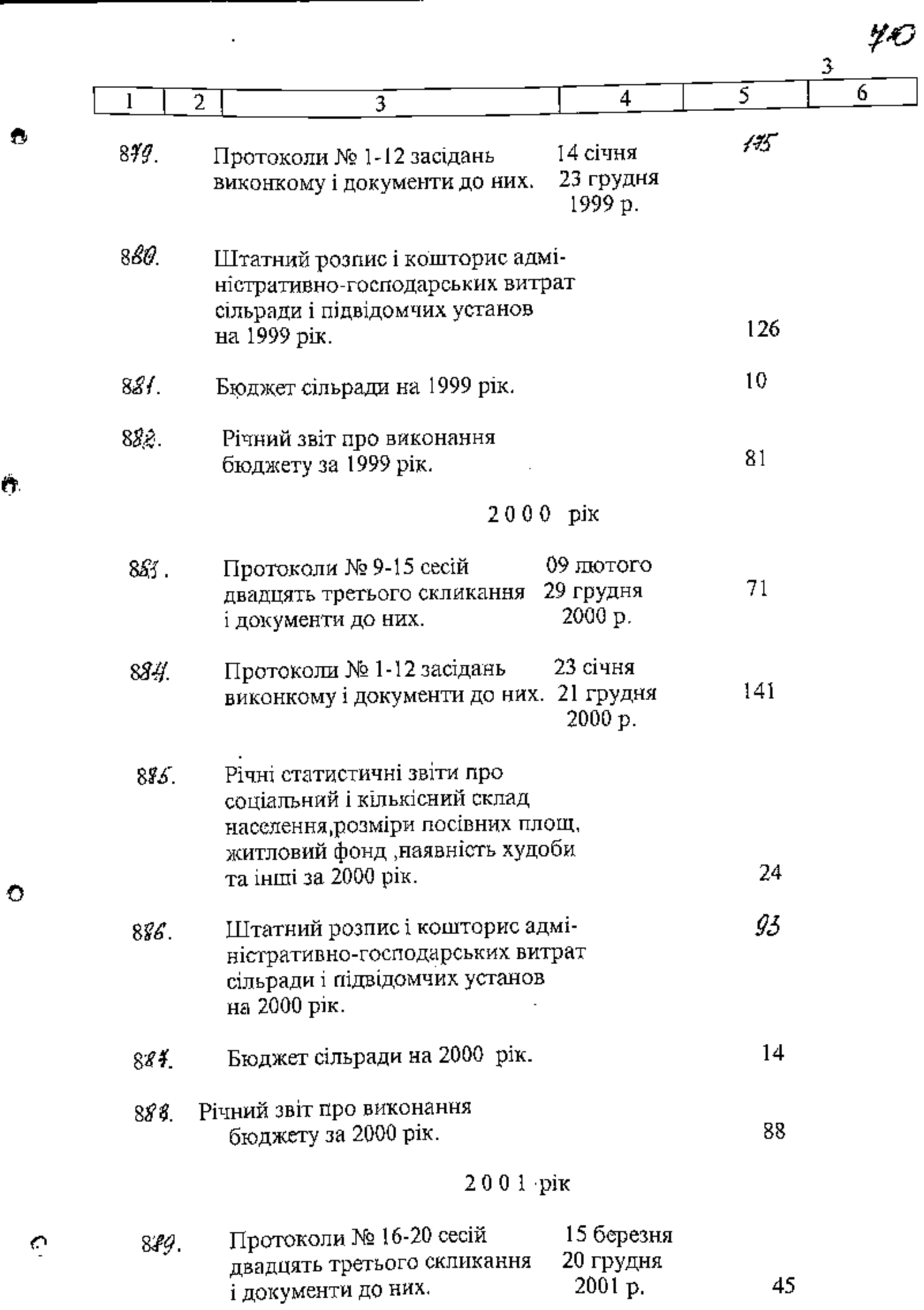

**Service Control** 

واختلافهم فالمتع

ť

ř

医单位

 $\mathbf i$ I  $\overline{\phantom{a}}$ 

J.

 $\mathbf I$ 

 $\bar{1}$ 

J

 $\hat{\mathcal{L}}$ 

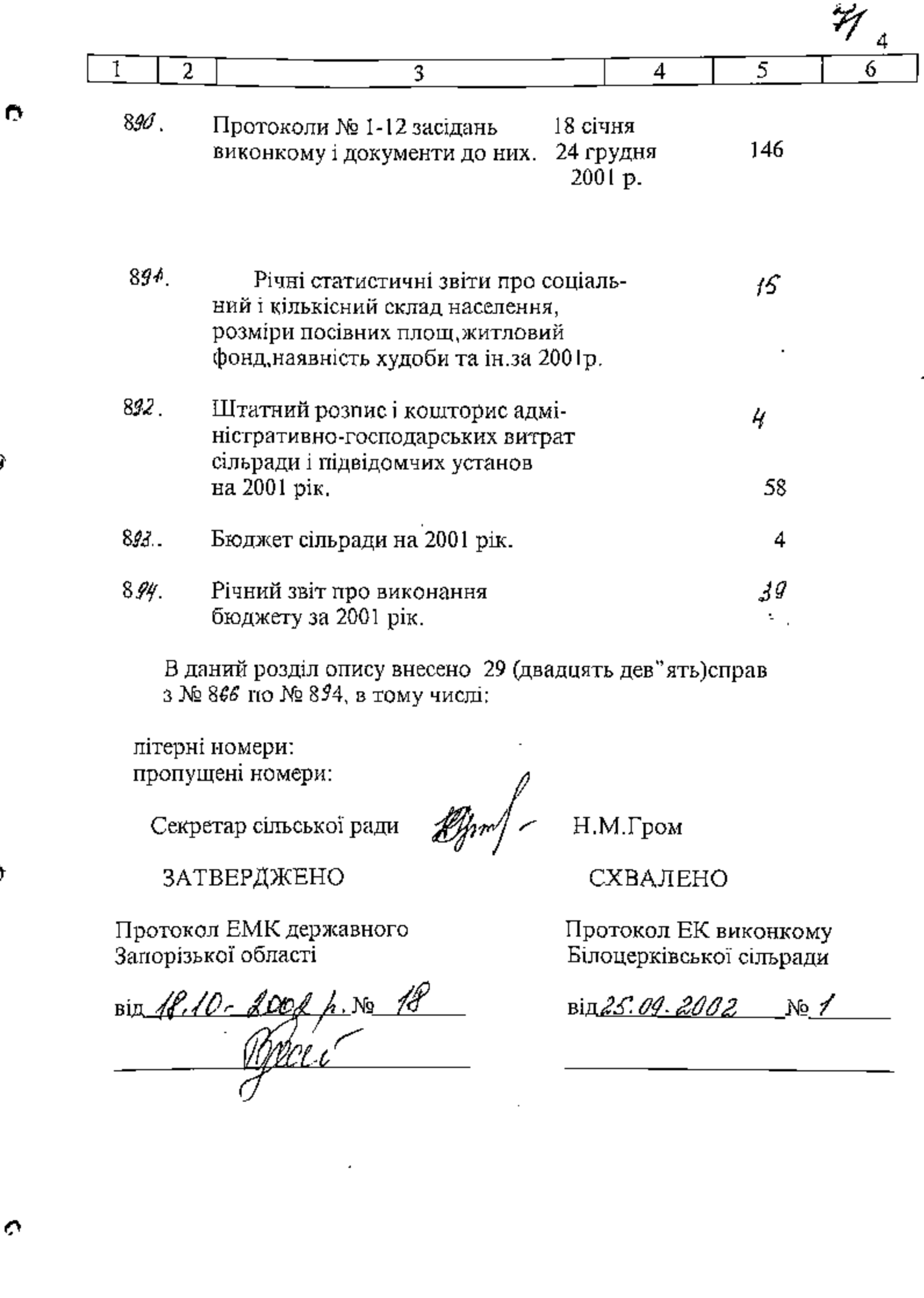

J I j

Ī

 $\ddot{\phantom{0}}$ 

 $\vdots$ l,

÷

 $\boldsymbol{\Omega}$ 

4)

ζ T 53

Í

 $\ddot{ }$ 

**Control Control** 

经济

Білоцерківська сільська рада та її виконавчий комітет с. Білоцерківка Куйбищевського району Запорізької області

**адтверджую** ์<br>เลกแม **Удідвський** голова .<br>@ epkiscької сільської ради П.С.Ключник **Sepesha 2006** року **LKNA** 

りん

ФОНД № *<u>Р-2646</u>* 

ONLYC No  $\frac{1}{\sqrt{2}}$ справ постійного зберігання за 2002 - 2004 роки

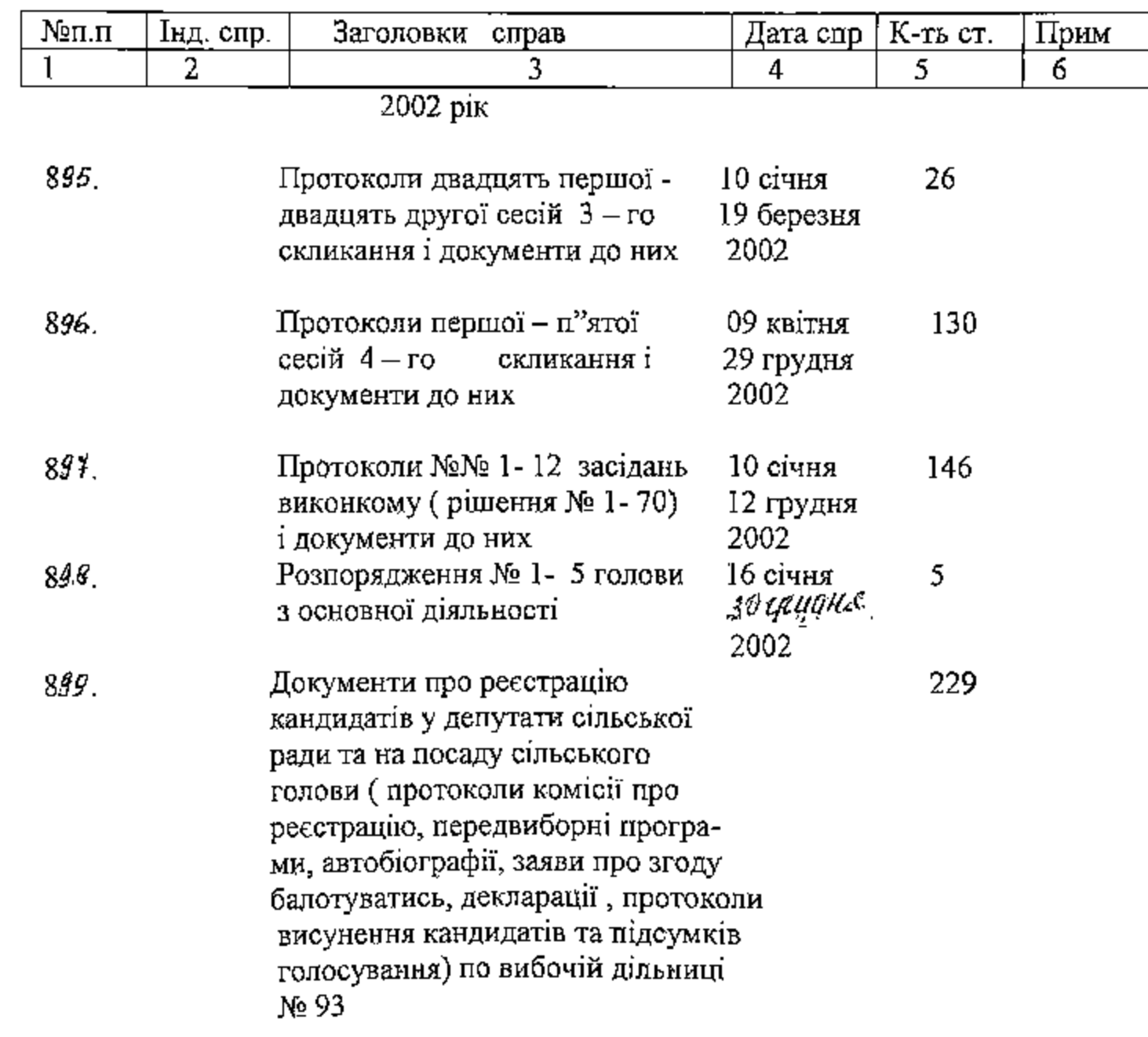

r.

Û.

Ò.

 $\mathbf{\hat{c}}$ 

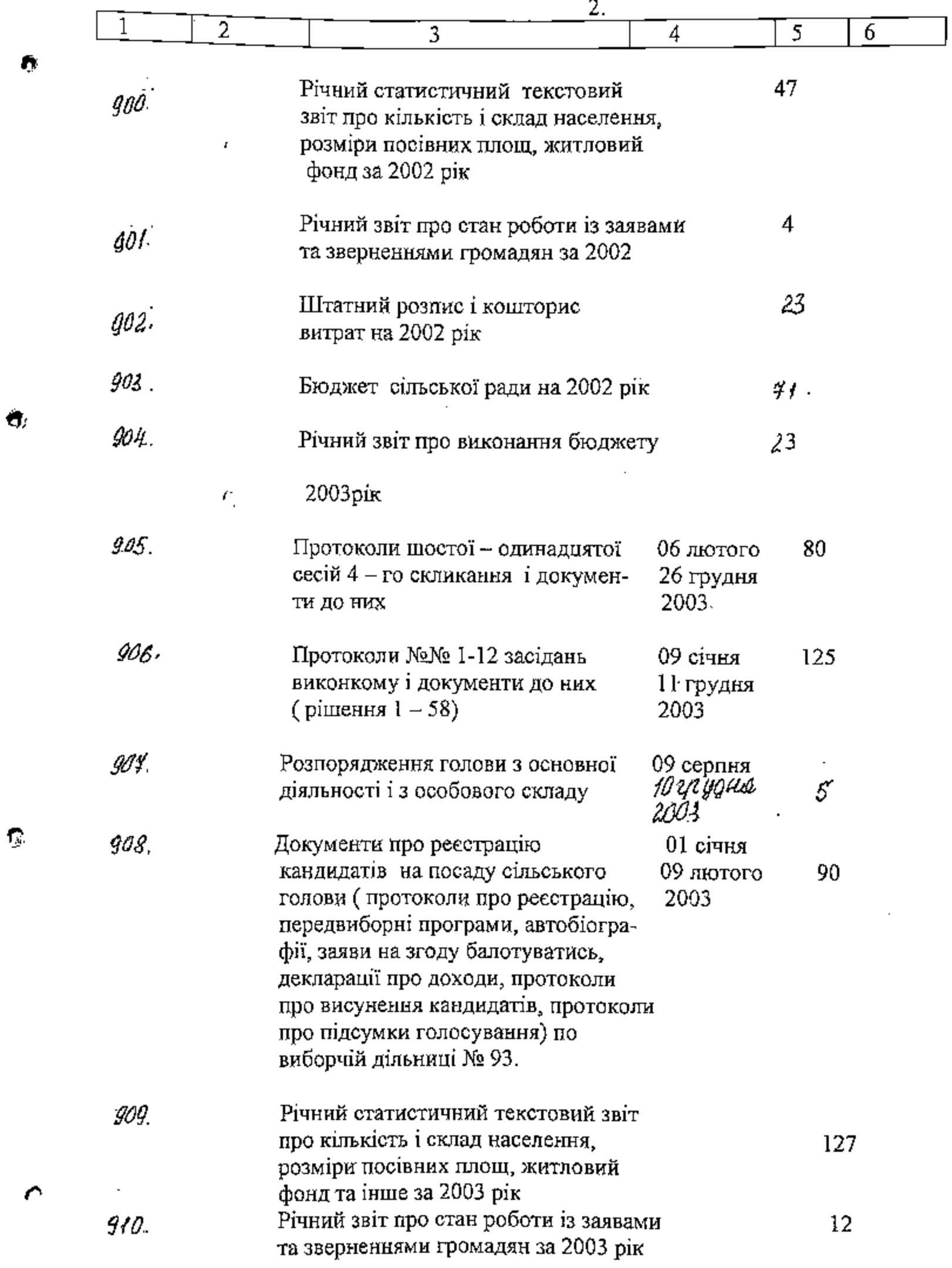

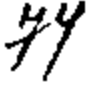

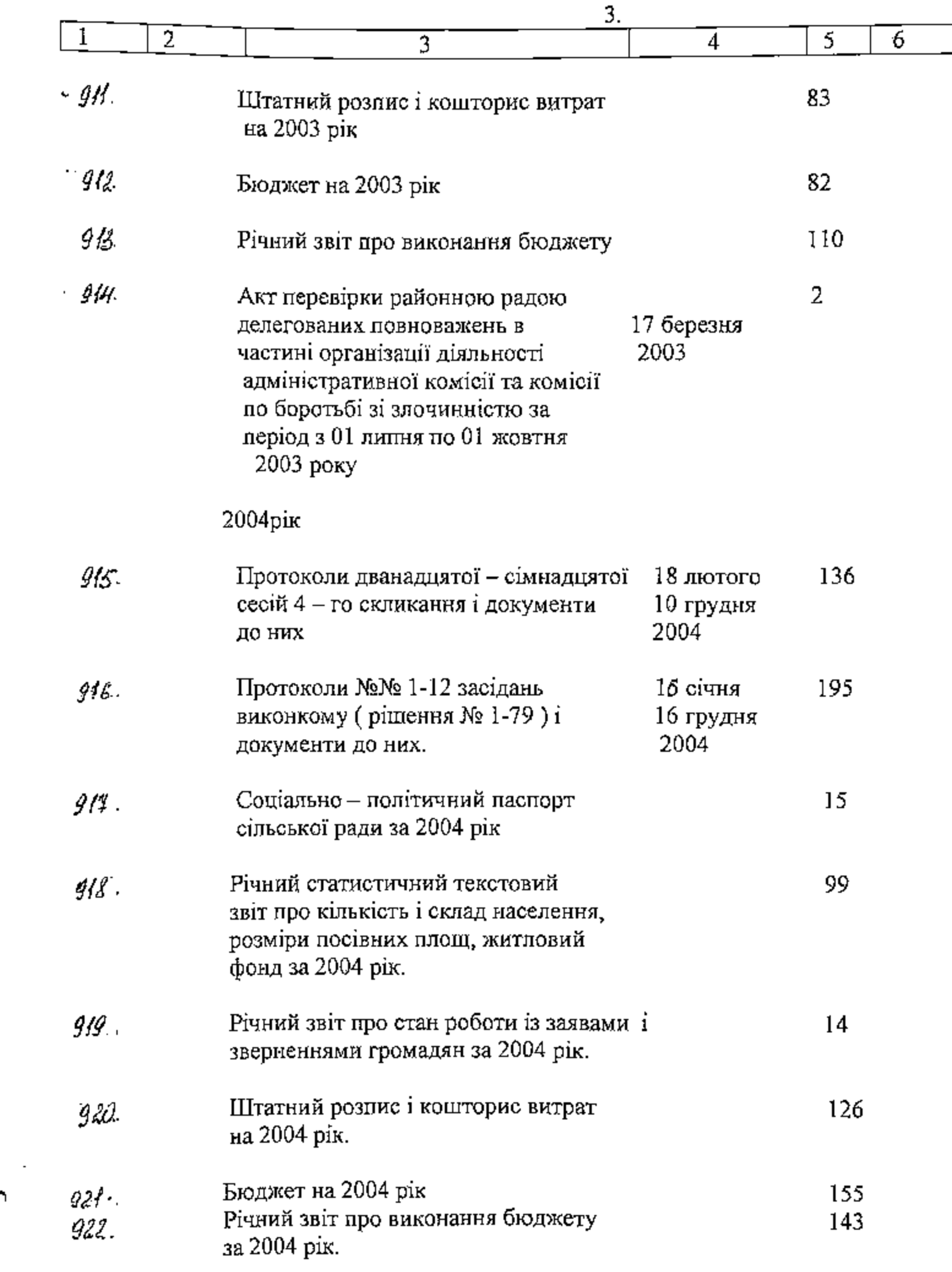

n

 $\mathcal{C}_{\mathbb{R}}$ 

 $\bullet$ 

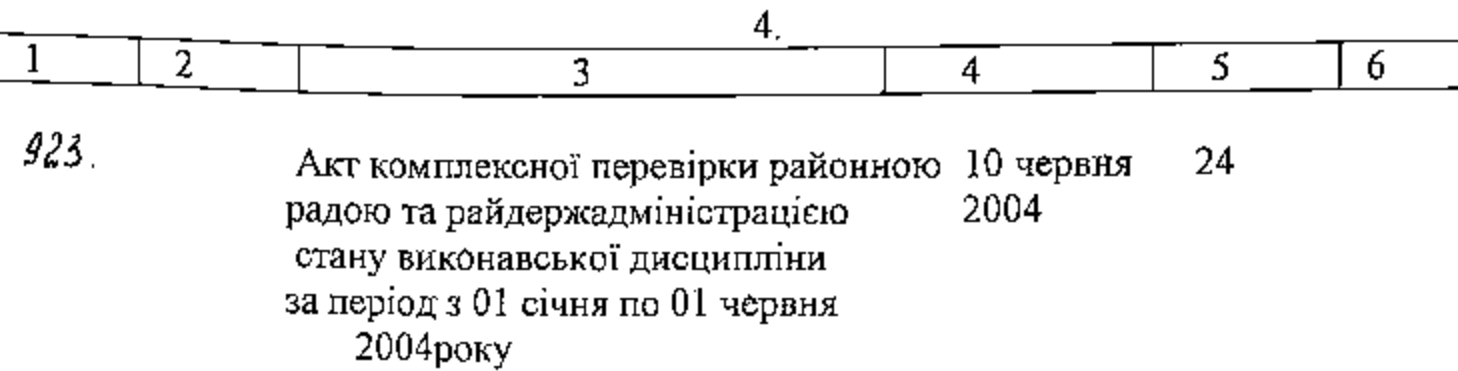

У цей розділ опису включено 29 (двадцять дев"ять) справ з № 8.95 по № 925, в тому числі:

пропущені номери: літерні номери:

Секретар сільської ради 01 березня 2006 року

**ztford** 

Н.М.Гром

ЗАТВЕРДЖЕНО Протокол ЕПК держархіву Запорізької області

٣

¢

 $\pi$  in "14" 03. 2006 No. 4

СХВАЛЕНО Протокол ЕК Білоцерківської сільської ради

Big"13 "02 2006 No 1

B gannyo omneo bueceno 803 bocemic or Thus eyesh, and no N923, Bione mene: murepunut 1573a-1ey xp. 1 powyajern - NN 704, 705, 706, 707<br>708, 709, 710, 711, 712, 713, 714, 715–12 eg. <sub>1</sub>4; ne cyene NN 720, 722, 733, 787, 801 806<sub>1</sub> 810 = 7 eg. × p. j octubueun & gipenigenius Nr/220-<br>234, 274, 294-209, 375-388=46 ey. rp; Apouluer Tunieropin TV d. 4. Uspepy 02.10.2020

3 names (calledgealt) napportune

шња